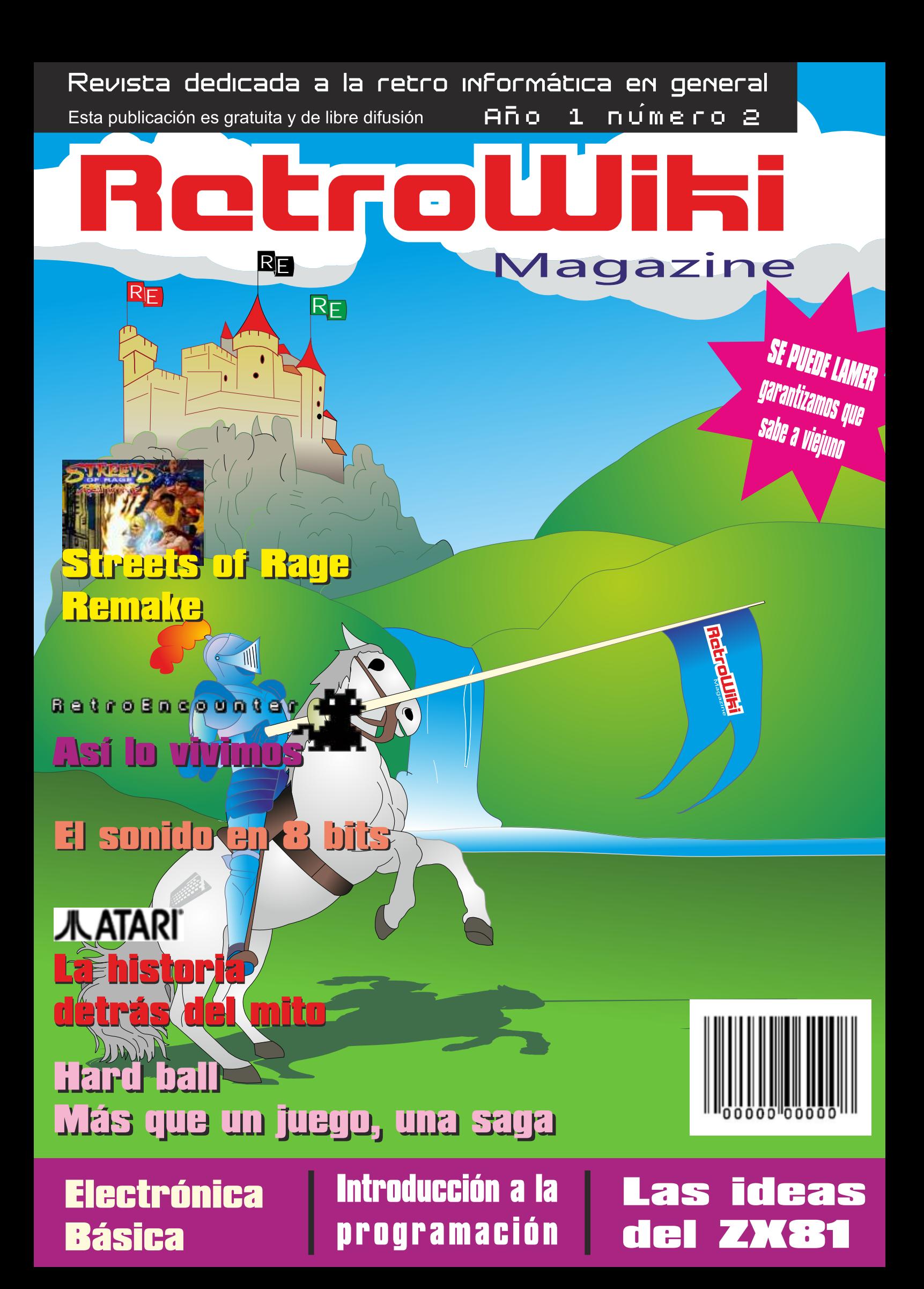

Para Morrie en

ta an Boatan cóill

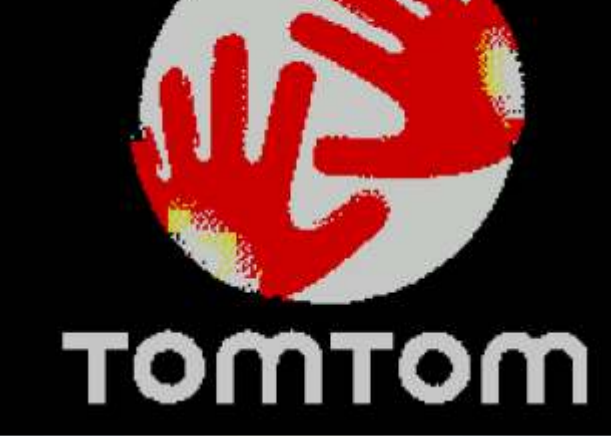

*Lo que buscas en un dispositivo móvil:*

*Con GPS Compatible con los miles de juegos de spectrum Programación facil en Basic Con puertos para joystick y microdrive*

*128k de ram y voz sintetizada.*

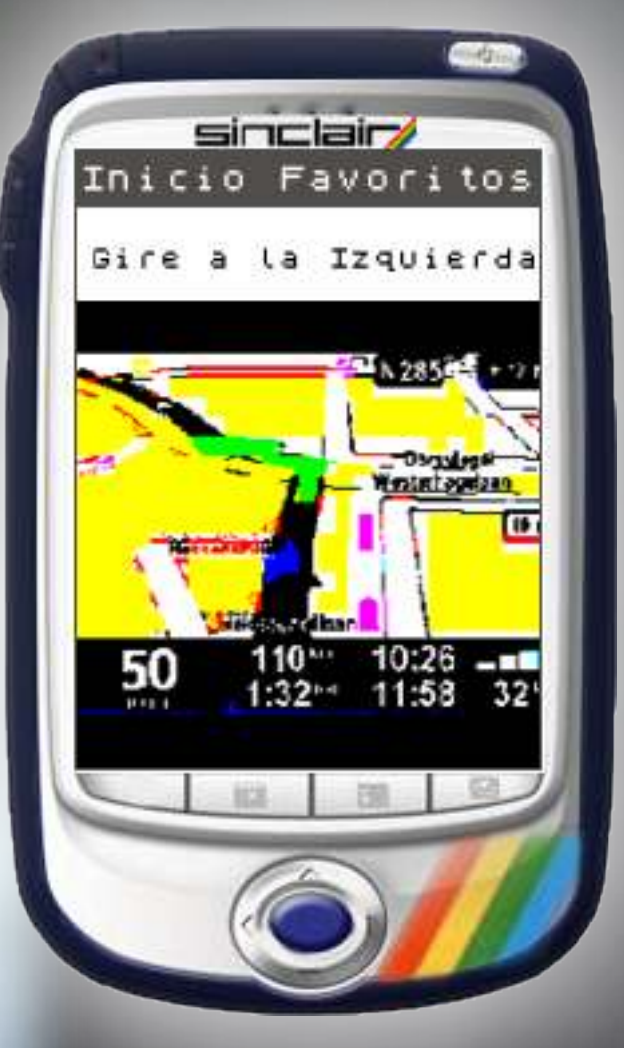

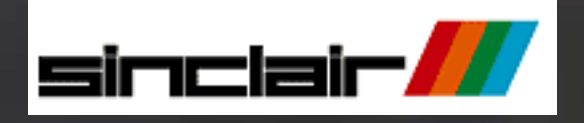

#### El Staff de Retrowiki Magazine

El Staff de RetroWiki **Magazine lo forman los** siguientes usuarios:

#### **Dirección**

ron jojo073

#### **Edición**

ioio073

#### **Colaboradores**

jepalza javu61 dancresp **Elvinatombender Niles Mcleod IdeaFix** 

#### **Web**

ron

#### Portodo

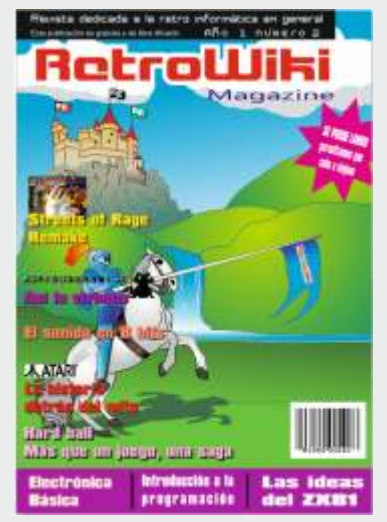

Para este número mostramos con algo de imaginación lo que para algunos a sido el triunfo de la iniciativa desinteresada. Una reunión retro en Madrid para todos y por todos...Una conquista del retrousuario...

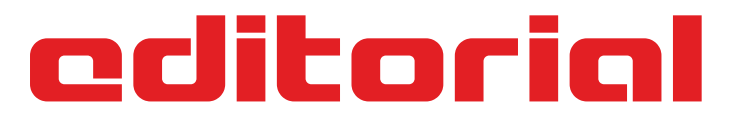

*Desde el ciber-espacio resulta muy cómodo hacer un seguimiento del panorama retro, pero cuando la gente se reúne para cacharrear se produce lo que algunos simplemente llamamos "la magia del retro".*

*El pasado 9 de abril se abrió una nueva puerta al "cacharreo sin fronteras" y es ahora, en el momento de escribir este editorial, cuando se empiezan a ver los resultados.*

*Al que le gustaba, ahora le gusta más y el que no terminaba de dar el paso al ciber espacio ya lo ha dado.*

*Animamos a todos a que organicen sus pequeñas RU locales, o entre amigos, y que nos cuenten todo, retrotascas, reuniones, quedadas, y si os acordáis y de paso compartís las fotos y los videos, mucho mejor.*

*Cada día en RetroWiki somos más, sumamos conocimiento, experiencia y destreza, pero es algo que surge de "todos". Tenemos que mantener ese pulso vivo, sobre todo ahora que se aproximan los meses estivales, en donde nuestro hobby cae a niveles muy bajos e insospechados y en RetroWiki vamos a seguir dando caña, hasta que en septiembre, se produce el milagro de nuevo y continuamos escapando de la rutina diaria, y el retro, nos permite, ese pequeño lujo.*

*Nuevas páginas web saltan a la palestra como es el caso de retroescena.com, y seguramente que otros proyectos vean próximamente la luz. Tanto a Manu como a los demás no podemos más que apoyarles y sentirnos agradecidos porque cada día somos más.*

*Ha llegado el momento de continuar disfrutando de la afición y de esos amigos invisibles que se esconden detrás de los Nicks, los cuales tienen la magia del conocimiento y del saber compartir.*

*RetroWiki seguirá saliendo, ahora es el turno del número DOS, pero para que eso suceda, no podemos más que volver a pedir que nos enviéis vuestros trabajos y vuestros textos, con el fin de poder plasmarlos en la revista, porque a todos nos gusta.*

*Estamos contentos y nos divertimos, ese es nuestro objetivo, pero no dejamos de aprender y compartir y esta revista es eso, nuestro deseo de que podamos acompañarte un rato, mientras lees eso que tanto nos gusta.*

Todas las marcas, logos, aparatos e inventos tienen sus correspondientes dueños, esta revista no hace uso de los mismos para lucrarse o apropiarse de ellos, solo los muestra para un uso divulgativo sin animo de lucro. Si alguien cree que se vulnera algún articulo de la ley sea cual sea, pongase en contacto con los responsables de la revista para una pronta rectificación. Si no se hace de esta manera, entendemos que se actúa de mala fe.

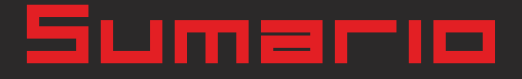

RetroWiki Magazine

#### historia

### 08 Loki el spectrum que i

**hemos buceado en un montón de web, preguntado a gente y recopilado información para saber más sobre este proyecto que quedó abandonado por Amstrad tras comprar sinclair. Descubre como hubiera sido el spectrum diseñado para competir con un AMIGA500.**

**Vinnomining** 

....................

,,,,,,,,,,,,,,,,,,,,,

\*\*\*\*\*\*\*\*\*\*\*\*\*\*\*\*\*\*\*\*

,,,,,,,,,,,,,,,,,,,

**Minimal Anno** 

#### análisis

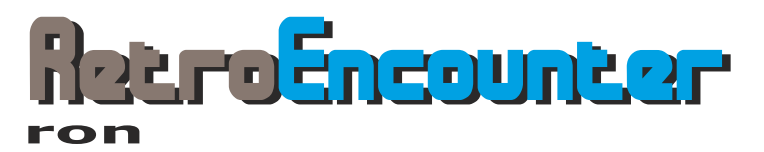

**una vez terminada la primera edición de este evento, ron nos cuenta su experiencia sobre el mismo.**

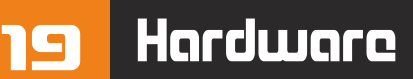

#### Tarjetas perforadas *dancresp*

**Antes de los dispositivos magnéticos se usaron durante mucho tiempo este dispositivo de almacenamiento. Las tarjetas perforadas eran usadas sobre todo para almacenar programas**

#### Retro en el mundo

**Mundo-uno es un grupo formado por aficionados a los videojuegos cuyo objetivo es la difusión del mismo como bien cultural.**

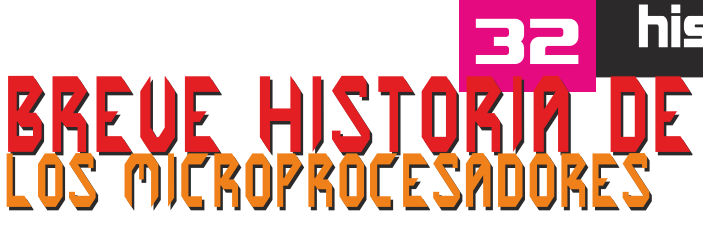

NU

#### historia

**Quieres saber los orígenes del elemento mas importante de un ordenador. Descubre como evolucionó el procesador a lo largo de estos años.**

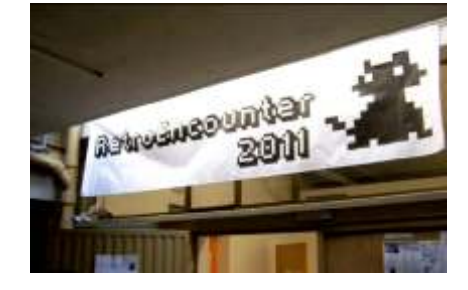

,,,,,,,,,,,,,,,,,,,,,

,,,,,,,,,,,,,,,,,,,,,

....................

immummun

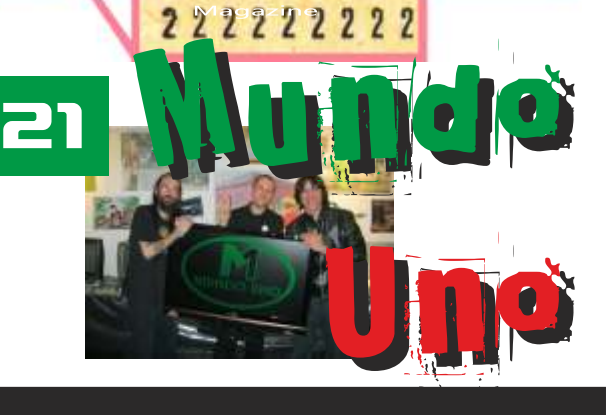

<u> 1999 - Jan James Jackson, francuski filozof (</u>

000000000

5 5 7 8

111111111

9

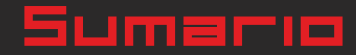

RetroWiki

#### **Brico-micro**

#### javu61

**Cada día aprendemos nuevas cosas con esta sección. La electrónica parece fácil, pero no lo es javu nos devela sus secretos para dominarla paso a paso.**

Electrónica para andar por casa Componentes

sonido ---------------

**Para muchos fabricantes de micro ordenadores o consolas el sonido no era importante, daban prioridad a los gráficos y a los costes de producción.**

#### **Puesta a punto de un +3 Mcleod IdeaFix**

**Entramos directamente en el taller de Miguel. Con su ayuda veremos como poco a poco siguiendo unos pasos consigue dar con la avería de un spectrum +3. Pero eso no es todo, nos enseña las herramientas y todo el proceso, esto es solo el principio de una serie de artículos que mezclan la investigación, la programación y los conocimientos.**

#### **Introducción a la programación Basic** javu61

**Seguimos con este interesante curso de programación. Donde iremos viendo los conceptos básicos de la programación con el lenguaje Basic.**

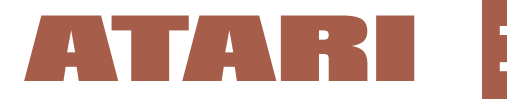

Jiles

#### 32 Mundo que juego

**La empresa que comercializo maquinas míticas como el pong o la Atari 2600 y que cosecho fracasos como el juego de E.T. o La consola Atari Jaguar.**

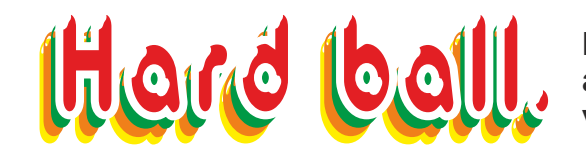

**Más que un juego una saga dedicada al deporte. Lo analizamos de manera general, con atención a la versión de C64.**

#### **Brico-micro**

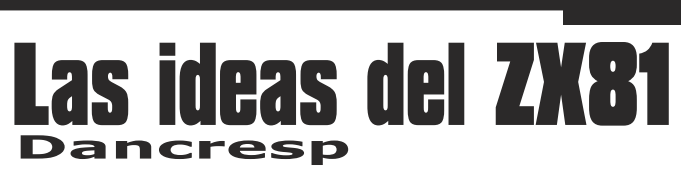

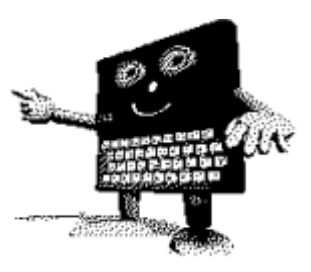

**Vamos a adentrarnos en los entresijos de esta maquina sencilla, mediante estos artículos descubriremos cómo funcionan los ordenadores. En esta entrega nos centraremos en la gestión de la pantalla, cosa que no es fácil en una maquina tan limitada.** 

## RetroWik

Basada en una de las FPGA<br>mas usadas para estos como es natural, no todo el mas usadas para estos como es natural, no todo el menesteres, la Xilinx — mundo posee una de estas<br>Spartan3E 1200, y ya tiene — maquinitas, se ha pensado Spartan3E 1200, y ya tiene maquinitas, se ha pensado preparados un 65xx y un que se haga mediante una comporta como un VIC-20, prica-PIC.<br>un Atari ST y el MiniMig de la dirección de la web un Atari ST y el MiniMig de 64, y con el T80 el BBC B y el cero. Charte de Francisco Charte". Concernante de Francisco Charte". Concernation de CPC-Spectrum. Como el CPC-<br>REX o el OneChipMSX usaba segundo clasificado: Temenos muchos REX o el OneChipMSX usaba Segundo clasificado: le m e n o s m u c n o s<br>este core del Z80, será muy carturbo clónico para Atari personajes para jugar, este core del Z80, será muy cartucho clónico para Atari personajes para jugar,<br>sencillo adaptarlos. 2600 con cuatro estupendos muchas fases, capacidad de

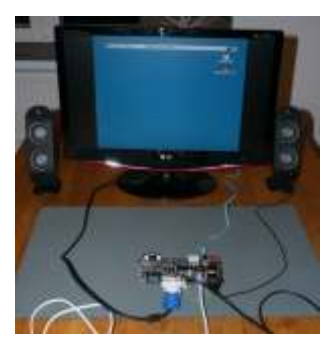

Lo mejor es la cantidad de estandarizar los cores, por de memoria Ram, 8 GB de microchip lo que cambiar de uno a otro memoria interna, 5<br>promete que será bastante persoa mentire que sigon pulgadas de pantalla – ... promete que será bastante Parece mentira que sigan pulgadas de pantalla

#### **1ª competición de m a q u i n i t a s Zonadepruebas**

primera competición de les el precio que alcanzará,<br>maquinitas Zonadenruebas seguro que mas que un iPad. maquinitas Zonadepruebas organizada por zitror.

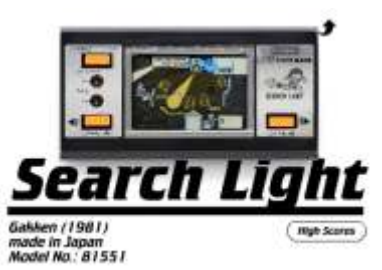

Esta competición consiste en conseguir la máxima puntuación en la maquinita virtual alojada en la web

Amiga. También tiene listo http://www.pica-pic.com disponible para windows y el core del Z80, y habla de Primer clasificado: El pronto lo portaran para el core del Z80, y habla de primer clasificado: El pronto lo portaran para que próximamente saldrán estupendo libro "El pasado Linux. Este proyecto esta que próximamente saldrán estupendo libro "El pasado e Linux. Este proyecto esta esta estupendo libro "El pasado e Linux. Este proyecto esta com el T65 el Commodore de la computación personal decho enteramente desde de la computación personal de la computación personal de la computación personal de la computación de la compu<br>de la computación personal de la computación personal de la computación personal de la computación de la compu

#### **Sale a subasta TIMEX SINCLAIR 1000 ¡¡¡¡a ESTRENAR!!!!**

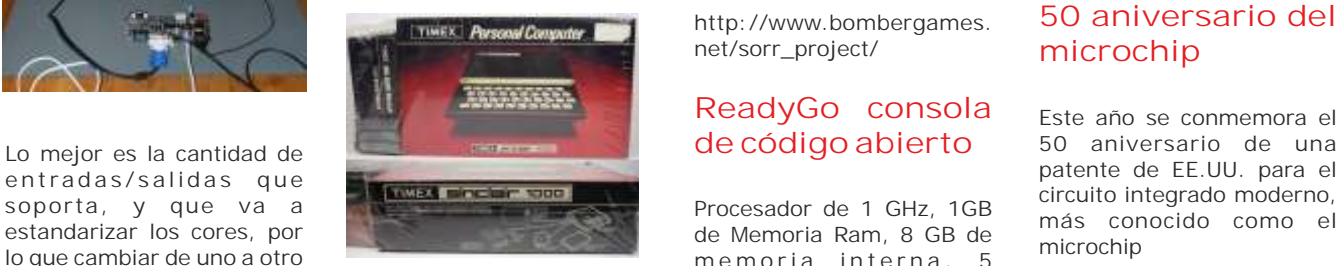

El titular de la patente de sencillo. saliendo equipos con tantos capacitiva, sensible a la 1961 es Robert Noyce, que años sin abrir, puede ser que presión, sen sor de<br>alquien lo tuviera en la movimiento de 6 ejes, salida llegaría a fundar el gigante Veremos como acaba esto, alguien lo tuviera en la movimiento de 6 ejes, salida lo tuviera en la movimiento de 6 ejes, salida lo tuviera en la movimiento de 6 ejes, salida lo tuviera en la movim pero trastienda y no consiguiera<br>
pero tiene muy buendario y ahora sale a la pero trasera), dos sticks venderlo y ahora sale a la luz. Lo mas seguro es que este equipo no llegue a sentir la corriente por sus circuitos, el que lo compre lo dejará en su envoltorio para mayor gloria de su misteriosa procedencia... Ya esta en marcha la Otra circunstancia a analizar primera competición de es el precio que alcanzará.

La especulación es así... analógicos

#### **Streets of rage Remake – Versión final (v5.0)**

los chichos de Bomber-<br>acercó con el primer circuito Games han creado este integrado integrado remake de esta saga, esta

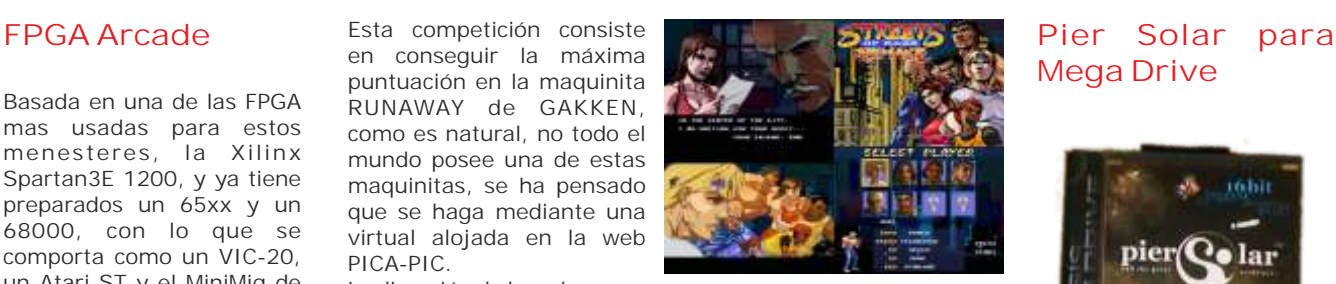

sencia adaptar adaptar adaptar adaptar de 2600 con cuatro estupendos bifurcación con lo que se trata de jun juego de RPG<br>juegos. para la Megadrive, el podemos hacer partidas cartuchode 64 megas es podemos hacer partidas cartuchode 64 megas es<br>Según nos cuentan SEGA multiregión, los textos estan<br>tumbo el prevente veblico en francés, inglés y alemán. tumba el proyecto y obliga a En hances, inglés y alemán.<br>los desarrolladores a En español solo los menú. eliminar de su web la enfilmat de su web la http://piersolar.com<br>descarga de este juego

> http://www.bombergames. net/sorr\_project/

más en la web:

#### **ReadyGo consola de código abierto**

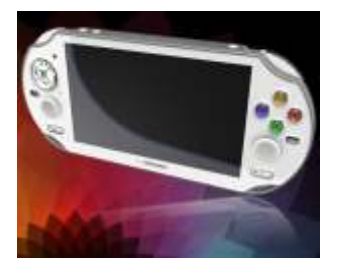

#### **Mega Drive**

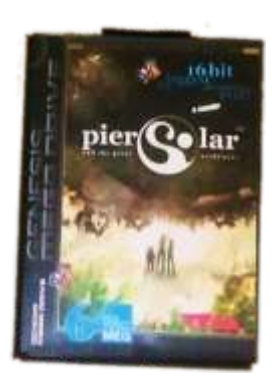

#### **50 aniversario del microchip**

Este año se conmemora el 50 aniversario de una

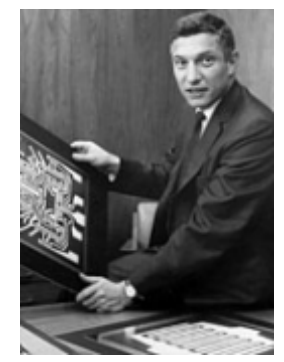

del microchip Intel. Pero Esta maravilla que llega de como es común en los China tendría el sistema círculos de invención, Noyce operativo será Android o no llegar solo. En la década no llegar solo. En la década Linux. Parece que promete de 1950, Jack Kilby en Texas mucho esperemos que no linstruments, el padre de la termine como la Gamebox... calculadora de bolsillo, se calculadora de bolsillo, se

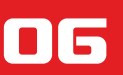

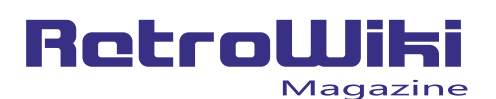

#### <u> ¿SObÍOS 900...</u>

#### **QLSD para Sinclair QL**

Mcleod\_ideafix presento un mando de una NES, pero eso<br>dispositivo al estilo del no es todo también sacan dispositivo al estilo del no es todo, también sacan DivIDE pero para el QL. Esto toda clase de productos consiste en una tarjeta que como cubos del juego entra por el puerto posterior mario, estrellas, etc... del QL y dota a este equipo de la capacidad de ejecutar software desde la misma.

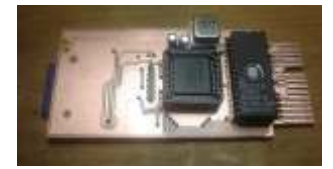

Ahora lo que esta haciendo es mejorarlo para que se comporte como una unidad<br>más del QL. Segun se ha que funcione en un QL commodore 64. Commodore en un pelado, aunque también<br>pelado, aunque no tenga

#### **Batman Forever Demo para Amstrad CPC**

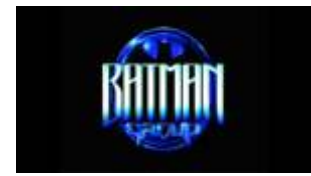

Este grupo que se dedico en los 90 a las demos en Se pudo disfrutar de una Commodore Amiga, nos Fallece el Ingeniero Se pudo disfrutar de una commodore Amiga, nos Fallece el Ingeniero Se pudo disfrutar e una zona retro para mostrar sorprenden ahora expri- responsable de la creación stand como parte de las serie de máquinas y se pudo aunque algunos hablan de cambiables.<br>aunque algunos hablan de cambiables.<br>que la demo se puede En la compañía Fairchild de actividades de ese día. I jugar con algunas de ejecutar en un cpc 464 de Semiconductor, Lawson cinta, desde una unidad de diseñó los componentes disco, yo pienso que esta electrónicos del Fairchild demos esta hecha para un Video Entertainment<br>cpc 6128. Lademo ensiesta System luego llamado

#### **Chucherias Nintendo**

el envoltorio simula el como cubos del juego

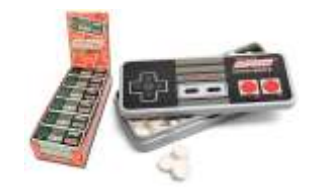

más del QL. Segun se ha Los Burros del Soft quienes de l'Orna del Calles de la celebrado la edición<br>
publicado su precio rondará de habían presentan su nueva de Coruña (Zona de este año en Coruña, Este publicado su precio rondará habían presentan su nueva<br>los 30€ y está pensado para en coducción "MK-II" para los 30€ y está pensado para producción "MK-II" para Retro) es un salón del que funcione en un QL commodore 64.

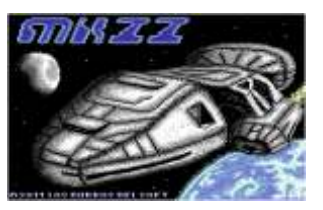

"MK-II" está en la línea de una aventura del tipo conversacional.

#### **Gerald "Jerry" Lawson**

miendo las capacidades de de la primera consola en informática domestica de la de retro informática. En esta informática domestica en un muestra se mostraron una los ordenadores CPC, usar cartuchos inter-<br>los ordenadores C

cpc 6128. La demo en si esta System, luego llamado Ahora hablamos de un<br>genial y realiza muchos simplemente Channel F, allá programa que comenzó genial y realiza muchos simplemente Channel F, allá programa que comenzó el Dancresp nos sorprende con efectos de los clásicos de las porelaño 1976.

anteriores como Pong de trata de recoger de una su descarga en pc y el<br>Atari y Odyssey de manera desenfadada parte primere que lagre el Magnavox tenían todos sus de lo que es hoy en día la primero que logre el juegos incluidos dentro de la cultura relacionada con la objetivo recibirá un premio, consola. El diseño de era digital. Internet, pero para eso ten Desde luego ya no se sabe consola. El diseño de era digital. Internet, pero para eso tendrá que van a sacar para Lawson marcaría un hito dispositivos electrónicos

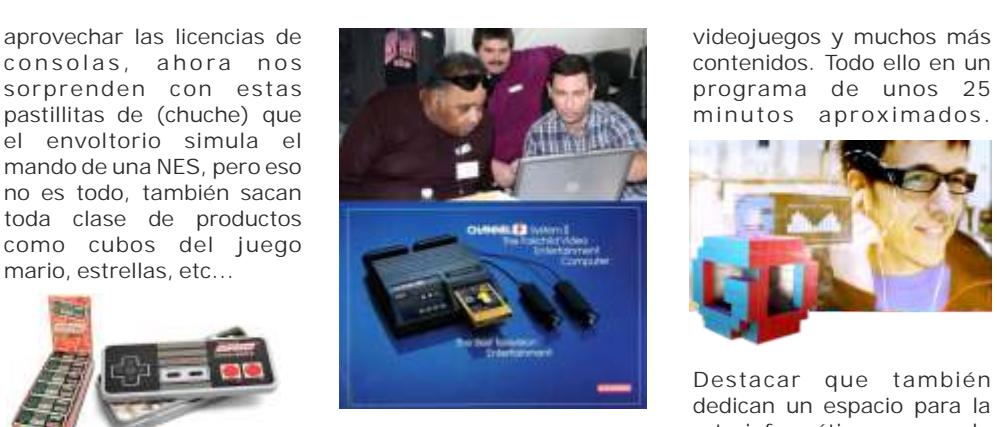

los vídeojuegos de hoy en

#### **25 aniversario de MKII, para C64 ExpOtaku 2011 la Facultad Informática A Coruña (Zona Retro)**

celebró los 25 años de la Facultad de informática de A Coruña. Se van a realizaron un montón de actividades, conferencias, charlas y demás.

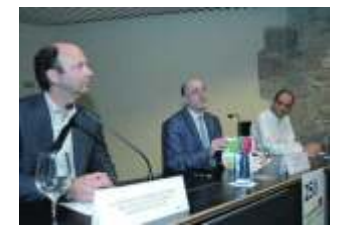

The existence and the vision of the product of the original of the original of the catalana. Generacio digital en un ordenador de los 80.<br>The enteriores como Pong de catalana. Generacio digital El juego esta disponible par catalana. Generació digital<br>trata de recoger de una Lawson marcaría un hito dispositivos electrónicos,

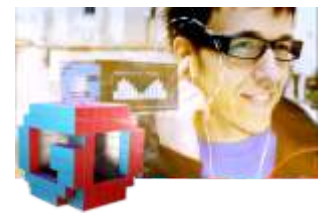

Destacar que también dedican un espacio para la<br>retroinformática o por lo histórico que se convertiría e retroinformática o por lo<br>en el estándar a sequir para e menos contenidos de la en el estándar a seguir para il menos contenidos de la<br>los vídeojuegos de hoy en il misma. Desde aquí toda A donde iremos a llegar.  $\frac{1}{\text{d}(a)}$  and  $\frac{1}{\text{d}(a)}$  are nuestra simpatía y que duren muchos programas.

pelado, aunque no tenga<br>ampliación de memoria. **1990/1990/1990** El Jueves 12 de Mayo se entre ellas, una exposición entre ellas, una exposición

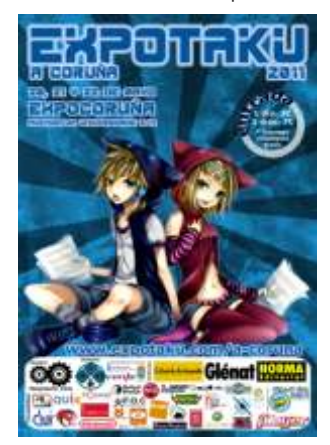

#### **C o n c u r s o d e l Generació digital juego, MainFrame**

efectos de los clásicos de las por el año 1976.<br>demos de Amiga. este concurso en el que el hace unas semanas en la dejetivo consisten en entrar televisión autonómica A tari y Odyssey de manera desenfadada parte su descarga en pc y el<br>Magnavox tenían todos sus en lo que os hoven día la primero que logre el

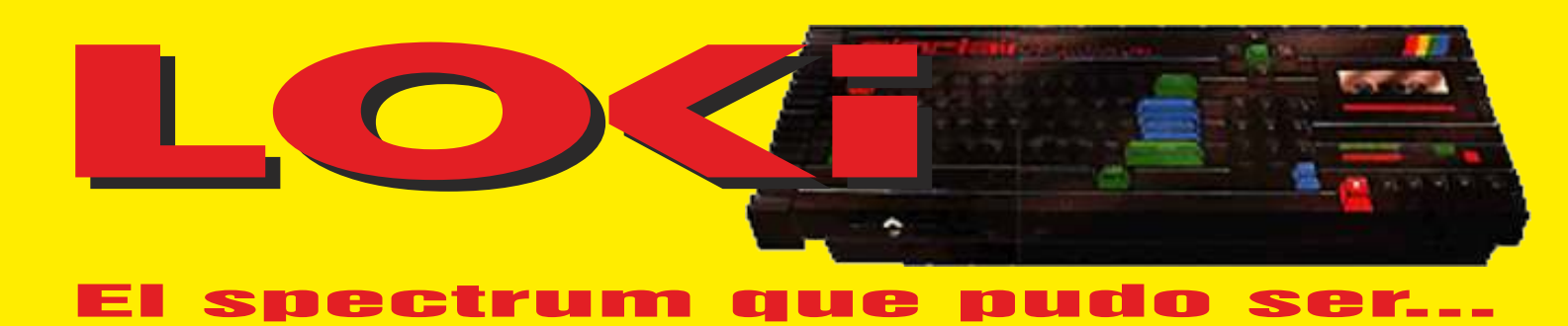

 *Con el declive del spectrum +2 y +3 Amstrad pensó en aguantar el mercado sacando a flote un viejo proyecto olvidado de la casa sinclair. Un ordenador spectrum de alta capacidad que fuera compatible con los anteriores amarrando así a los usuarios del spectrum. El super spectrum nunca llego a fabricarse, pero si fue un proyecto que se pensó para competir con el Amiga.*

vando Amstrad compró en 1986 la empresa de entretenimiento, con gráficos y sonido como nunca se concelho de planificación o todavía en desarrollo, que entretenimiento, con gráficos y sonido como nunca se concelho de planif de planificación o todavía en desarrollo, que precio.<br>nunca llegaron a ver la luz. El principal de ellos era un La insp SuperSpectrum, un ordenador en color de bajo costo o de la increíble máquina de Commodore, el Amiga. La LOCC (Low-cost Colour Computer), un Spectrum de clave para el sorprendente poder del SuperSpectrum, altas prestaciones pero que fuese compatible con los al igual que con el Amiga, se encuentra en chips anteriores, amarrando así a los usuarios del Spectrum, fabricados bajo encargo para la máquina (custon al que se referían en código como "Loki", nombre del chips). El SuperSpectrum se proyectó con dos chips, Dios Nórdico hermanastro de Thor conocido por su uno para el sofisticado tratamiento de la pantalla de afición al juego. Amstrad canceló el proyecto, aunque vídeo (dispositivo RasterOp) y un sintetizador de el teclado parece haber influido en el diseño del sonido, ambos con acceso directo a la memoria<br>Spectrum +3 y el posterior +2, pero por lo demás nada (DMA). Esto le da al equipo el potencial de producir surgió del proyecto "Loki", aunque con el declive del polígonos en 3D, además de ser increíblemente rápido Spectrum  $+3$  y el posterior  $+2$ , Amstrad pensó en en manipulaciones de gráficos en 2D, aportando mantenerse en el mercado sacando a flote el olvidado sonido y música de alta calidad. Pero cuando el precio proyecto de la casa Sinclair. El SuperSpectrum fue un del Amiga era de más de 1.500£, el precio del proyecto que se pensó para competir con el Amiga, SuperSpectrum se planificó para ser menor de 200£. proyecto que se pensó para competir con el Amiga, pero finalmente nunca llego a fabricarse.

Sus características principales eran 128Kb de una máquina de 8 bits. De hecho, incluso dispondría memoria RAM, y unos chips para gráficos y sonido de un modo compatible Spectrum 48K, por si desea personalizados, lo que le permitiría una resolución de cargar sus anteriores juegos. El procesador que utiliza<br>512x256 con una paleta de 256 colores, y todo por es una renovada versión del Z80A, el procesador del menos de 200 libras. Esto, por supuesto, era totalmente impensable en el momento cuando un doble de rápido, a 7 MHz. Con esta velocidad de Amiga costaba 500 libras, un precio impuesto por la proceso tenemos potencia para usar programas y fabricación del hardware especializado en gráficos y juegos con mayor capacidad gráfica y sonora que los sonidos. **Anteriores Spectrum.** Anteriores Spectrum.

En Junio de 1986, momento de la oferta económica de Pero el verdadero poder del ordenador viene de sus<br>Amstrad por la empresa Sinclair, esta había avanzado dos custom chips. Estos chips tienen acceso directo a Amstrad por la empresa Sinclair, esta había avanzado dos custom chips. Estos chips tienen acceso directo a bastante en los planes de desarrollo de un nuevo la memoria, aprovechado así un tiempo que de otro Spectrum, y la prensa del momento había publicado modo se desperdiciaría, facilitando el flujo de grandes ya cosas sobre el proyectado SuperSpectrum, que cantidades de datos hacia la pantalla. Podemos tener

Diseñado para reemplazar el Spectrum +128 por hacer. menos de 200£, el SuperSpectrum es un ordenador<br>diseñado para explotar el software de

La inspiración para el SuperSpectrum, sin duda, viene chips). El SuperSpectrum se proyectó con dos chips, (DMA). Esto le da al equipo el potencial de producir

El truco está en que el SuperSpectrum sigue siendo es una renovada versión del Z80A, el procesador del Spectrum. El Z80H es un nuevo chip que procesa el

la memoria, aprovechado así un tiempo que de otrol una velocidad que la CPU no podría manejar directamente, incluso aunque no tuviera nada más que

Para que la velocidad de la CPU y el acceso a la RAM

sea lo rápido que se requiere el SuperSpectrum, estará podrá usar como sample para montar temas equipado con dos bancos de memoria de 64 KB cada musicales. Un teclado musical para el SuperSpectrum uno, compuestos por dos chips de 256Kbits (32Kb) estará disponible como un accesorio. cada uno. Uno de los bancos estará conectado a la información de vídeo y sonido. La conmutación de gráficos del SuperSpectrum y la calidad de sonido que este banco obliga a permitir el direccionamiento de demuestra, pero tenemos otros dos aspectos que bus de acceso de 16 bits a toda la RAM. Un sistema de podrían ser tan importantes para el éxito de la 8 bits permite un espacio de direcciones total de 1 máquina. El SuperSpectrum tiene soporte para Mbyte, de los que al menos dos bancos estarían casetes, Amstrad puede dotarla de un reproductor de

cantidad de datos con la

animación razonable, por lo que el diseño del custon SuperSpectrum Amstrad es la incorporación del chip para manejo grafico RasterOp es esencial. Se sistema operativo CP/M tras agregar una unidad de envían 8 bits de datos en el área de vídeo entre una disco, además el procesador del SuperSpectrum dirección y otra, y el procesador gráfico puede llevar a encaja perfectamente en la gama Amstrad, ejecutando cabo las funciones lógicas a partir de los datos del las mismas utilidades que el CPC o el Amstrad PCW. destino, y las direcciones de origen y sus registros de enmascaramiento propio. La animación y el Para hacerse una idea de lo que podría lograrse con el

desplazamiento selectivo de la pantalla se convierte en un proceso automático, la CPU sólo necesita el envío de unas pocas instrucciones en cada línea de programa.

Otra idea tomada del Amiga es la línea de dibujo por hardware, lo que da al SuperSpectrum capacidad para representar gráficos 3D. El modo de pantalla que utilice con los mejores juegos tiene 256x212 píxeles de resolución y 64 colores en

onda que se almacenan en la memoria. La salida de *de almacenan en la memoria*. La salida de *a una fracción del costo*. sonido es de 8 bits, producido por un conversor digital a analógico, y se puede escuchar a través del altavoz **Teclado y BASIC** del televisor, de auriculares estéreo, o conectarlo a un equipo de música. Un hardware de sonido opcional le<br>
permitirá "registrar" cualquier sonido y después lo<br>
Una de las características que marcarán la diferencia

**característica** ampliación de RAM. **Que de la compliación de RAM.** nuevo medio de Las prestaciones gráficas **CunonCnontnum Ametnad** programas. Este tipo de  $\epsilon$ e basan en el uso de un **el a porto de la segueixa el seu de la reco**rdad de la recordad en el que de la recordad de la recordad en el que de la recordad de la recordad en el que de la recordad de la recordad en el qu vídeo con 53Kb de RAM. **es la incorporación del** contener un programa de Incluso a  $7$ Mhz un  $Z80$  no  $\overline{u}$  and  $\overline{u}$  and  $\overline{u}$  and  $\overline{u}$  and  $\overline{u}$  hasta 1 MB de tamaño, podía manipular esta **sistema nuerativo CP / M** siendo baratos de fabricar.

Podemos quedar anonadados por los sorprendentes

ocupados por ROMs, por cassette como soporte lo que el resto puede<br>
añadirse usando una **la nira característica** podrían convertirse en el a l m a c e n a miento de

La otra característica que proporcionar una regionalización de la contrada de la contrada de la contrada de la contrada de la contrada de

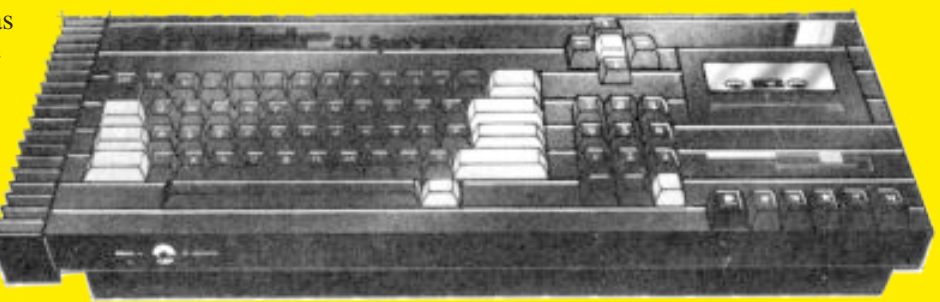

SuperSpectrum podemos echar un vistazo a lo que pantalla. Un byte se utiliza para cada píxel, dejando<br>dos bits de reserva para el chip RasterOp,<br>Amiga han tenido que replantearse por completo sus utilizándolos para el bobs (objetos blitter), lo que se expectativas de otras máquinas. Puede presentar a la expectativas de otras máquinas. Puede presentar a la usan para cosa como la animación de sprites o la velocidad del rayo 3D sólido, la animación de dibujos detección de colisiones entre gráficos en color de se acerca a la verdadera calidad, y reproducir samples<br>de sonido digital, como por ejemplo escuchar el<br>rugido de un motor real. El SuperSpectrum no rugido de un motor real. El SuperSpectrum no El mismo principio de compartir la RAM permite la igualará al Amiga en velocidad, pero estará muy síntesis de sonido de alta calidad como formas de

con los anteriores Spectrum será un teclado adecuado velocidades con filtering, teniendo pleno control para los mecanógrafos. Con el procesador de textos sobre ella. También habrá una interfaz MIDI, entradas como una gran baza para personas que no quieren y salidas estéreo (estilo Walkman), lo que será muy comprar un ordenador para juegos, un buen teclado es usado por los compositores de música. esencial. Otro método adicional de introducción de información será a través de un lápiz óptico, incluido **Conectores de entrada y salida** de serie en el equipo. Otro cambio será la falta de palabras clave asociadas al 48K, siendo el Basic La lista de conexiones de la nueva máquina es incluido un desarrollo de SuperBASIC usado en el realmente impresionante. Z80 expansión buffer,

mayoría del software se

computación de bancos de **La máquina será compatible con** estéreo. También se contara memoria. Con la mitad de la **La maguma Ser a compatibile con** entrada estándar en el<br>misma ocupada por los **SDECTUM 48K. Dentro del** SuperSpectrum para añadir misma ocupada por los **SDECTrum 48K. Dentro del** SuperSpectrum para añadir mapas de bits de vídeo y de **SuperSpectrum hav una copia** hardware de captura de sonido, puede no parecer **souper sepector uni nully una sopra** vídeo, reproductores de demasiado generoso, por lo **fiel de la vieja ROM. El** discos ópticos Laservision, demasiado generoso, por lo **TICI QC IA VICJA KUM. El** discos ópticos Laservision, que se proporciona la opción **hardware de vídeo se nuede** o un escáner de documentos. que se proporciona la opción **hardware de vídeo se puede** o un escáner de documentos.<br>permitir la expansión. **expression el fermento entiguo y el** El lápiz óptico vendrá de **cambiar al formato antiquo y el** Además, se pretende que la **Gallibia de la culturista del serie de la culturista del serie con el equipo.**<br>mayoría del software se **reloi de la CPU se ralentizará** almacene en ROM (hasta **hasta 3.5Mhz.** Las opciones de periféricos 1 M b y t e e n t a r j e t as **included where the set and the set and the set of the set of the set of the set of the set of the set of the set of the set of the set of the set of the set of the set of the set of the set** 

especiales), lo que deja libre disco flexible, teclado un montón de RAM como espacio de trabajo. Musical y expansiones RAM. Disco duro, disco SuperBASIC, texto, gráficos animados, sonido y editores de música, así como el CP/M serán incorporados mediante ranuras de tarjetas ROM. Soportadas.

Otros ordenadores Sinclair han utilizado como CPU La máquina será compatible con Spectrum 48K. el Zilog Z80A, movido por impulsos de reloj para su Dentro del SuperSpectrum hay una copia fiel de la funcionamiento a 3'5 MHz. El Z80H permite al vieja ROM. El hardware de vídeo se puede cambiar al SuperSpectrum funcionar a 7MHz para que todas las formato antiguo, y el reloj de la CPU se ralentizará funciones de procesamiento se ejecuten en la mitad hasta 3'5Mhz. Con la posibilidad de carga desde

programas irán más sueltos en su ejecución, también modo compatible una vez seleccionado. Usted no será te da opción de interrupción más rápida, capaz de escribir programas en Basic como como en permitiéndole seguir el ritmo de la pantalla sin el antiguo Spectrum. La ROM del 48Kb estará oculta disminuir la velocidad de la CPU de forma apreciable. al usuario (¿quieres que la velocidad de escritura de Esto para los programadores de juegos será algo muy los programas sea la mitad?). A través de programas apreciado. de usuario será capaz de acceder a él cuando esté

SuperSpectrum se ha construido un sintetizador por hardware personalizado, por lo que no sonará como **Pantalla de vídeo** cualquier otro equipo, a excepción del Amiga. ¿Qué podremos escuchar en el sintetizador Fairlight?, en Si usted ha visto algunos efectos notables en la pocas palabras, casi todo lo que quieras. Las formas pantalla de un Spectrum, aún no ha visto nada, ya que

QL. **Example 2018 RGB**, vídeo compuesto y TV. Discos de almacenamiento, puerto serie de impresora, doble **Memoria** conector de joystick, conexión de red, cassette para hacer feliz a la mayoría. Los especialistas en música En el formato estándar dispondrá de 128K de RAM quedaran satisfechos con el Midi In y Midi Out, y la

trabajando mediante entrada y salida de sonido

musical y expansiones RAM. Disco duro, disco óptico compacto CDRom, ratón, módem o capturadoras de vídeo y de audio también estarán

#### **Z80H microprocesador Compatibilidad con los Spectrums**

formato antiguo, y el reloj de la CPU se ralentizará del tiempo.<br>La velocidad adicional no solo significa que los entonces parece probable entonces que una gran<br>proporción del software de Spectrum se ejecute en un proporción del software de Spectrum se ejecute en un cargado. Lo que puede afectar a algunas personas es la **Generación de sonido** falta de un adaptador para los Microdrive. También hay planes para incluir el chip de sonido del 128, pero En lugar de usar un chip de sonido estándar, para el la compatibilidad con el 128 parece poco probable.

pocas palabras, casi todo lo que quieras. Las formas pantalla de un Spectrum, aún no ha visto nada, ya que de onda se producen de la RAM y se leen a varias el SuperSpectrum puede rivalizar con los gráficos el SuperSpectrum puede rivalizar con los gráficos avanzados del Amiga. Con casi seis veces más **Almacenamiento:** memoria dedicada a video RAM, la pantalla tiene cintas de Cassete<br>
como máxima resolución horizontal 512 píxeles, contra - Opcionalmente disquete/discoduro como máxima resolución horizontal 512 píxeles, ¡pero solo con 16 colores disponibles! Reduciendo el **Firmware:** Derivado de QLSuperBASIC opciones: 256 colores, o 64 colores y cuatro planos como máximo.<br>
para los Sprites, Para controlar este gran potencial **Otros:** para los Sprites. Para controlar este gran potencial **Otros:**  gráfico contamos con la tecnología blitter, en forma de manipulación de gráficos personalizados Sprite, -RGB/AV/TV hardware de detección de colisiones, o el chip - Custom chip de sonido<br>RasterOp (similar a los chips blitter del Amiga), estos - "RasterOp" blitter chip RasterOp (similar a los chips blitter del Amiga), estos tendrán acceso directo desde la pantalla a la RAM -Impresora<br>directamente, por lo que las operaciones gráficas se -Lápiz óptico directamente, por lo que las operaciones gráficas se -Lápiz óptico<br>
puede realizar muy rápidamente. RasterOp también - Conector de red puede realizar muy rápidamente. RasterOp también contendrá un interfaz de ajuste de la luminosidad.

#### **RESUMEN DE CARACTERÍSTICAS:**<br> **Procesador:** Z80H funcionando a 7Mhz<br>
-Altavoz en miniatura

**Procesador:** Z80H funcionando a 7Mhz **RAM:** 128K ampliable a 1 MB  $\blacksquare$ 

Resolución en pantalla: 512x256, con 256 colores

- 
- 
- 
- 
- 
- 
- 
- -RAM adicional<br>-RS232
	-
- 
- 

## Otros proyectos inacabados

e dice que gente que trabajo en el proyecto Loki usaron esa tecnología para crear el Atari Jaguar. Otros cuentan que muchos de esos diseños y avances se usaron para la creación del SAM Coupe.

Cambien se habla del proyecto Janus o Pandora, que era básicamente un consola de juegos basada en esta tecnología. Esta consola era de diseño vertical, y aunque no se sabe casi nada de ella, sí ha perdurado una foto de lo que podría ser un prototipo o maqueta de su exterior

Otro de los rumores sobre el diseño de los Spectrums es que originalmente, desde el ZX81, todos se comenzaron como ordenador portátil, ya que Sinclair estaba desarrollando una pantalla plana, según estos rumores existieron modelos portátiles con batería del ZX81, ZX Spectrum (gomas) y Sinclair QL.

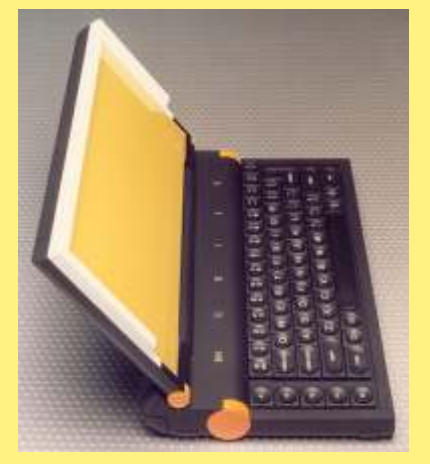

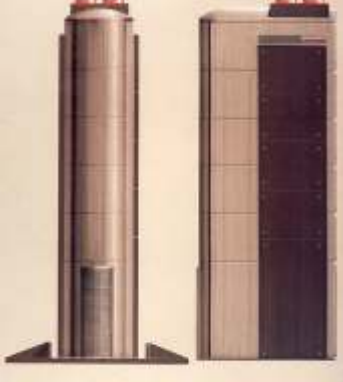

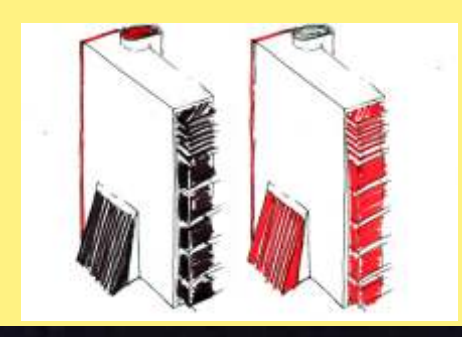

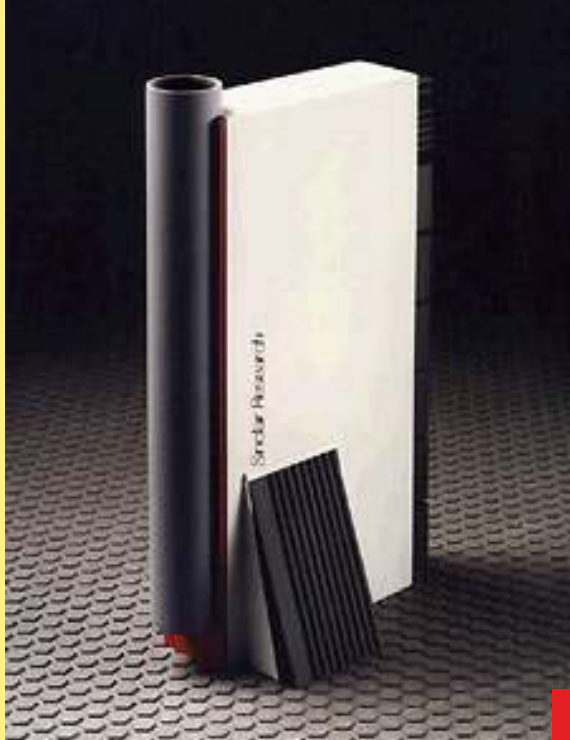

# 

Seguramente cualquiera que eche un ojo por la red, y por casualidad encuentre algunos de los artículos que hay sobre el Retro Encounter que se ha celebrado este año en la UP de Madrid, dirá: "¡vaya tropa de pirados y frikis!"

Frikis, solo somos personas aficionadas a la retroinformática y de esto ha ido la RetroEncounter. Se estrenaba este año en el han estado de alguna manera presentes o RetroEncounter. Se estrenaba este año en el han estado de alguna manera presentes o panorama retro y lo ha hecho con bastante éxito a representados en RetroEncounter, evidenciando la vista de los comentarios de los que pudieron que cada día somos más y que nuestra afición se asistir. Fue un encuentro retro muy especial a encuentra más activa que nunca. todos los niveles donde estuvieron muy bien

Ha pasado un tiempo prudencial y todavía este año no se celebrase, la gente de Viejunet fue retumban los altavoces de SeBITya, es el capaz de organizar un evento Retro orientado a momento de echar la mirada atrás y disfrutar del los usuarios y aficionados, dotándole incluso de buen e intenso sabor a Retro que nos ha dejado a algunos aspectos y funcionalidades que, aun, no

osotros le decimos, que no, ni pirados ni todos; visitantes y expositores ese momento…

representados en RetroEncounter, evidenciando

En apenas unos días, después del bombazo que supuso a muchos aficionados que RetroMadrid capaz de organizar un evento Retro orientado a

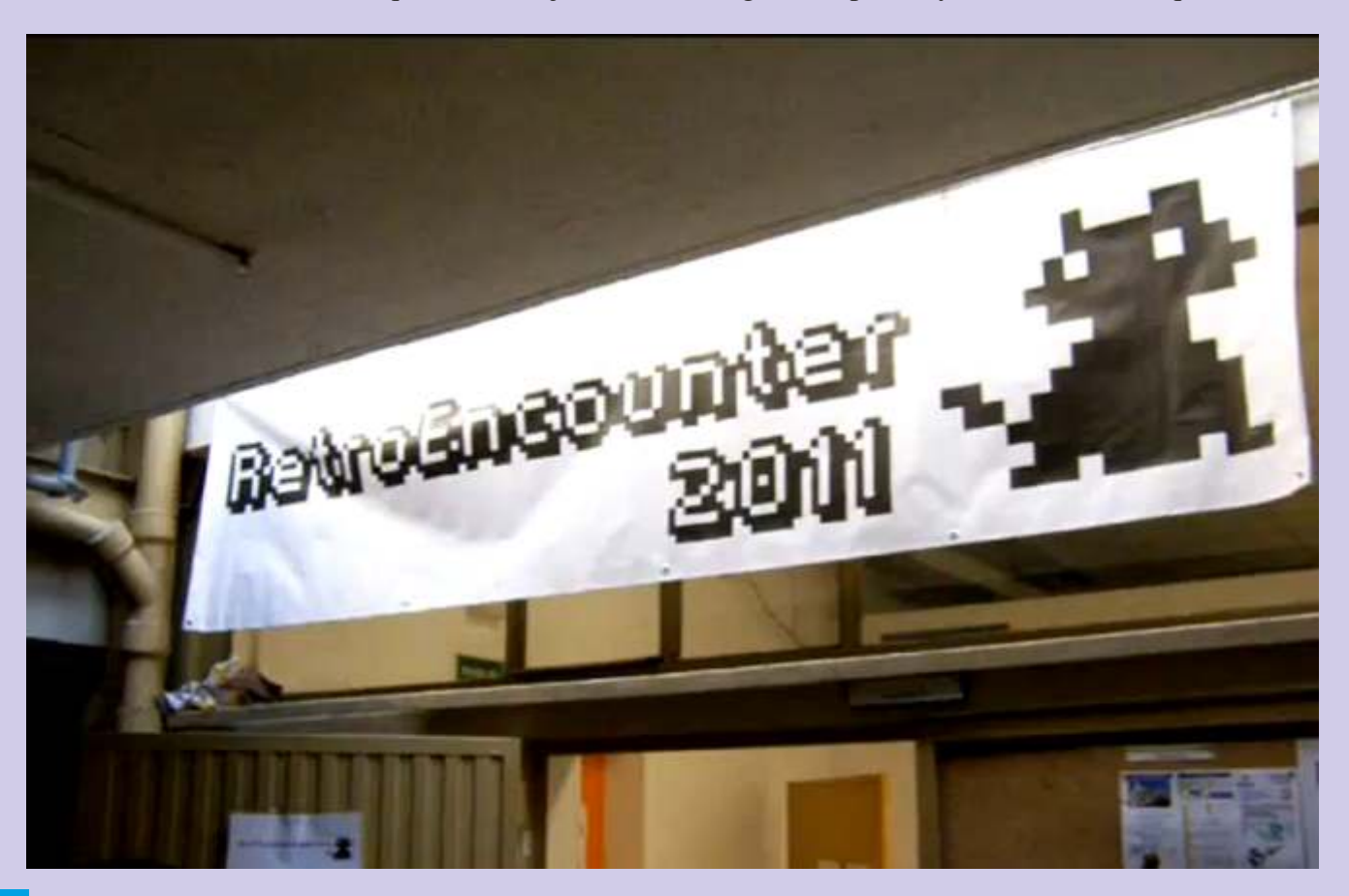

habíamos visto en pasadas ediciones de RetroMadrid.

Por tanto como eventos no son comparables, ni están enfocados para el mismo público ni buscan la misma finalidad. Esperamos que en 2012 podamos tener una Retro Encounter, porque ha llenado un vacío muy grande y ha quedado sobradamente constatado.

En definitiva, la organización puede y debe estar contenta con el resultado. Tiene que ser para todo el equipo de Vieju.net un motivo de orgullo y de superación, resultado del que recíprocamente están agradecidos todos los expositores, grupos y Aficionados como yo hubo y muchos entre los visitantes.<br>
que podemos citar a Radastan, Jepalza, DyLucke.

podemos calificar la edición 2011 de Retro DaDMaN, JLTursan, Jesus C4Ever, Rulas, cantidad de expositores presentes sino por la Race, STGO, la gente de Fase Bonus, todos los calidad de muchos de los stands que se pudieron miembros de AUMAP el gran sydaroa y calidad de muchos de los stands que se pudieron miembros de AUMAP, el gran sydaroa y ver. En términos generales desde fuera, estamos RetroVicio, Neoblast y los chicos de Dreamcast, una feria, y aun habiendo mercadillos, seguía Ex, todo el mundo se lo pasó en grande

Comentarios como los de "babear delante de los descubriendo cosas. equipos" se han venido leyendo repetidamente, lo cual es destacable desde un punto de vista crítico, los stands gustaron mucho tanto por su La perspectiva de poder ver RetroEncounter

buen sabor de boca y se espera que la experiencia interesante en ese momento o que se había hecho<br>se repita en 2012, reunión en la que RetroWiki ya corrillo en torno a una máquina, tema, demo

Hay que resaltar que el 95% de los que esperando captar todo aquello con nitidez. aparecieron son gente habitual del retro, creo que eso ha sido lo más importante, la gente tiene que

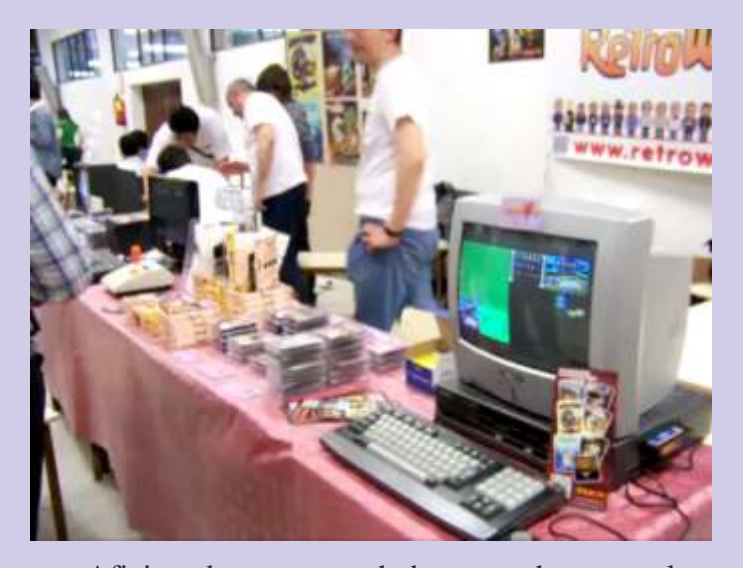

que podemos citar a Radastan, Jepalza, DyLucke, Badaman, Zerover, Garillete, Javier, Jedive, Haciendo honor a su nombre y por todo ello<br>
podemos calificar la edición 2011 de Retro<br>
DaDMaN II.Tursan Jesus C4Ever Rulas Encounter como la Reunión de Usuarios de Utopian, Javu61, tteclado, Metalbrain, Mr.<br>
"Retro" más esperada en Madrid, no solo por la Computer Nandove Borrocon SvX ZX4Ever "Retro" más esperada en Madrid, no solo por la Computer, Nandove, Borrocop, SyX, ZX4Ever, cantidad de expositores presentes sino por la Race, STGO, la gente de Fase Bonus, todos los ver. En términos generales desde fuera, estamos RetroVicio, Neoblast y los chicos de Dreamcast, seguros que lo que se ha percibido es totalmente Chui. Fox 68K. Franxis y Puck y sus seguros que lo que se ha percibido es totalmente Chui, Fox68K, Franxis y Puck y sus<br>lo que se ha visto, una Reunión de Usuarios, pese impresionantes emuladores los artistas de lo que se ha visto, una Reunión de Usuarios, pese impresionantes emuladores, los artistas de a que se empeñen en denominar o decir que fue RetroAcción, Injaki, Horace, Eddy, Zyloj, Deux cotilleando en los diversos stands, jugando y explorando con un montón de cacharros y

desde varios ángulos y al contemplar todo el cotarro que allí hubo, hizo que la gente puédese En general todo el mundo se ha quedado con muy cambiar de un stand a otro solo por que veía algo<br>buen sabor de boca y se espera que la experiencia interesante en ese momento o que se había hecho se repita en 2012, reunión en la que RetroWiki ya corrillo en torno a una máquina, tema, demo... al<br>está valorando y pensando en participar. que llamase especialmente la atención, eso hizo que llamase especialmente la atención, eso hizo muy excitante darse un paseo sin pausa

Llamó también mucho la atención ver a chavales. más "jóvenes" que nosotros (con pinta de Personajes conocidos del mundillo "retro" se universitarios) sorprendidos con la Spectranet.<br>
dejaron caer, amablemente con toda su artillería, Creo que muchos de ellos descubrieron lo vivo dejaron caer, amablemente con toda su artillería, Creo que muchos de ellos descubrieron lo vivo en cuanto a calidad de stands hay que ser muy que está el mundo retro con el desarrollo de positivo al hacer las correspondientes Winston. (La spectranet fue una de las estrellas valoraciones, todo estaba en su sitio, en su punto, del evento, sin duda). Destacable despliegue de valoraciones, todo estaba en su sitio, en su punto , del evento, sin duda). Destacable despliegue de eso se agradece de antemano. Sinclair QL por parte de Badaman, Zerover y AFX, que dejaron impresionados a propios y visitantes.

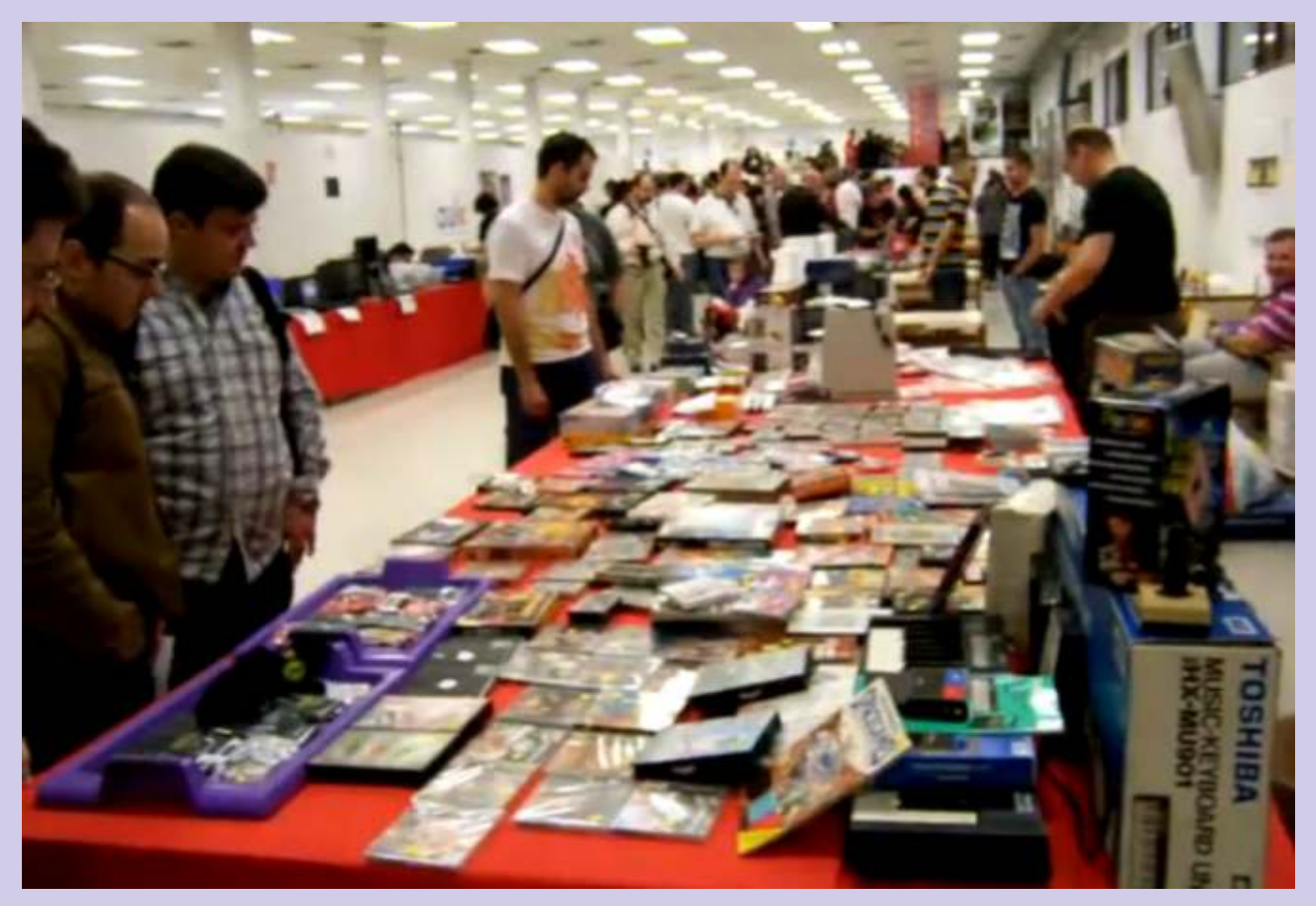

Retro Encounter 2011 ha sido un ejemplo para hacer todo lo que teníamos previsto llevar a perfecto de como debe vivirse esta afición y ha cabo en este encuentro (hablar con todo el sido totalmente una "reunión de usuarios", cada mundo, probar todas las máquinas, comprar en uno se llevó de casa sus cosas para enseñar y hubo los mercadillos, ...), pero bueno ..., también es el cacharreo por un tubo. comienzo y seguro que en el futuro tendremos

Algo destacable ha sido algo que a la gente le ha gustado mucho y no es otra cosa que poner cara y Una mención especial a STGO por el gran nombre a los Nicks de Internet. Eso ha favorecido esfuerzo que ha hecho para acudir al evento, a ver mucho que la gente comenzase en persona a si en la próxima te podemos ayudar un poquito conocerse y a relacionarse, seguro que algo más, tu presencia es siempre crucial. bueno sale de todo ello.

En RetroWiki lo único que nos ha fallado un poco ha sido que hemos pretendido aportar tanto LA ORGANIZACIÓN DE 10. Jojo y Esther y a<br>material que ha sido difícil disfrutar todos los demás de Vieju.net (GRACIAS) material que ha sido difícil disfrutar apropiadamente del evento, suponemos que la próxima vez nos organizaremos entre nosotros un LOS EXPOSITORES todos de 10. poco mejor. Por tanto para la próxima diversidad y más cosas dedicadas. Pudimos siempre, pero en esta ocasión SANO, BUENO, conocernos en persona, charlar, contar anécdotas, AMENO y DIVERTIDO. compartir experiencias, … o simplemente vernos las caras. En este sentido el tiempo fue muy corto *RON* y seguro que a la mayoría nos supo a poco.

Probablemente no aprovechamos lo suficiente cabo en este encuentro (hablar con todo el más ocasiones.

Ynuestro veredicto es:

LA GENTE, el ambiente en general como

#### **RetroBacounter**

Epalza (Pep

orría el año 2011, día 8 de Abril mas concretamente. difícil tener un hueco libre para recorrer el resto de Puestos, dormir, una mesa y dos sillas plegables, y lo mas ayudando a todo el que lo pedía. Camaradería mirases, importante, mis tres cacharros: un C64 WebIt, un DTV64 donde mirases. Gente que se conocía única y importante, mis tres cacharros: un C64 WebIt, un DTV64 convertido en C64-PC y mi proyecto del Jupiter Ace, del que ya se habló en el primer número de la revista conocido y cercano. Solo a mi, se me acercaron al menos RetroWiki. Programo el navegador, el amigo ese que se una docena de personas que me conocía gracias a mis cree mas listo que yo, y salgo dirección Madrid, desde intervenciones en los dos foros que mas asiduamente visito Sopelana (a 25km de Bilbao) acompañado de mi hijo (el que represento, RetroWiki, y el "veterano" mayor, Egoitz. Cinco largas horas, varias caravanas (¿a ZonaDePruebas). Ordenadores que sólo ves en fotos, quien se le ocurre salir un viernes por la tarde de viaje?) y consolas de siempre, máquinas "arcade de verdad", de las llegamos a Madrid, al sur, sobre las 20:00 del Viernes. que puedes tocar sin miedo a romper, o construidas por

que se iba a realizar en la Universidad Complutense de verdadero placer, de intercambio de conocimientos, y de Madrid (Escuela Universitaria de Informática). ¿el lugar? compra-venta de cosas que yo no se venden, sólo se En las "heladeras" coleccionan con pasión. Actividades por todas partes,

exámenes. con GameBoy's, debates…. Buuuf, demasiadas cosas para

hablo, es al amigo ElvinAtomBender, que casualmente, va pasillos hasta llegar al puesto, cargado con "los trastos", y

Una charla animada, conociéndonos un poco mas si cabe,

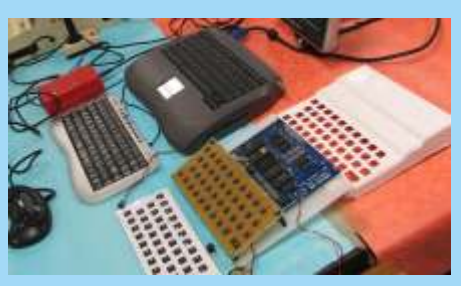

los "trastos"

pero como ha modo. podido meter un par de coches!), y nos

preparamos para la "oleada" de gente que está por venir. El Puesto Ambulante de Retrowiki estaba que no paraba. Era

Salía de trabajar a las 14:00, llego a casa, cargo en el que al igual que nosotros, los de RetroWiki, ofreciamos lo coche el "equipaje", compuesto por una tienda de mejor de nuestros "sótanos". Docenas de puestos, cientos de atentas personas, dispuestas a dar lo mejor de sí mismas, exclusivamente de los foros, como RetroWiki, por citar uno verdaderos apasionados a este estilo de juego. Increíble, no Es el preludio del día anterior a la RetroEncounter 2011, hay palabras que definan un día de verdadero "vicio", de (¿por qué las llamarán así?) que son las aulas de los desde sorteos, concursos, un concierto musical "a lo retro", verlas todas. Me perdí la practica totalidad de actividades, Llega el día, tras una noche de nervios, arrancamos por que permanecí fiel al puesto de Retrowiki, pero disfruté dirección Norte, por la M40. Nuevamente, mi inteligente lo necesario, lo suficiente para saciarme durante un año, amigo, el navegador, sabe mas que yo, y me sitúa en la hasta que llegue la siguiente. Buena organización, muy<br>misma puerta de entrada de la "Uni". Al primero que veo y claro todo, mucho espacio. La pega fueron los largos claro todo, mucho espacio. La pega fueron los largos a estar conmigo en el mismo puesto de Retrowiki. el calor que se generó con tantas cabezas pensantes, que estaban echando humo, del ritmo al que funcionaban.

mientras esperamos a Ron (Rodrigo), que según él, iba a ser La vuelta, mas triste, pero contento por dentro, fue al día<br>puntual", siguiente, el domingo 11, y fueron las 5 horas de vuelta mas " p u n t u a l ", siguiente, el domingo 11, y fueron las 5 horas de vuelta mas pero "solo" largas en mucho tiempo, ya que llevaba el cansancio de un largas en mucho tiempo, ya que llevaba el cansancio de un llego una hora ajetreado día, y todos los nervios que conlleva una tarde. Subimos organización semejante.

(¡Madre mia, El año que viene, mas y mejor, como no podía ser de otro

TODO eso en Joseba Epalza (Jepalza)

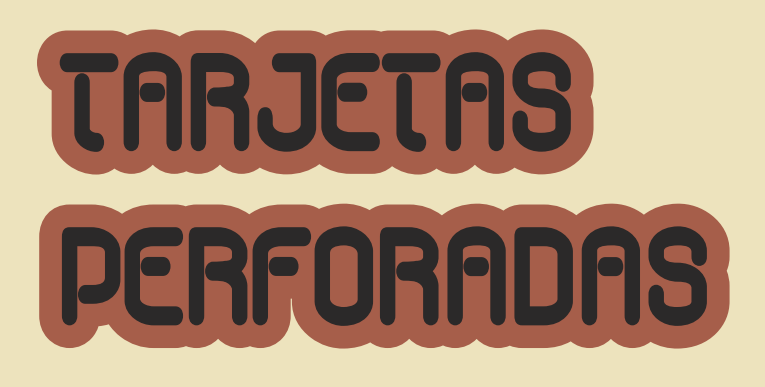

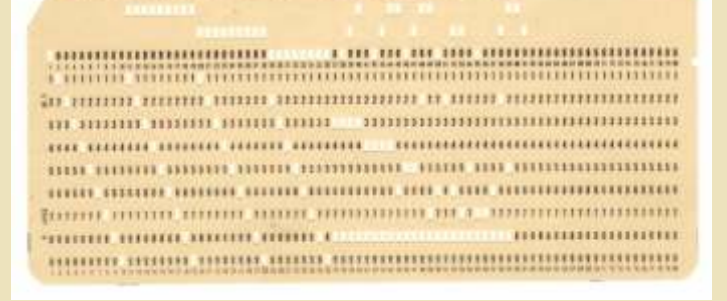

tratamiento de información y en trabajadores. Ésta tarjeta podía<br>ordenadores y calculadores • Para introducir letras de la S a la contener datos alfabéticos y ordenadores y calculadores • Para introducir letras de la S a la científicos. El formato más usado Z, se perforaba la fila 0 y una fila valores numéricos de acuerdo a la fue diseñado en 1928 por IBM, y se del grupo inferior a partir del 2. codificación anteriormente limita a una simple cartulina de explicada. Una vez perforadas las unas medidas normalizadas para • Para introducir el resto de columnas y filas correspondientes, todos los fabricantes, que debían caracteres, se perforaba la fila 8 y era la programación de cada cumplir e strictamente las una combinación de filas del trabajo el encargado de procesarlas siguientes características: longitud grupo superior e inferior. correctamente. De todas formas, de 187.33 mm, ancho de 82.55 mm éste soporte era totalmente versátil y un grueso de entre 0.17 y 0.18 mm.

La información contenida en cada una de estas tarjetas se representaba en una matriz con 12 filas de 80 columnas, generalmente numeradas y a veces con un rayado adecuado para separar distintos grupos de columnas, donde se podían realizar perforaciones rectangulares para codificar los datos.

Las 12 filas se dividían en dos grupos. Las dos filas superiores llamadas X (o fila 12) e Y (o fila 11) se usaban para la introducción de caracteres especiales, y las diez inferiores se utilizaban para entrar valores numéricos

entrada en sistemas de del grupo inferior a partir del 1. el pago de las nóminas de los

as tarjetas perforadas conceptos. En la imagen vemos fueron el primer soporte  $\cdot$  Para introducir letras de la J a la como podría ser el diseño de una el primer soporte *introducir letras de la J a la* como podría ser el diseño de una que se utilizó para la R, se perforaba la fila Y y una fila tarjeta perforada para poder tratarentrada en sistemas de del grupo inferior a

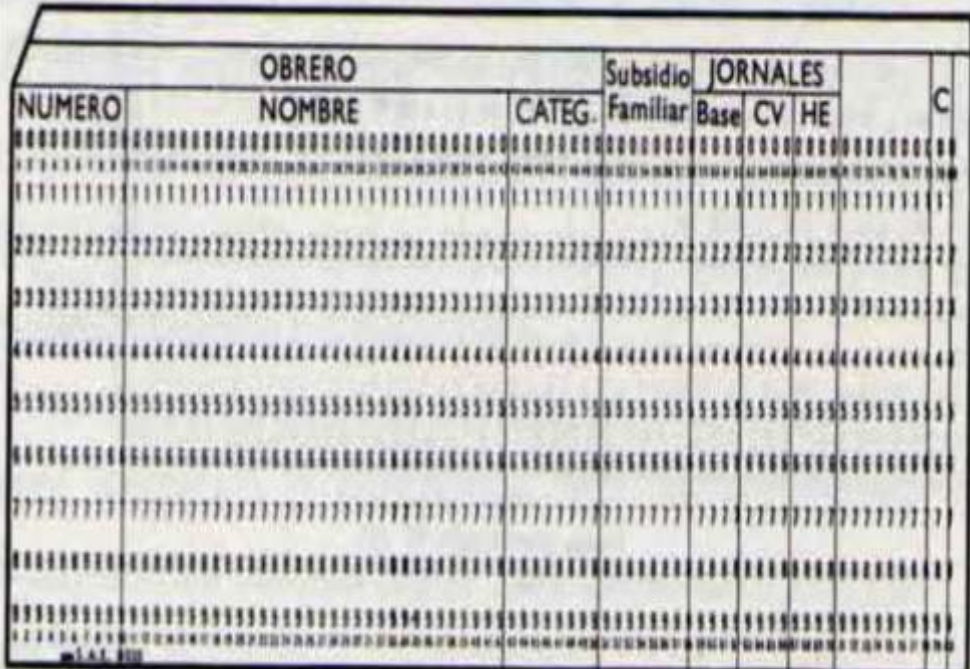

o alfanuméricos.<br> **•** Algunos signos y letras y podía contener fichas de datos,<br>
particulares podían ser preparados líneas de un programa código particulares podían ser preparados líneas de un programa, código<br>por los fabricantes a petición de los lobietos de su compilación o Vamos a ver como funcionaba por los fabricantes a petición de objeto de su compilación o una tarjeta, con la ayuda de la los usuarios.

imagen superior:<br>
fista representación informática<br>
Para introducir valores que hemos visto se llamaba<br>
Para información se so • Para introducir valores que hemos visto se llamaba La información se solía introducir numéricos, simplemente se "codificación Hollerith" y era la maggiore una parforadara da numéricos, simplemente se "codificación Hollerith", y era la mediante una perforadora de perforadora de más utilizada en los ordenadores de encargados de perforaba la fila de columna más utilizada en los ordenadores tarjetas, que se encargaba de correspondiente.

Generalmente se tendía a diseñar n o r m a l a s u c ó d i g o las tarjetas perforadas de la forma correspondiente perforando las • Para introducir letras de la A a las tarjetas perforadas de la forma correspondiente, perforando las la I, se perforaba la fila X y una más parecida al documento base, posiciones pecesarias. Existían la I, se perforaba la fila X y una más parecida al documento base, posiciones necesarias. Existían

una tarjeta, con la ayuda de la los usuarios.<br>
imagen superior:<br>
formato redefinido

correciales.<br>
Convertir los datos en lenguaje<br>
Generalmente se tendía a diseñar<br>
por malas su código separando las columnas por distintos tipos de perforadoras de la habilidad del operador. También existían perforadoras automáticas,<br>
normalmente usadas para registrar serie de escobillas que pasaban por las salidas de datos, y pequeñas encima de las distintas filas.<br>
las salidas de datos, y pequeñas encima de las dist perforadoras portátiles donde un Estas escobillas estaban correspondiente se encargaba de procesar ésta información para

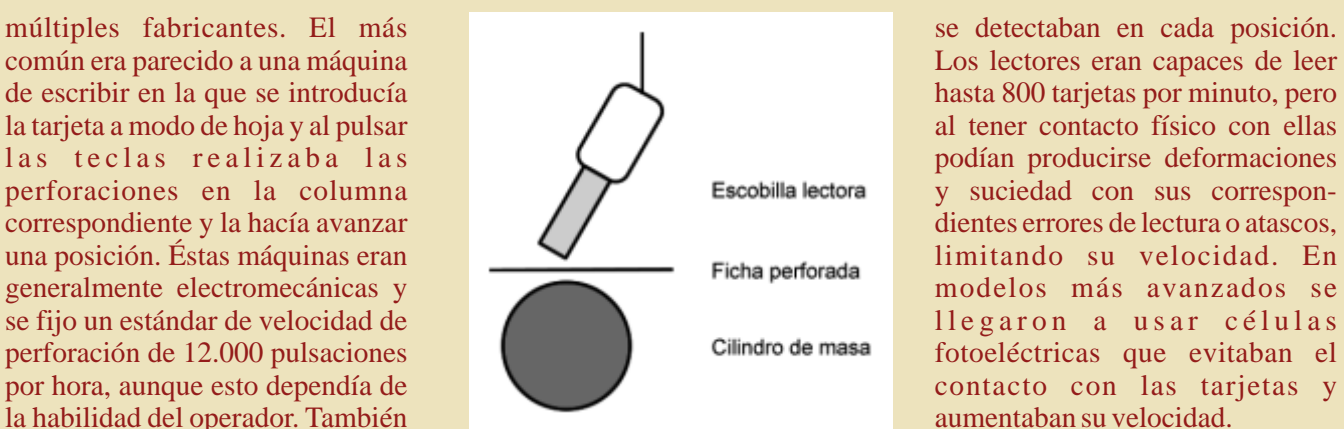

Estas escobillas estaban operario podía realizar las estas escobilitas estaban procesar ésta información para el que conectadas al circuito del lector y perforaciones mediante un punzón conectadas al circuito del lector y el resultado para el que para su posterior proceso. Se apoyaban sobre un cilindro o habían sido diseñadas.<br>Superficie metálica sometida a una tensión eléctrica. Se hacían pasar Para procesar la información las fichas entre el rodillo y las contenida en las tarjetas se pasaban escobillas y se enviaban a los por un lector compuesto por una circuitos del lector los orificios que

al tener contacto físico con ellas

*dancresp*

**M** undo Uno es un grupo de coleccionistas sin fines de lucro que en el año 1996 comienza a funcionar con el fin de recolectar artículos relacionados con los videojuegos para realizar un museo funcionar con el fin de recolectar artículos interactivo denominado JUEGARTE, el cual es declarado de Interés Local y Departamental. Desde el 2009 realiza exposiciones donde el público puede conocer y probar videojuegos desde sus inicios hasta la actualidad, es de acceso público y libre, sin fines de lucro y de carácter interactivo y educativo, y siempre con productos originales ya que está en contra de la piratería. En las primeras ediciones se congregó en cada una a mas de 1500 personas entre estudiantes, profesores, maestros y público en general demostrando el aporte de los videojuegos a la cultura y a la enseñanza entre otros. undo Uno es un grupo de coleccionistas sin fines

JUEGARTE, Muestra Interactiva de Videojuegos, se realiza en el mes de Agosto en la ciudad de San Carlos (Maldonado, Uruguay), y tiene una duración de tres días completos de especiación mas algunos de extras.

Este evento es único en Uruguay, y año a año aumenta tanto en el público que lo visita como así también los interesados en exponer.

Diego García Coordinador MundoUnoUruguay@hotmail.com

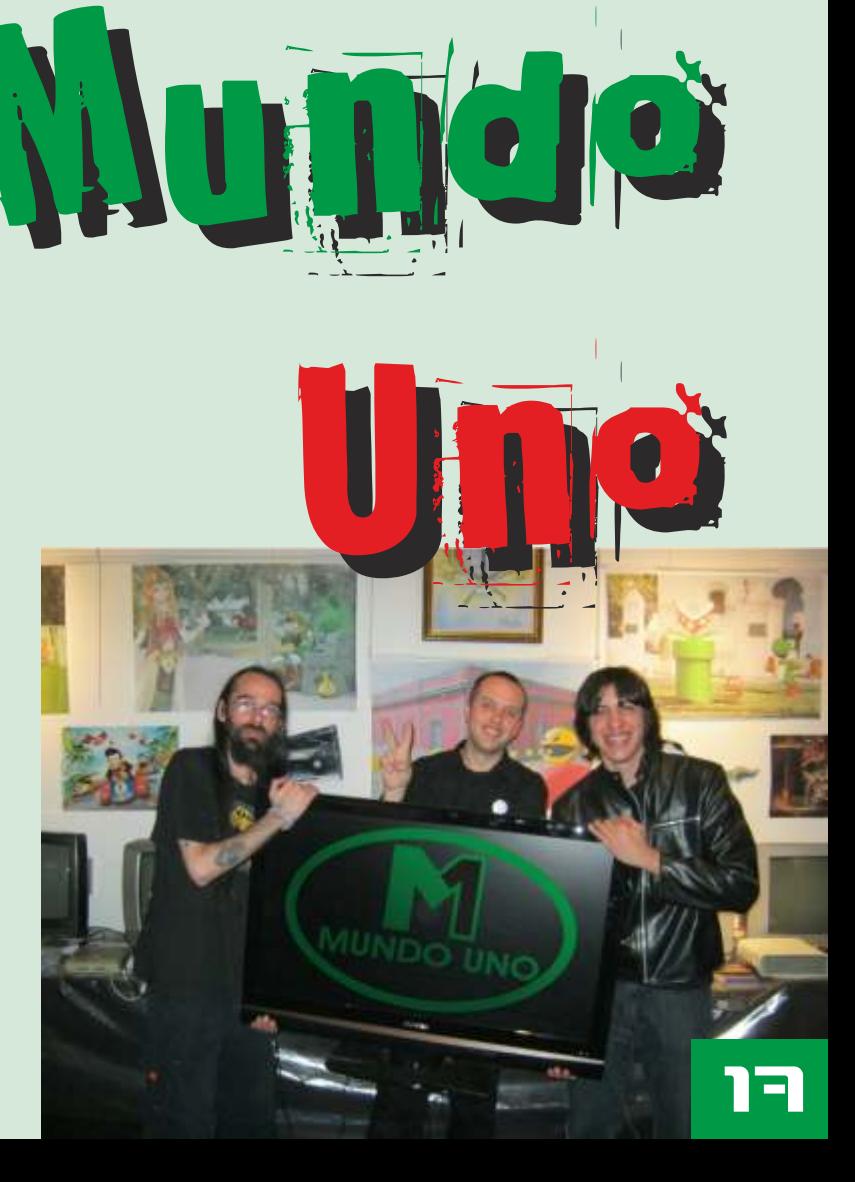

# http://www.bon

#### **PROTOTYPE**

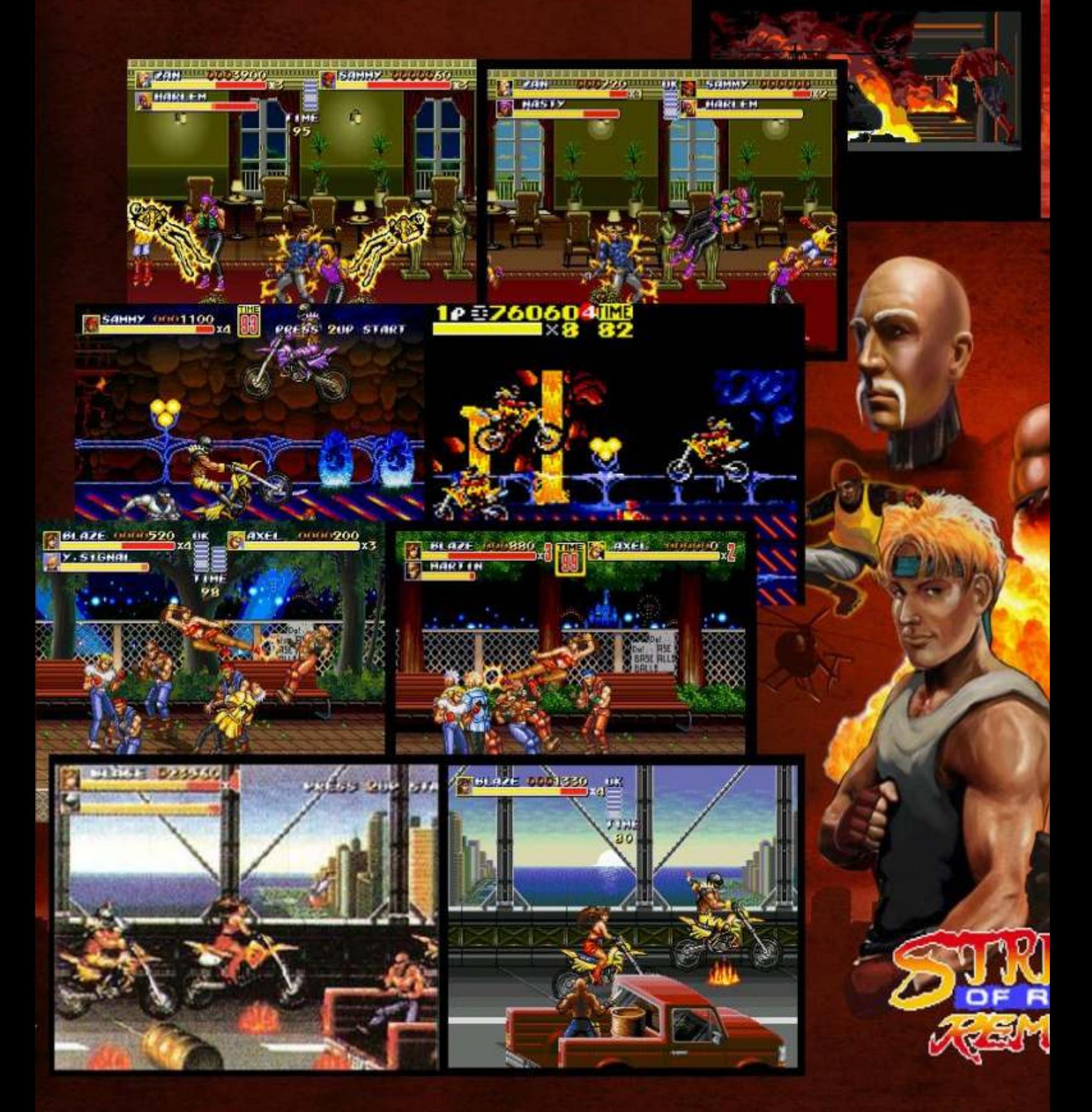

# hergames.net/

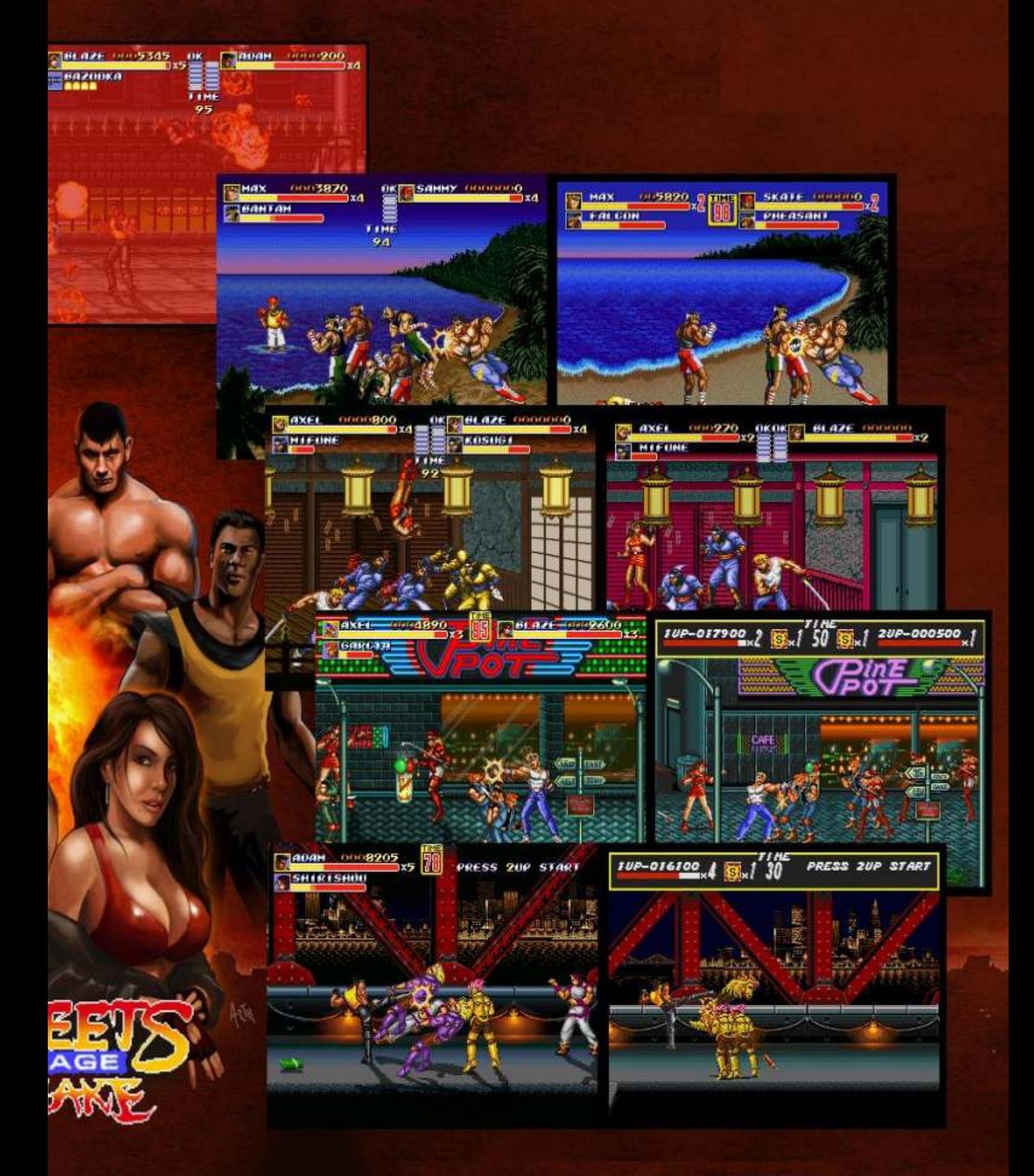

# BREUE HISTORIA D<br>LOS MICROPROCESADORES

#### Es el año 1971. Intel, desarrolla el primer microprocesador de la historia, el 4004, de tan solo 4 bits.

un pequeño área de poco<br> **Eoto del Intel 4004** 6502 o 6509).<br>
Los micros de

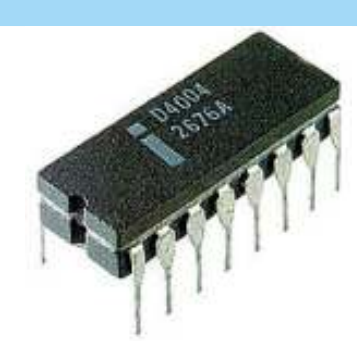

**Foto del Intel 4004**

Había comenzado la carrera por el mercado del ordenadores (Computadoras, como se las llamó microprocesador. Intel, fue el que mas rápidamente inicialmente) caseros, los mas asequibles al público evolucionó sus microprocesadores, colocando en el general, en Marcas/modelos como el Sinclair mercado al año siguiente, el 4040. Todavía estabamos ZX81/Spectrum (Zilog Z80), El Commodore en la era de los 4bits. Vic20/C64 (Motorola 6502/6510).

Entre los años 1972 y 1974, las CPU (Del inglés Este mercado, marcó una época difícilmente "Central Process Unit" o "Unidad Central de olvidable hoy día. Fueron (y son) los magnates del los Microprocesadores) aumentaron en su nivel de Grandes de 16bits que seguian apareciendo. Las integración de transistores, duplicando su ancho de empresas, actualizaron sus micros, y los elevaron a 16 datos de 4 a 8 bits, y apareciendo los famosos modelos bits, con unas integraciones de transistores 8008, y 8080 de Intel (En concreto, el 8080 fue el impensables para la época. Por ejemplo, Motorola micro elegido por el ordenador casero, el MIPS fabricó el 68000, el primer micro de 16bits de la Altair), o los menos conocidos Texas Instruments Marca con 68000 transistores, 32 veces mayor que el TMS1000. El formato externo de los circuitos ya primer 4004 de Intel. adoptó la forma que hoy día aún podemos reconocer en muchos de los microprocesadores que aún se necesitaríamos al menos 7 años mas para verlos en siguen empleando. ordenadores de casa. Zilog, sacó el Z8001, que hoy

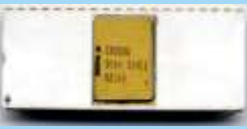

#### **Foto: Intel 8080** ventas.

20

En 1974 apareció en escena otro gran conocido hoy día, Motorola, con su 6800, competencia directa del El mercado estaba claramente identificado: 8080. Ambos micros fueron los mas productivos y empleados en muchos montaies electrónicos no solo empleados en muchos montajes electrónicos, no solo Intel, Motorola y Zilog.<br>
Ordenadores, sino incluso, armamento militar.<br>
Para 1986, Intel fabricaba ordenadores, sino incluso, armamento militar.

Pero fue entre los años 1976 y 1980 cuando de verdad hacía con el Z8000 y se desarrollo la industria de los microprocesadores. Motorola con el 68010, Intel elevó sus micros a los 8086, 8085 y 8088 (en ese **Eoto: Intel Pontium 4** todos de 16bits paralelos. orden). Aquí apareció otro grande entre los grandes: Pero fue a partir de ese año,

ZILOG, que aprovechó el éxito del 8080, para University of the CH COC, the CH COC of the CH COC of the CH COC of the CH COC of the CH COC of the CH COC of the CH COC of the CH COC of the CH COC of the CH COC of the CH COC of the CH COC of the CH COC of the CH COC of presagiar lo que mas hogareña). Intel implementó sus micros en los desencadenaría. Con una Primeros PC (modelos XT). En estos años, Motorota, e stética parecida a desarrolló el 6502, y Texas instruments el TMS9900, cualquier chip de la época, pero que nuevamente, quedaba relegado a un sector en su interior, guardaba minoritario. Los grandes, los que movieron masas, y una "alta" integración de son mas fuertemente recordados, fueron Intel, Zilog y 2300 transistores, en solo **Motorola (Empresa esta última, que sacó sus CPU** 

Los micros de Intel (8086, 8088) ya añadían soporte A l p o c o t i e m p o , 16bits paralelo, mientras que Zilog y Motorota aparecieron otros como el TMC1795, de Texas seguían con los 8bits de datos y 16 de proceso, lo que Instruments, con similares características, o el decantó el mercado al que eran orientados. El Rockwell PPS-4. mercado de 8bits fue ampliamente empleado en los

mercado durante varios años mas, a la sombra de los

día aún sigue empleándose, pero con mucha mayor integración de periféricos.

Paralelamente, Western Electric y Texas Instruments sacaron sus versiones 16bits, con menor éxito en

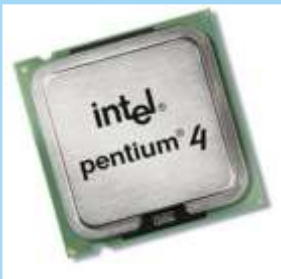

**Foto: Intel Pentium 4**

los micros 80286, Zilog lo

cuando empezaron a aparecer los 32bits. Intel, con el ejemplo, Zilog fue cayendo en el olvido, aunque hoy 80386, Motorola con el 68020 y Zilog el Z80000. día se sigue empleando en muchos equipos de bajo Prácticamente, cada año se duplicaba la integración coste, como reproductores de DVD o Juguetes de circuitos, la velocidad de proceso, y el ancho de electrónicos. Aparecieron empresas como Intergraph datos (aunque este, realmente no se duplicaba). con el Clipper C311 o Sun Spark con el 7C601. Con Algunos fabricantes, para abaratar costes, empleaban ellos, llegaron los 64bits, que aún mantenemos procesamiento interno en 16/32 bits, pero salida al actualmente. exterior en 8/16 bits, con lo que se conseguía casi la Hacer un listado de todos los que salieron y siguen en misma velocidad que un 16/32 real, pero a menor el mercado queda lejos de esta revista, e incluso el coste, lo que impulsó la salida de equipos caseros a hecho de mencionarlos sería complicado. Pero se precios asequibles. Fue la época de los 16bits. Aquí podrían mencionar los de Intel (y sus competidores hubo marcas que destacaron, y otras que no lo AMD, NEC, CyRix) con los 80486, Pentium (I, II, III, lograron. Commodore y Atari sacaron sus equipos IV, y V), Motorola 68060, Dec Alpha, MIPS, A500 y ST respectivamente, con el micro 68000 de PowerPC (Que aún se emplea en algunos aparatos, Motorola. En cambio, Sinclair quiso adelantarse en el como decodificadores de vídeo o satélite) o HP, que uso de un Micro 68008 de 8/16/32 (funcionamiento de tambien hizo sus própios micros. 32, con salidas de 16 y memorias de 8). Esta arquitectura de funcionamiento tan extraña, le En definitiva, el mercado de los microprocesadores, permitía una fabricación barata de circutería, pero a se inició con Intel y su pequeño 4004, y aún no se ha costo de una mayor lentitud de proceso. El QLsupuso parado. Todavía no se han desarrollado procesadores un fracaso, por problemas técnicos, que retrasó su de 128bits (aunque sí con un proceso interno de salida al mercado, y permitió a sus competidores 128bits), por lo que, en cuanto a ancho de trabajo, nos (Amiga y ST) avanzar con mas fuerza, implementado hemos visto frenados, pero no a nivel de integración y micros de 32bits reales, como el 68020. potencia de cálculo/velocidad, que cada año duplica

"estaciones de trabajo" como se las llamaba. Dec VaxStation fue uno de esos pioneros, que con sus micros de 32bits paralelos, consiguió grandes ventas a *joseba epalza* nivel industrial, y colocó los primeros y potentes equipos en empresas, para tareas de diseño y/o

cálculo. Apareció la tecnología RISC (del inglés "reduced instruction set computer", o juego de instrucciones reducido) que era un tipo de procesador especial, que era capaz de ejecutar instrucciones reducidas en tiempos iguales, lo que lo hacía muy rápido en sus ejecuciones, frente a otros, como los Zilog, en los que unas instrucciones iban mas rápidas que otras. Es una tecnología que aún se emplea hoy día, por su eficacia, sobre todo en sistemas "embebidos" de alta integración, y que ha derivado en MIPS, PowerPC o DEC Alpha. (PowerPC de IBM, fue empleado durante unos años en los equipos Apple, como el G5).

De 1986 a 1991 aparecieron muchas mas compañias, y otras fueron desapareciendo o disminuyendo su cuota. Por electrónicos. Aparecieron empresas como Intergraph

1986 también fue el año de los Micros profesionales o la anterior generación, y no parece tener fin. ¿fin?

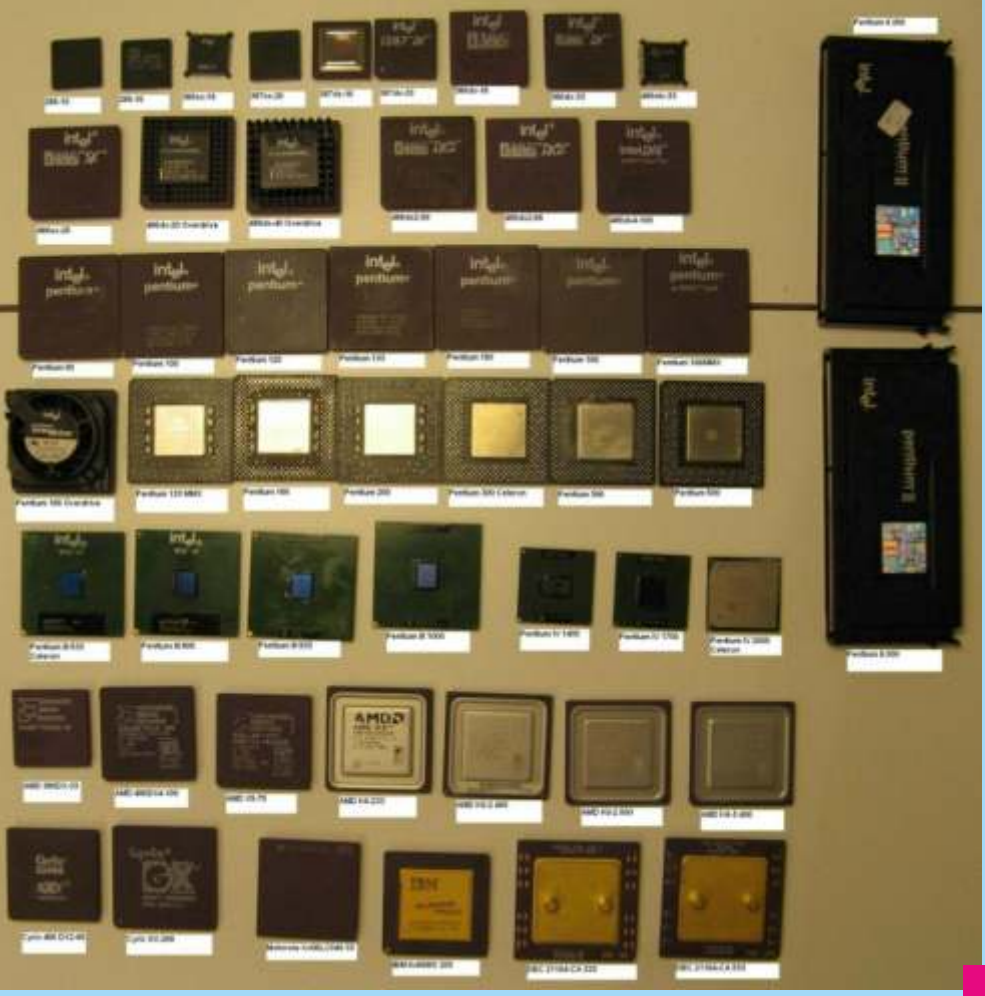

# Electrónica para andar por casa Componentes

En la primera entrega de esta serie, al hablar de las fuente del PC, dije "Si medimos voltajes en esa fuente, entre el cable rojo y el negro hay 5V, entre el amarillo y el negro hay 12V, y entre el rojo y el negro hay 7V", debía poner "entre rojo y **AMARILLO** hay 7V".

**Altavoces**<br>
Muchos de nuestros equipos usan por lo menos un<br>
altavoz interno, o por lo menos el de la tele. El más<br>
usual es de bobina móvil, consiste en una bobina<br>
enrollada sobre un imán, el cual está unido a un cono<br> genera un campo magnético, que atrae o repele al habitualmente. Funcionaban según el efecto Edison, imán fijo, haciendo vibrar el cartón, esta vibración es

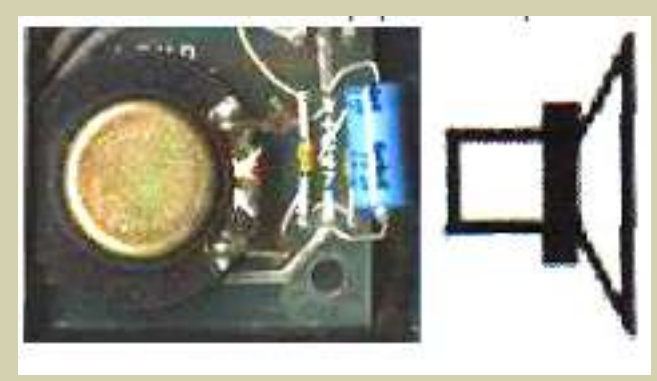

baja calidad sonora, salvo en auriculares, los entre ambos, creando una zona con un potencial de cuarzo, que vibra al aplicar corriente. Los más dependiendo de ciertos factores. planos son los electrostáticos, se comportan como un Si unimos dos cristales diferentes tenemos un diodo condensador, una placa es fija y la otra se mueve en (dos terminales) si empaquetamos tres cristales condensador, una placa es fija y la otra se mueve en (dos terminales), si empaquetamos tres cristales función de la carga almacenada. Un altavoz tiene dos tenemos un transistor (por no confundir con las función de la carga almacenada. Un altavoz tiene dos tenemos un transistor (por no confundir con las propiedades, la potencia máxima que soporta, y su lamparas triodo). Si empacamos varios transistores resistencia interna en Omnios, lo más habitual es tenemos una puerta o una memoria, y si juntamos<br>encontrarlos de 8 Omnios. En la imagen el altavoz de tenemos puertas y memorias tenemos un un Spectrum, y el símbolo general de un altavoz en microprocesador. electrónica.

#### **Pilas y baterías** Un diodo se

Aunque no son muy propias de los ordenadores, salvo  $c_0$  m p o r t a para mantener la fecha o la configuración, si se usan como una mucho en las G&G, o en máquinas como el válvula de un Cambridge Z88, la última idea de Sinclair. Una pila es solo sentido un generador de energía eléctrica, a partir de una en una tubería mezcla de dos componentes bañados que al  $\alpha$  en nuestras

**Fe de erratas** reaccionar liberan electrones, bañados en un líquido conductor, generalmente un ácido. Las baterías usan la misma tecnología, pero si les suministramos energía, son capaces de revertir la reacción, regenerándose. Por desgracia esta propiedad no es eterna, van quedando restos que no reaccionan, por lo que al final se pierde la propiedad de recarga.

como se manejaban en diodos, tríodos o pentodos aunque este nunca supo por que se producía, lo patentó al igual que cientos de otras cosas. El efecto se produce calentando un filamento de una bombilla, y recogiendo los electrones que se producen en uno o varios terminales.

Cuando a un cristal de un material semiconductor, generalmente se usan para ello el silicio o el germanio, se le añaden ciertas impurezas (lo que se denomina dopar) como arsenio o galio, estos se integran en la estructura cristalina, unos aportan un electrón más (tipo p, positivos o electrones) o uno menos (tipo n, negativos o huecos). Esto altera la conductividad del cristal. Si unimos dos cristales de diferente tipo, en la la que oímos. Hay otros dos tipos poco usados por su zona de unión se produce una difusión de electrones baja calidad sonora, salvo en auriculares, los entre ambos, creando una zona con un potencial eléctrico, que la corriente puede atravesar o no

muchas puertas y memorias tenemos un

#### **Diodos**

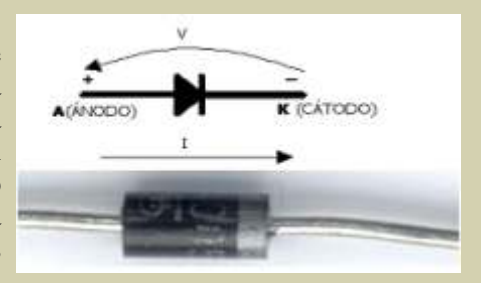

propias venas, deja pasar un líquido cuando viaja en luz), las impurezas que una dirección, pero cerrándose para que no retorne en se añaden pueden hacer dirección contraria.<br>
Un diodo es la unión de un cristal de tipo p y un cristal directa, los electrones

Un diodo es la unión de un cristal de tipo p y un cristal del tipo n, a los que aplicamos dos hilos conectores se recombinen con los de nominados ánodo (A) y cátodo (K) huecos, liberando respectivamente. En la zona de unión, el potencial energía en forma de eléctrico permite el paso de la corriente cuando se energía de ese fotón será de uno u otro color. Como el aplica el positivo al ánodo (cristal positivo) y el área que genera la luz es muy pequeña, se añade una negativo al cátodo (cristal negativo) en lo que se le que en le n t e p a r a denomine polarización directa lo que hace disminuir denomina polarización directa, lo que hace disminuir amplificarla, por el potencial de la zona de unión, pero impide el paso eso los LED se ven eso los LED se ven de la corriente cuando circula en el sentido contrario bien de forma de la corriente cuando circula en el sentido contrario (polarización inversa) al aumentar el potencial de esa frontal, pero muy zona. No voy a explicar más detalladamente por qué poco si se miran pasa esto por no complicar más la explicación, pero lateralmente. seguro que los interesados encontrarán información  $\mathcal{F}$  Hay diodos LED en Internet. de luz visible de luz visible

De esta manera podemos usar un diodo para filtrar la esta de la diodo para filtrar la diodo para filtrar la diodo para filtrar la diodo para filtrar la diodo para filtrar la diodo para filtrar la diodo para filtrar la diod alterna y dejar solo la continúa, o para proteger un amarillos, verdes o componente evitando que reciba corriente contraria a a varillos, o de luz infrarroja (usados en la que espera. los mandos a distancia), también existen LED

Cuando queremos pasar de alterna a continúa, o tres diodos en un montaje en ánodo o cátodo común. usaremos un montaje con diodos que nos filtre la parte Los diodos LED trabajan en polarización directa en negativa (o la positiva si necesitamos corriente un rango muy estrecho de tensiones, consumiendo negativa) de la alterna. Existen varias maneras de entre 10 y 20 miliamperios (0'01 a 0'02 Amperios), negativa) de la alterna. Existen varias maneras de entre 10 y 20 miliamperios (0'01 a 0'02 Amperios),<br>montar un rectificador, las veremos al hablar de las por lo que para poder alimentarlos desde 5 o 12 fuentes, pero existe un montaje de cuatro diodos en Voltios, se les añade una resistencia en serie que limite puente muy usado, que venden ya encapsulados en un la corriente que los atraviesa, lo que depende del color solo componente. del diodo, siendo generalmente sobre los 2voltios si

terminales, y solo soportan una corriente máxima, si

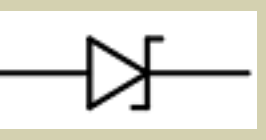

estrechamos estos límites al máximo obtenemos un diodo Zener, que proporciona una corriente de salida muy definida y muy estable, tanto que se usa como referencia de tensión para las fuentes de alimentación.

#### **Foto diodos y diodos luminosos**

La teoría de la relatividad especial, publicada en 1905, fue pronto bien acogida por la comunidad científica,<br>
Si unimos varios diodos en serie, debemos tener en<br>
pero era difícil de probar. las primeras pruebas se<br>
cuenta que el voltaje que necesitan es la suma de los pero era difícil de probar, las primeras pruebas se cuenta que el voltaje que necesitan es la suma de obtuvieron en 1919 pero a la bora del Nobel de física que necesita cada uno de ellos, por tanto V diodo obtuvieron en 1919, pero a la hora del Nobel de física, que necesita cada uno de ello<br>el comité no quiso arriesgarse con una teoría que será V d1 + V d2 + ... + V dn el comité no quiso arriesgarse con una teoría que pudiera ser refutada, por eso se lo concedieron en 1921 a Einstein por su estudio del efecto fotoeléctrico. Cuando un metal absorve un fotón luminoso, la *El siguiente capítulo lo dedicaré a los transistores*, y energía que gana puede hacer que un electrón se *luego empezaremos con las fuentes de alimentación*. *luego empezaremos con las fuentes de alimentación.* energía que gana puede hacer que un electrón se *José Antonio Vaqué Urbaneja, podéis contactar* libere. Esta es la base de las células solares, y el fenómeno se produce sobre todo en los conmigo en *javu61@gmail.com* con en *conmigo en javu61@gmail.com* semiconductores, por eso las placas se realizan con silicio. Estos tipos de diodos se denominan foto diodos.

Pero al contrario, en los diodos LED (Light-Emitting Diode o diodo emisor de

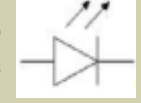

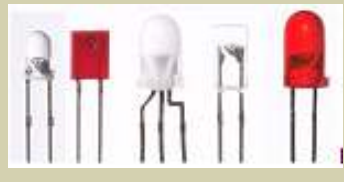

energía en forma de fotones. Dependiendo de la

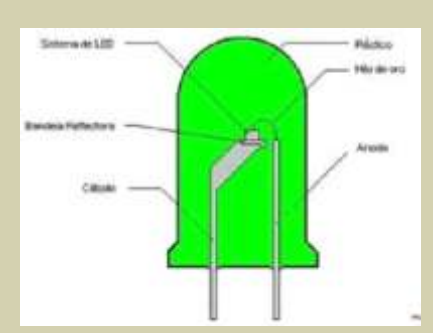

azules normalmente), o de luz infrarroja (usados en normales o de alta luminosidad, y también se pueden **Rectificadores** comprar en montaje bicolor o tricolor, estos unen dos por lo que para poder alimentarlos desde 5 o 12 son rojos, naranjas, amarillos o verdes, y sobre los **Diodos Zener** 3'5Voltios para los azules y blancos. Conociendo Cuando un diodo conduce, estos dos datos, y el voltaje de alimentación, podemos es que existe una corriente **una corriente de la corriente de la corriente de la corriente de la corriente de la** m í n i m a e n t r e s u s resistencia que debemos usar:

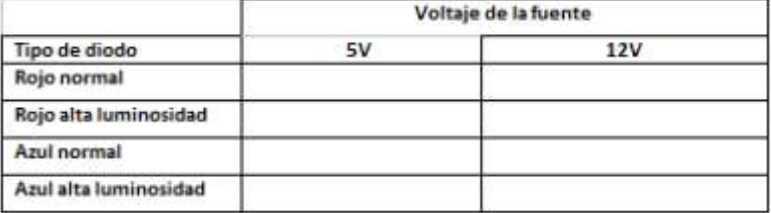

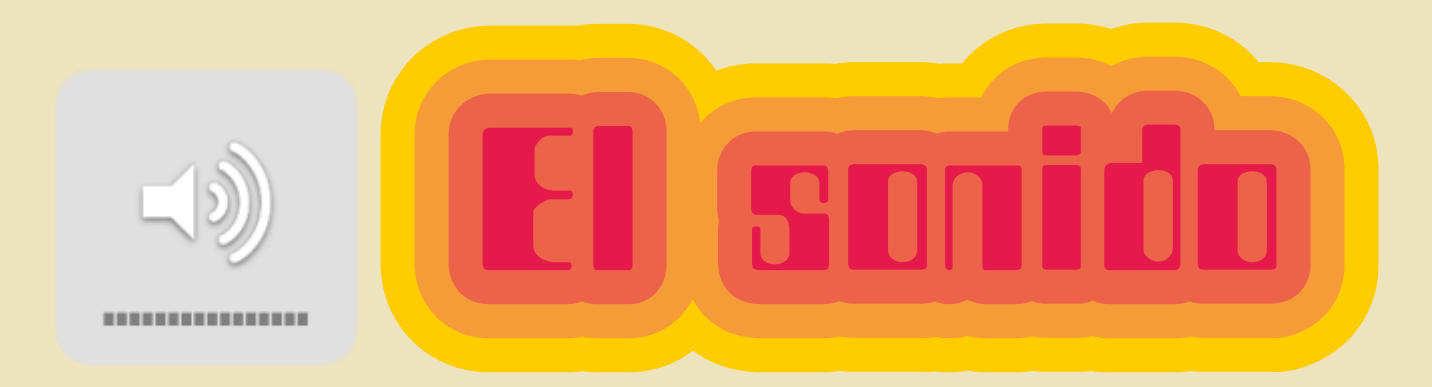

#### Para nosotros el sonido consiste en ondas que producen oscilaciones de la presión del aire, que son convertidas en oscilaciones mecánicas en el oído humano y percibidas por el cerebro.

omo cualquier onda, el sonido tiene varios nota musical. Esto se fijó a finales de la edad media, para poder fijar las voces del canto gregoriano principalmente, e inicialmente se definieron 7 notas, completo) y la amplitu completo) y la amplitud (altura de la onda), estos lo que produce 8 intervalos de frecuencia desde el parámetros se aprecian bien en la imagen adjunta. DO-RE-MI-FA-SOL-LA-SI hasta el siguiente DO.

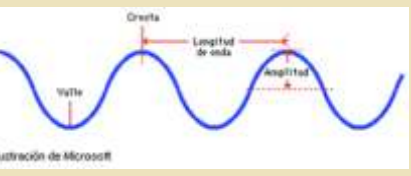

depende directamente de la longitud de onda. La apreciación sonora que una sola escala, hay 11 frecuencia indica el tono del sonido (agudo, bajo, octavas posibles, no todos pueden oír las primeras y medio), mientras que la amplitud indica el nivel últimas, especialmente los de más edad, por lo que se<br>sonoro (susurro, suave, fuerte). Además de estos usan normalmente solo 8 octavas. La octava central se sonoro (susurro, suave, fuerte). Además de estos parámetros, consideraremos la Potencia acústica, que suele nombrar como la tercera octava, o la cuarta para es la cantidad de energía radiada, y es la que nos da los anglosajones. sensación de volumen.

otra, dos ondas están en y están desfasadas cuando musical genera

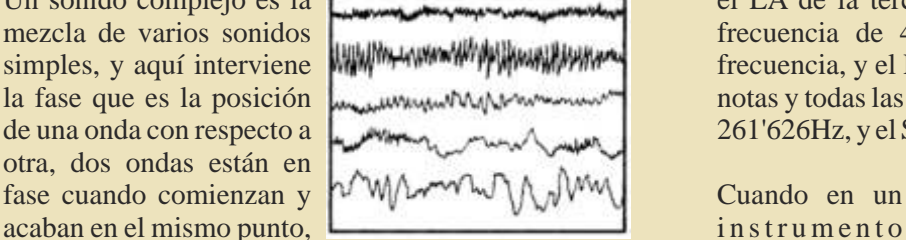

una está en el valle y la otra en la cresta. Cada una de una nota, sea las ondas se mezcla en el oído, sumándose su efecto, cual sea esta, por lo que un sonido complejo tiene una forma de genera siempre onda muy desigual, lo que posibilita su reproducción l a m i s m a por un generador, que puede reproducir un sonido complejo. lo que no se

#### **Música y armónicos** sonido de uno a

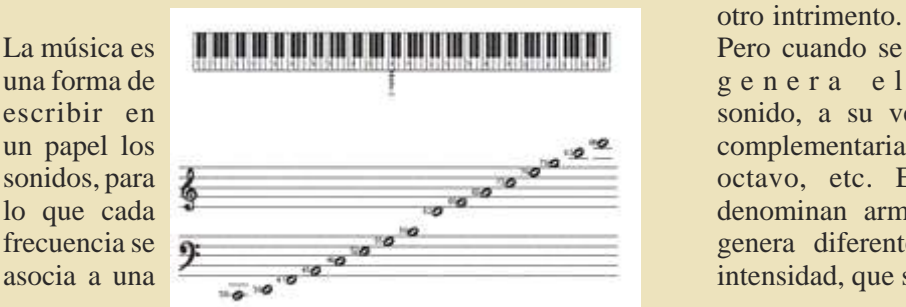

omo cualquier onda, el sonido tiene varios nota musical. Esto se fijó a finales de la edad media, Normalmente Esto se denomina octava. La distancia entre dos notas en lugar de hablar de la precis como sonidos diferentes (y no sean difíciles h a b l a r d e longitud de longitud de longitud de longitud de longitud de longitud de longitud de longitud de longitud de longitud de longitud de longitud de longitud de longitud de longitud de longitud de longitud de lo longitud de de cantar), pero posteriormente se añadieron notas intermedias (los sostenidos y bemoles), para mejorar intermedias (los sostenidos y bemoles), para mejorar de frecuencia, el sonido con la evolución de los instrumentos.

que es el número de ciclos por segundo, lo que Como el oído humano tiene un rango más amplio de

La nota base del sistema musical moderno es el LA3, Un sonido complejo es la el LA de la tercera octava, para la que se fijó una mezcla de varios sonidos **frecuencia de 440Hz.** El LA4 tiene el doble de simples, y aquí interviene **interviente frequencia,** y el LA2 tiene la mitad, y así en todas las la fase que es la posición notas y todas las octavas. La frecuencia del DO3 es de de una onda con respecto a  $\frac{1}{261}$ 261'626Hz, y el SI3 es de 493'883Hz.

> distinguiría el otro intrimento.

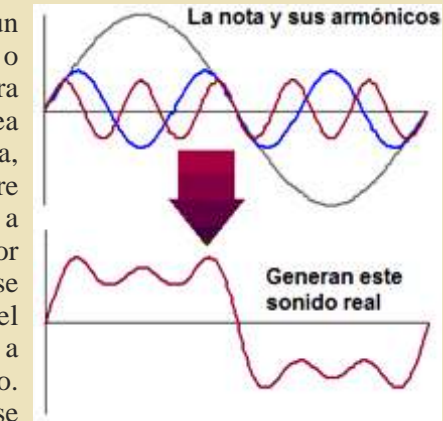

escribir en sonido, a su vez se generan una serie de ondas un papel los complementarias, con frecuencias mitad, cuarto, octavo, etc. Estas ondas complementarias, con frecuencias mitad, cuarto, octavo, etc. Estas ondas com un papel los complementarias, con frecuencias mitad, cuarto, sonidos, para  $\lambda$  octavo, etc. Estas ondas complementarias se lo que cada denominan armónicos. Cada instrumento musical frecuencia se para denominan armónicos. Cada instrumento musical genera diferentes armónicos, cada uno con uno frecuencia se genera diferentes armónicos, cada uno con una asocia a una intensidad, que se suman a la nota generada, y eso es

lo que diferencia realmente el sonido de un Cuantas más voces instrumento de otro.  $\qquad \qquad \qquad$  o canales tengan,

El sonido en la música tiene 4 parámetros que lo mejor será el definen, altura (frecuencia o tono), intensidad resultado del sonido (amplitud o intensidad), duración (tiempo que generado. Los permanece la nota en el aire), timbre (instrumento con generadores de los ordenadores de 8 bits más que se toca, relacionado con sus armónicos). Aesto se habituales generan 3 voces simultáneas. añade una quinta que se denomina textura, que solo El ruido blanco es una señal completamente aleatoria, una apreciación de la calidez del sonido se puede aplicar a un sonido completamente aleatorio, (aterciopelado, áspero, metálico, etc.). o a la distorsión que se genera en una imagen visual al

sampler.

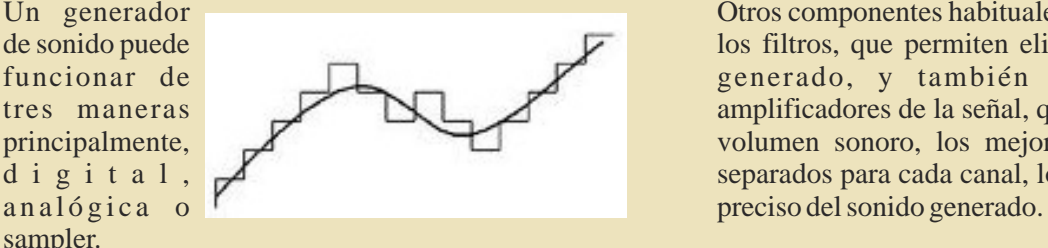

Un generador digital es el más sencillo de todos, calcula la frecuencia que desea emitir, y mediante un El MIDI (Musical Instruments Digital Interface, o conversor analógico a digital, genera una señal. Esta Interfaz Digital de Instrumentos Musicales), no es un señal no puede ser fiel al 100% a la que desea generador real de sonido, sino un sistema que permite generarse, ya que la conversión solo puede generar a los ordenadores y los dispositivos musicales ciertos valores escalonados, pero si los escalones son electrónicos comunicarse y compartir información, muy pequeños, la calidad sonora es muy buena, para controlar la generación de sonidos. comparable a la de los otros medios de generación. La Generalmente el ordenador envía a los periféricos la ventaja es que la conversión es muy rápida, nota que desea que generen, y estos la producen. La instantáneamente se puede adaptar a cualquier nivel. ventaja del sistema es que la información que se El generador analógico es el más usado, mediante un intercambia es muy liviana, e independiente de la transistor se puede generar una frecuencia cualquiera, fuente y el destino. Un sistema puede controlar hasta con la ventaja de que puede ser variada por una señal 16 canales MIDI, cada uno generando uno o varios externa. Esto permite generar una señal sonora de sonidos, por lo que un ordenador con interface MIDI igual frecuencia que la que desea reproducir. El puede llegar a general muchos canales de sonido. problema de los generadores es que tienen un rango limitado de frecuencias que pueden variar, antes de **Evolución del sonido**  empezar a distorsionar, por lo que se suelen montar varios generadores de frecuencias juntos, cada uno Los primeros ordenadores personales como el Altair o encargado de un rango. El otro problema es que tienen el Imsai (y las primeras consolas como la Odisey) no algo de inercia en el cambio, no es instantáneo, pero tenían posibilidad de generar sonido, aunque esto realmente no es un problema, ya que los mediante el bus S-100 se les podría dotar. El Apple II<br>instrumentos musicales también tienen dicha inercia. aportó la novedad de incorporar un altavoz interno, y El tercer sistema más usado es del de los sampler. Lo como estaba conectado al procesador, este podía que hacen es almacenar el sonido que desea generar algunas señales sonoras, lo que se conoce reproducir, cuantos más mejor, y se limitan a habitualmente como pitidos. reproducir el sonido grabado. La gran ventaja es que Pero el sonido donde más se necesitaba era en las producen el sonido más realista del instrumento que consolas, un juego sin sonidos pierde mucho, los

sonido, o generar varios simultáneamente, cada canal POKEY de Atari. de generación de sonido se denomina una voz. Posteriormente surgieron el General Instrument AY-

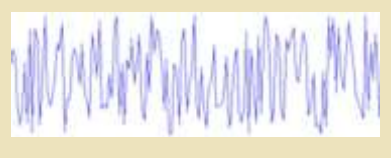

aplicar ciertos filtros. Los generadores suelen incluir **Generadores de sonido** un generador de ruido blanco, ya que con ellos se sintetizan muy bien los sonidos de percusión.

Un generador de conjours de son de son de son de son de son de son de son de son de son de son de son de son de son de son de son de son de son de son de son de son de son de son de son de son de son de son de son de son d de sonido puede<br>
funcionar de  $\Box$ generado, y también son necesarios los tres maneras amplificadores de la señal, que permiten aumentar el principalmente, volumen sonoro, los mejores usan amplificadores d i g i t a l ,  $\mathbb{R}^d$  separados para cada canal, lo que permite un control

#### **MIDI**

aportó la novedad de incorporar un altavoz interno, y

desean reproducir, el inconveniente es que el rango de primeros usaban el mismo sistema de conectar el sonidos queda limitado a los que puede almacenar. altavoz al procesador, hasta que Atari incluyó en su exitosa consola 2600 un chip específico, la TIA, que **Voces y ruido blanco** controlaba la generación de video y de sonido, con dos canales mono de salida. De este desarrollo surgió el Los generadores de sonido pueden producir un solo que está considerado el primer chip de sonido, el

3-8910, y desarrollados por Commodore y MOS el Yamaha YM2413 (OPLL) (MSX-Music) y un chip VIC (nombre usado en el famoso VIC-20), el SID y el PCM. Algún modelo incluyó MIDI. TED. Otros chips muy difundidos fueron el 2A03 de **·1983: Acorn Electron**, aunque internamente Intruments de la serie SN764, y los Yamaha de la serie mapeados por el único canal físico de sonido y otro de

Los primeros basados en Sampler fueron el "Paula" de compatibilidad con el BBC B. MOS, usado en los Amiga, el Sony SPC700, o el **·1984: Apple Macintosh**, sonido de un solo bit National LMC 1992.

sonido. AY-3-8912

**·1973: Atari Pong**, con efectos de sonido en forma de **·1985: Atari ST**, los primeros solo el YM2149F pero pitidos del altavoz. incorporaban dos conectores MIDI con posibilidad de

apareció una tarjeta de sonido. National LMC 1992.

**·1977: Tandy Radio Shack TRS-80**. Solo pitidos del **·1985: Commodore Amiga**, con el chip Paula. altavoz, pero como curiosidad, el modelo III emitía **·1985: La NES** con el chip de sonido de Nintendo tanta interferencia radioeléctrica, que algunos juegos 2A03, un gran generador de sonido se diseñaron para aprovecharla y sacaban sonido en **·1986: Sega Master System**, con un Yamaha una radio que estuviera cerca del aparato. YM2413.<br>
1977: Atari VCS 2600, primer chip específico para 1988: Se

gráficos y sonido, la TIA. Instruments SN76489

**·1979: Mattel Intellivision,** con un GI AY-3-8914 En la segunda entrega repasaré las características de Años 80 los principales chips generadores de sonido.

**·1979: Atari 400/800**. Esta gama incluía el POKEY.

**·1980: CoCo (TRS-80 Color)** el hardware de sonido old8bits.blogspot.com era un DAC bajo control del procesador. Algunos cartuchos incorporaban un procesador de sonido.

**·1981: TI-99/4A**, primero ordenador con sprites gráficos, incorporaba el TI TMS9919,

**·1981: PC de IBM**, solo pitidos por el altavoz interno, pero surgieron muchas tarjetas.

**·1981: BBC Micro**, incorporaba el chip de sonido Texas Instruments SN76489

**·1982: Sinclair ZX Spectrum**, sonido por el altavoz interno controlado por la CPU a través de la ULA. Timex incluyó en el 1984 el chip de sonido AY-3-8912 en algunos modelos, el mismo chip que se incluyó de serie en 1985 en el Spectrum-128 lanzado por Investrónica, y en los modelos lanzados por Amstrad posteriormente +3  $v + 2$ .

**·1982: Commodore 64** - El modelo más vendido de todos los tiempos, con el MOS SID

**·1982: Vectrex** con gráficos vectoriales, usaba un General Instruments AY-3-8912

**·1982: Colecovision,** con un Texas Instruments SN76489A

**·1983: Coleco Adam**, con un chip TI SN76489AN de 3 voces y ruido blanco

**·1983: MSX** con un General Instrument AY-3-8910. El MSX-2 usó el Yamaha YM2149. El MSX 2+ usaba el Yamaha YM2149 y el YM2413 (MSX-Music). El MSX Turbo-R usaba el Yamaha YM2149 (PSG), el

dispone de 3 canales virtuales independientes, están YM. ruido blanco mediante la ULA, para mantener la

**·1984: Amstrad CPC** usando un General Instrument **Pequeña cronología AY-3-8912**, podían generar sonido estéreo usando los canales de sonido por separado.

**·1972: Magnavox Odyssey**, en blanco y negro y sin **·1984: Oric Atmos**, usando un General Instrument

**·1977: Apple II**. Solo pitidos del altavoz, aunque manejar 16 canales. Posteriormente usaron un

**·1988: Sega Mega Drive, Yamaha YM2612 y Texas** 

**·1980: Commodore VIC-20**, el "VIC" (Video Jose Antonio Vaqué Urbaneja, podéis contactar Interface Chip) también generaba el sonido. conmigo en javu61@gmail.com o ver más cosas en

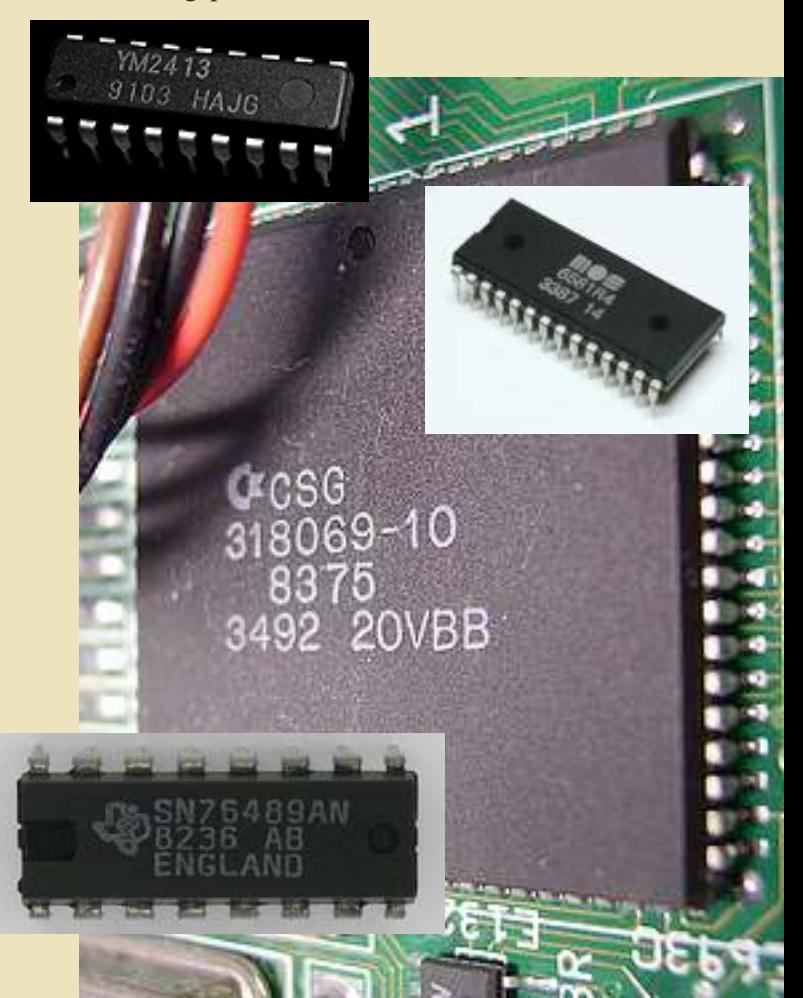

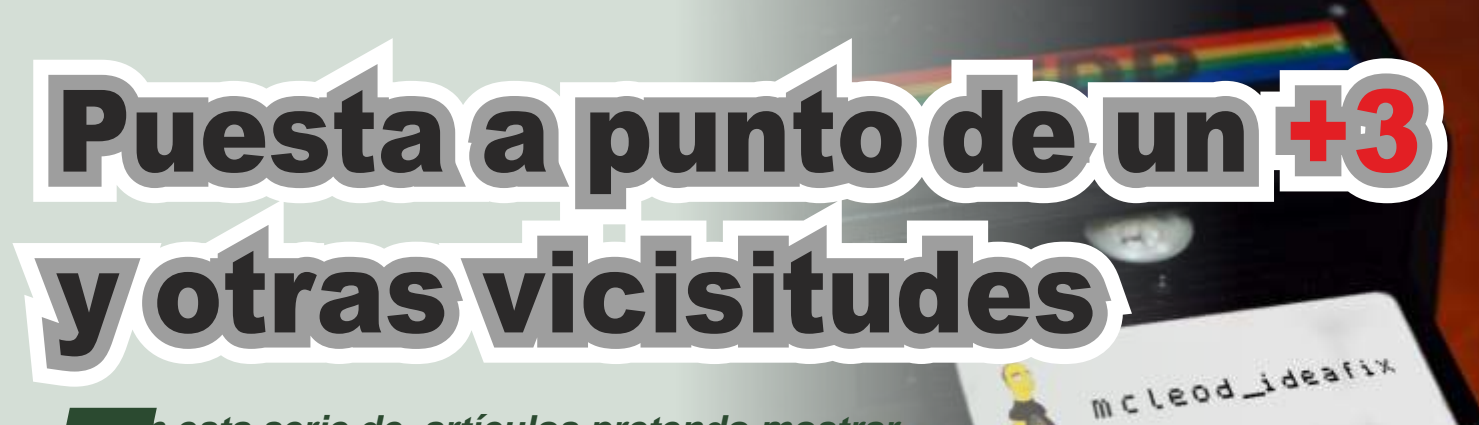

*n esta serie de artículos pretendo mostrar Elos pasos que se han llevado a cabo en la reparación y adecuación de un Spectrum +3 así como las "peripecias" que han acaecido para intentar (sin éxito hasta el momento) pasar un juego en concreto a disquete.*

Éstas son de borrado por luz<br>ultravioleta, así que retiramos la de borrado, y metemos ambas EPROM's en la cajita del borrador UV.

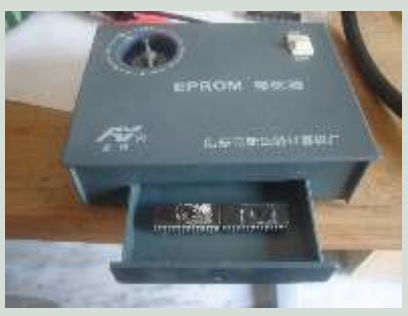

Con el selector en la posición indicada, el tiempo de borrado será de unos 20-25 minutos.

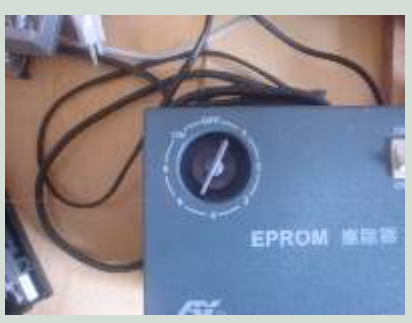

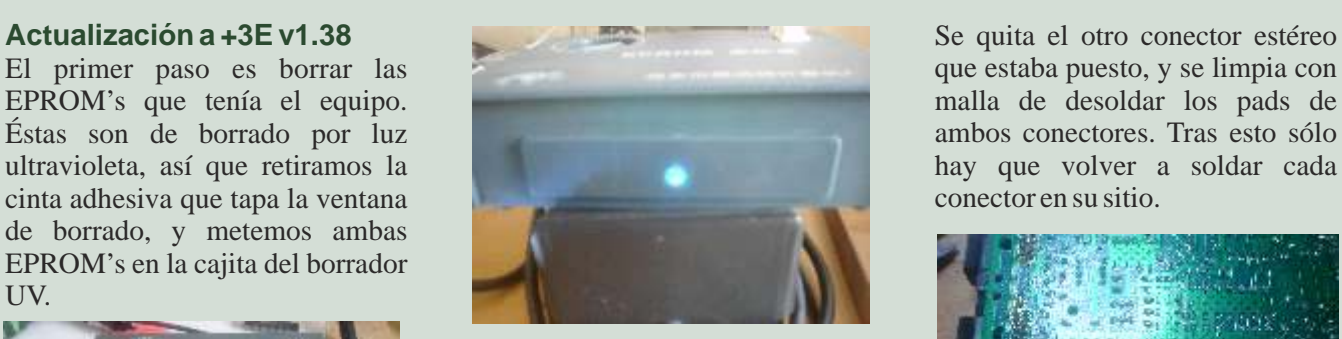

A través del objetivo de la cámara, podemos acercanos y ver cómo las dos EPROM's están "tomando el sol". Es mucho menos peligroso que acercar el ojo a la ventanita, claro está…

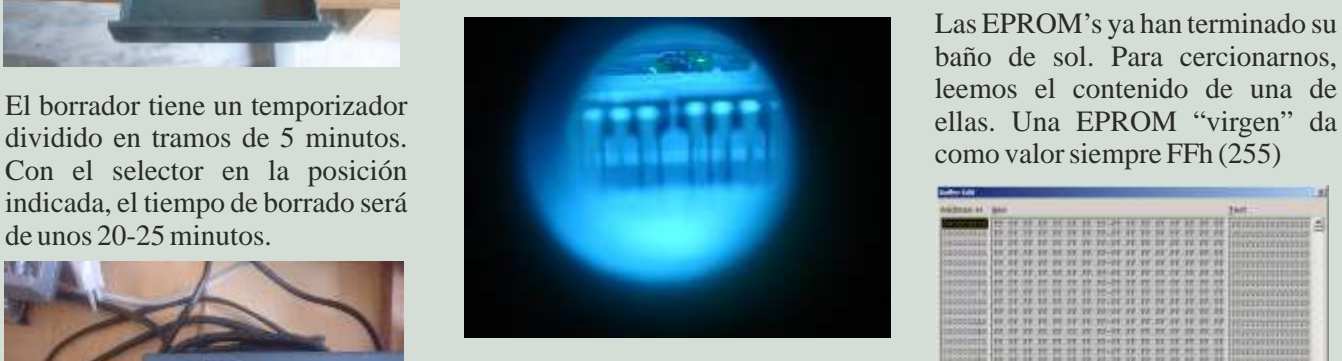

Mientras el borrador está en lo suyo, aprovecharemos para r e stituir los con ectores<br>desaparecidos. Son estos dos: el de desaparecidos. Son estos dos: el de Ya estamos listos para grabar un CINTA/SONIDO, que es un conector 3,5'' estéreo para PCB, EPROM's. Las ROM's del sin circuito de desconexión proyecto +3E se suministran todas La luz UV empleada es peligrosa automática, y el de RGB, que es un en un único archivo que se

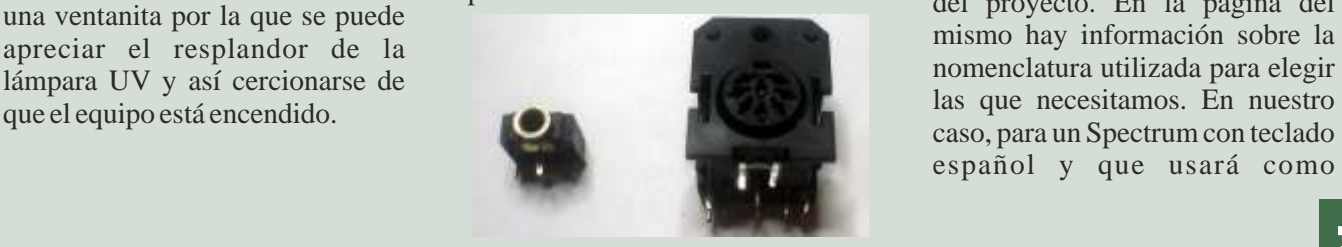

que estaba puesto, y se limpia con<br>malla de desoldar los pads de hay que volver a soldar cada

Segunda parte

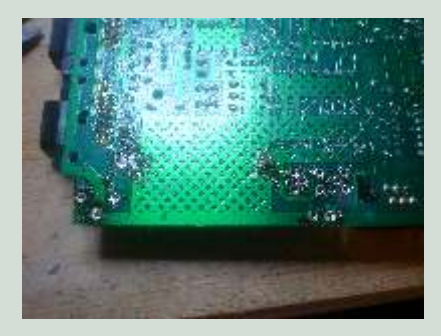

Las EPROM's ya han terminado su baño de sol. Para cercionarnos,

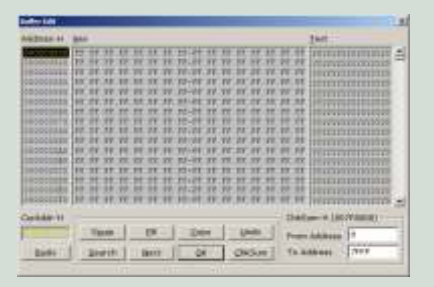

nuevo firmware en estas dos para la retina humana, así que todo<br>
el aparato es opaco, a excepción de para PCB.<br>
una ventanita por la que se puede de proyecto. En la página del proyecto. En la página del proyecto. En la página del mismo hay informació caso, para un Spectrum con teclado español y que usará como

dispositivo de almacenamiento la última hasta ahora, la 1.38. pines BASE y COLECTOR se les

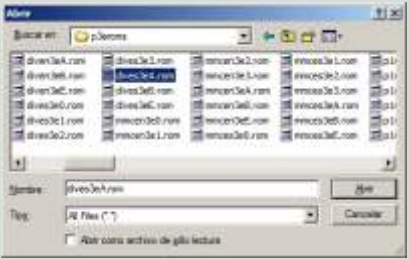

Tras esto comienza el proceso de grabación, que en mi grabador se divide en las siguientes etapas:<br>
compuesto<br>
Et dueño de este equipo pidió tener sueldan en los puntos indicados. El comprobación de que la EPROM El dueño de este equipo pidió tener sueldan en los puntos indicados está borrada, grabación una salida de video compuesto, sin pin EMISOR se deja "al aire". e stá borrada, grabación<br>propiamente dicha límites de alimentación:  $4/5V$  y BC337, una resistencia de entre 68<br>5.25V. y 100 obmios y un condensador

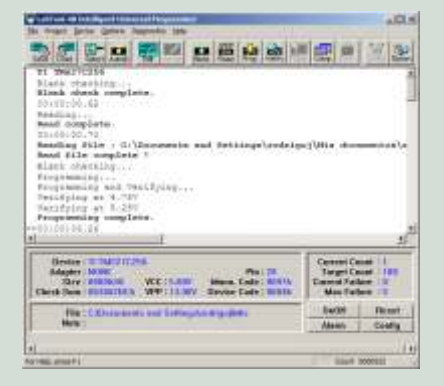

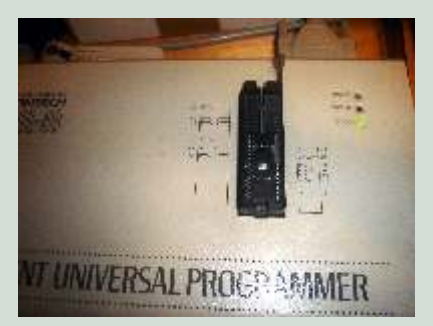

Y el resultado, tras volver a tapar las ventanas de borrado de las EPROM's y volverlas a poner en sus correspondientes zócalos, es éste. Aquí también ya se ha usado la salida RGB en lugar de la Por último, el condensador. El conexión temporal para el video El transistor se prepara de la extremo positivo del mismo (el que compuesto. Como se aprecia, el número de versión ha cambiado a EMISOR de los otros dos. A los

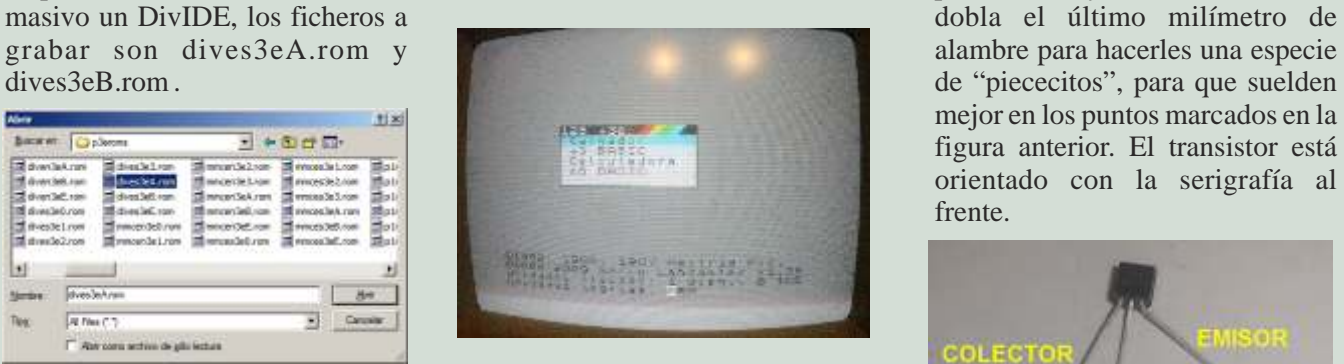

#### **Adición de salida de video compuesto**

r en un ciar a la salida RF. Para ello, (programación), y verificación de<br>lectura usando las dos tensiones componentes: un transistor lectura usando las dos tensiones componentes: un transistor límites de alimentación: 4,75V y RC337 una resistencia de entre 68 y 100 ohmios, y un condensador electrolítico de al menos 100uF y 16V.

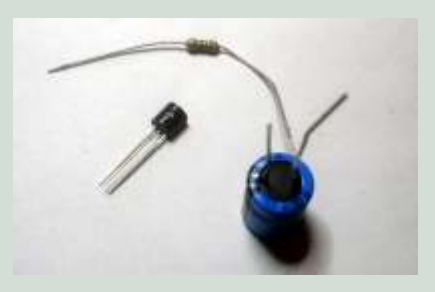

Estos son los dos puntos a soldar en la placa del  $+3$ . En la placa El grabador de EPROM's que uso.<br>
No es nada moderno, ya que usa el  $\frac{1}{2}$  the cortada'' del +3. En la placa hasta que pierda el brillo y se quede No es nada moderno, ya que usa el "recortada" del +2B los puntos hasta que pierda el brillo y se quede puerto paralelo. En el mercado hay están están el mismo sitio quirás mate. Entonces aplicamos estaño puerto paralelo. En el mercado hay están casi en el mismo sitio, quizás hasta formar un pequeño "pegote" hasta formar un pequeño "pegote" modelos más modernos y un poco más separados uno del diasta formar un pequeño pegote<br>portátiles que usan el puerto USB. corros Cada punto se ha etiquetado que se quede bien soldado a la otro. Cada punto se ha etiquetado con el nombre del pin del transistor soldar un extremo de la resistencia que irá en el mismo. Conviene a ese "pegote", y soldar el otro estañar antes cada uno de los puntos para facilitar la soldadura transistor.<br>
del transistor.

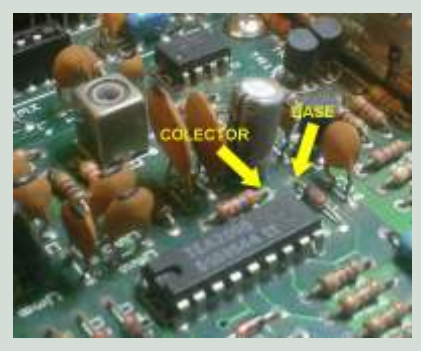

mejor en los puntos marcados en la figura anterior. El transistor está orientado con la serigrafía al frente.

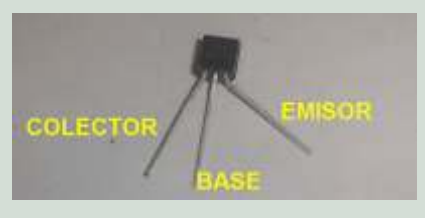

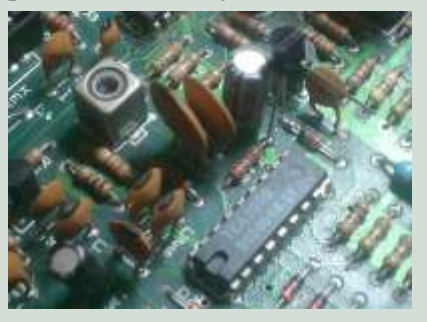

Ahora le toca el turno a la resistencia. Uno de los bornes de la misma está conectado a masa, y el mejor sitio para tomarla es la carcasa del modulador. Con lija de metal o la punta de un destornillador plano, arañamos carcasa. Es ahora cuando podemos extremo al pin EMISOR del

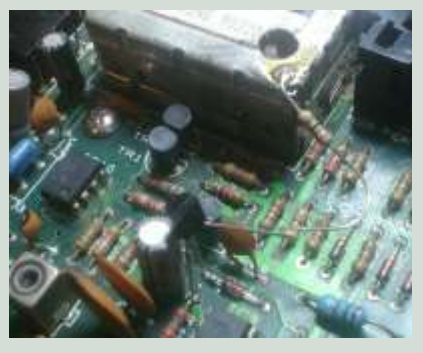

el símbolo "-") se soldará al mismo dos mitades de la carcasa del Con esto quedaría el equipo

Dado que hay partes metálicas de mitad inferior. Así que elegimos la La salida de video compuesto este añadido que quedan al aire, es localización y taladramos el ahora, y a diferencia de cómo buena idea, una vez esté plástico con el calibre requerido estaba originalmente en la toma terminado, forrar con cinta aislante para el nuevo conector. provisional que se hizo al principio

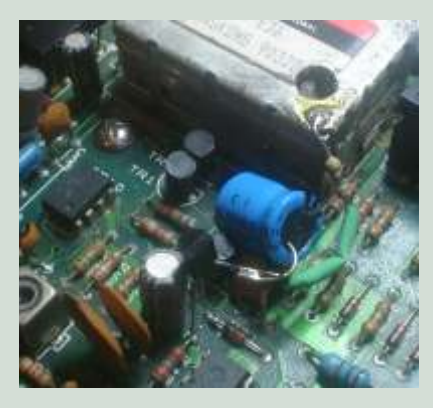

Si se quiere reutilizar la salida de conector RCA con el extremo libre<br>RE como salida de video basta del condensador, y el chasis del RF como salida de video, basta llevar con un cable la señal de cortado o desoldado el componente que va conectado a conexión. dicha toma central tal como indica la siguiente figura.

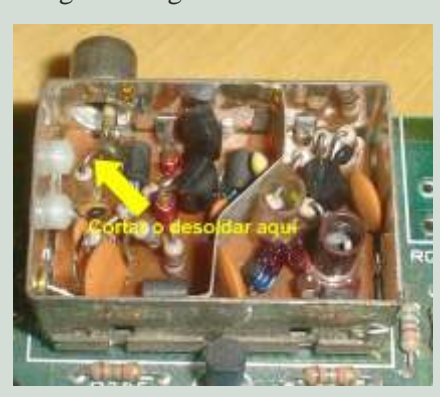

En nuestro caso se pide una salida separada de video compuesto, sin "mutilar" la existente de RF, así que hay que instalar un nuevo conector RCA hembra en una localización en la que no "choque" con otros componentes al juntar las

punto de unión del EMISOR con la Spectrum. En el +3 es la mitad completamente restituído a todas resistencia. El otro extremo (el superior de la carcasa en donde se sus funciones: conector superior de la carcasa en donde se sus funciones: conector negativo) es nuestra salida de puede instalar este conector, CINTA/SONIDO, RGB, y video video.<br>
Dado que hay partes metálicas de mitad inferior. Así que elegimos la La salida de video compuesto localización y taladramos el

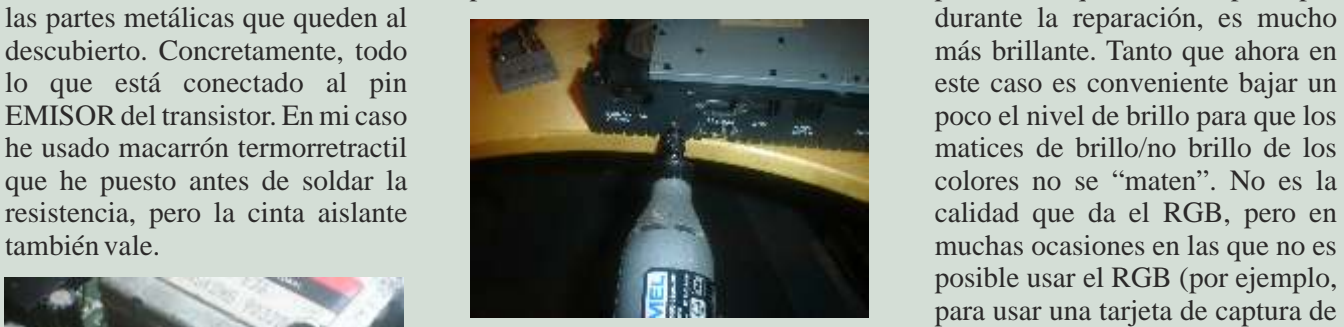

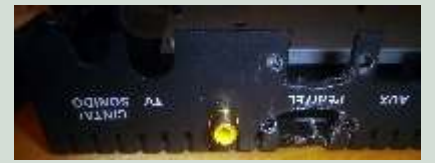

Con un cable de par trenzado extraído de un latiguillo ethernet, conectamos la toma central del conector con el punto del video desde el extremo positivo del modulador donde está soldada la condensador hasta la toma central resistencia. Dado que la distancia condensador, hasta la toma central resistencia. Dado que la distancia RCA que hay dentro del es corta y que la impedancia de la Imagen con salida RGB<br>modulador Previamente se babrá señal es baia, no es necesario usar modulador. Previamente se habrá señal es baja, no es necesario usar cable apantallado para esta

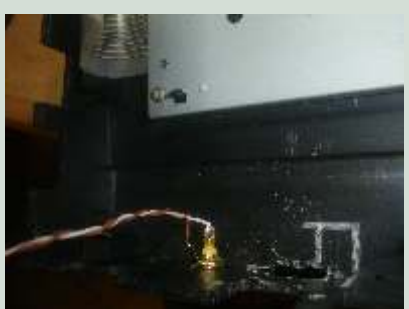

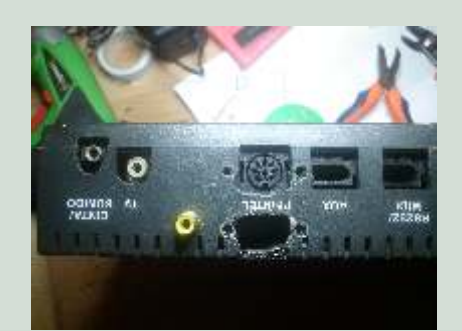

matices de brillo/no brillo de los posible usar el RGB (por ejemplo, para usar una tarjeta de captura de Video para PC, o una VGA-Box) la video para PC, o una VGA-Box) la calidad de la señal de video compuesto es más que suficiente. Imagen con salida de video compuesto.

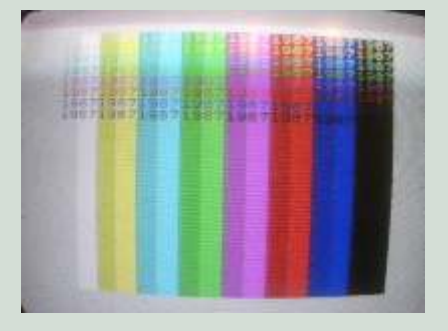

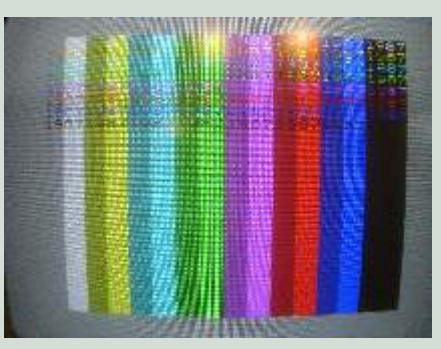

**Yen el próximo número: Uso del DivIDE y el +3E para pasar información desde y hacia un disquete.**

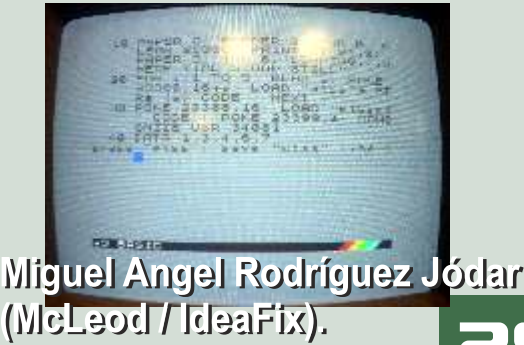

# INTRODUCC GRAMAO

#### Entrada/Salida. Variables. Primer programa: Calculadora

*NOTA DE SINTAXIS: Lo que sea propio de la programación estará en negrita, y las palabras propias del BASIC estarán siempre en mayúsculas y negrita. Todo lo que esté en azul dentro del texto hay que escribirlo literalmente (en el Spectrum gomas ya sabéis que no se escribe así, en otro artículo hablaré del por qué). Los listados de los programas estarán en recuadros. La respuesta del ordenador dentro del texto estará en verde, a no ser que sean imágenes de la pantalla que aparecerán en cuadros. Las pulsaciones de teclas aparecerán en rojo.*

teoría, seudocódigo, y cosas más académicas como el lenguaje de definición de la sintaxis, pero como la Spectrum las variables de tipo cadenas solo pueden única forma de aprender a programar es tener en su nombre una letra, o una letra seguida de un programando, vamos a aprender a programar número, mientras que si alguno es el afortunado programando, y para nuestro primer programa elegiré poseedor de una máquina mucho más antigua, todas hacer una calculadora, lo que nos ayudará con los las variables serán solo de una letra, o una letra<br>conceptos básicos sobre variables y el control del seguidade un número. conceptos básicos sobre variables y el control del programa, e iré poco a poco ampliando la Para introducir valores en el sistema por el teclado funcionalidad. usaremos la instrucción **INPUT,** que es un poco lo

El BASIC es interpretado, eso significa que cuando contrario del PRINT, cuya sintaxis es **INPUT** escribimos algo, el sistema responde a todo lo que se **nombre\_variable**. El sistema se para, pone un escribe. Si es una sentencia la ejecuta indicador en la pantalla (generalmente un interrogante inmediatamente, si comienza por un número añade aunque en el Spectrum no saca nada), y se queda esa línea al programa, si es un comando lo ejecuta. esperando que introduzcamos un valor. Así si Usaremos esto para nuestras primeras operaciones, por ejemplo si escribimos **PRINT**  $25*3$  y pulsamos el por ejemplo si escribimos **PRINT 25\*3** y pulsamos el aparece un interrogante, si escribimos 3.5 le estamos variar dependiendo de la máquina). como usamos nosotros el punto). No veremos nada en 75 mientras que si escribimos **PRINT 25/3 8,3333333 INTRO** o **ENTER**, se ejecuta, y vemos en la pantalla

Así podemos jugar un poco con nuestra primera pantalla, o recibimos un mensaje de OK, pero ya ha instrucción **PRINT**, que lo único que hace es mostrar guardado ese valor en una variable, que se llama nro. en la pantalla los resultados de lo que le digamos. Si ahora escribimos **PRINT** prueba aparece en Vemos que el sistema puede trabajar con los 4 pantalla el valor de la variable, por tanto aparece en operadores matemáticos básicos (+ suma, - resta, \* multiplica, / divide), luego añadiremos alguno. Punto importante, los valores de las variables no se

Si vamos a empezar un programa, primero pensemos pierden hasta que les demos otro valor, o reseteemos lo que queremos, vamos a hacer que el sistema nos el aparato, lo apaguemos, o si escribimos el comando solicite dos números, una operación, y nos muestre el **NEW** y damos **ENTER** (hacerlo), que limpia la resultado en la pantalla. Los números que memoria y elimina el programa que tengamos en ese introducimos los debemos guardar en un sitio, pues si no los tenemos almacenados no podemos usarlos. Los **prueba** aparece un mensaje de error, indicando que almacenes de valores se denominan **variables.** Una no hay ninguna variable que se denomine **prueba** en variable tiene un nombre propio, y este nombre estará el sistema, o cero en algunos sistemas como el compuesto por hasta 8 caracteres, números o letras, Amstrad.

n el primer artículo puse una referencia del pero siempre debe empezar por una letra. A ese lenguaje, y un pequeño ejemplo para abrir boca, en los cursos ahora se empieza con que su contenido será alfabético, si no será un que su contenido será alfabético, si no será un valor

> introduciendo el valor tres coma cinco (recordar que el sistema inglés usa el punto como nosotros la coma decimal, y usa la coma como separador de millares **INPUT** prueba y pulsamos **ENTER**, **3.5**

> momento. Si tras esta limpieza escribimos **PRINT**

Ahora ya podemos poner la sintaxis completa de la permitan saber al usuario qué hacer, y luego instrucción de impresión que es **PRINT valores** en pondremos el resultado de las cuatro operaciones con donde valores puede ser: ambos números. No es mucho mejor, pero creo que si

ŸUna variable (se presenta tu contenido) los ejecutan usuarios, no siempre los programadores.

•Una contante, que a su vez puede ser o bien un Este es nuestro programa, primero hay que teclear número que escribimos tal cual, o una cadena de caracteres alfabética, cuyas letras deben ponerse entre comentarios, las 130 a 150 ponen lo que hace el las comillas dobles, para que el sistema sepa lo que es, programa. De la 160 a la 200 introducimos valores, por ejemplo **"hola"** ojo que la 160 y la 190 deben acabar en punto y coma,

•El resultado de una expresión, como hemos usado Spectrum que los input van en la última línea antes al poner 25/3, se presenta su evaluación. Siempre) La 210 senara el input de los resultados vla

•O una combinación de varios valores, que debemos Y por último las 230 a 260 presentan el resultado.<br>
Separar o bien por un punto y coma, o bien por una Cada vez que la ejecutamos vemos cómo se va separar o bien por un punto y coma, o bien por una Cada vez que la ejecutamos vemos cómo se va coma simple. Si usamos el punto y coma se imprimen ejecutando, pero no queda muy elegante, añadiremos uno tras otro, si usamos la coma, el resultado se la línea 125 CLS y vemos que se limpia la pantalla uno tras otro, si usamos la coma, el resultado se la línea 125 CLS y vemos que se limpia la pantalla presenta en la próxima parada de tabulación (una entes de cada ejecución, por lo que queda un poco tabulación cada 8 caracteres de la pantalla enter enter más generalmente, pero depende del sistema en que

Veremos esto, si escribimos **PRINT 1,2;3** aparece en propongo algo sencillo, podéis poner también los la pantalla 1 23 vemos que presenta el valor resultados inversos en lugar de primero mas segundo la pantalla 1 23 vemos que presenta el valor resultados inversos, en lugar de primero mas segundo,<br>1, una serie de espacios, el valor 2, y unido el valor 3. Segundo más primero, y ver que operaciones son Si escribimos **PRINT "hola", "hola"; "hola"** aparece conmutativas y cuáles no. en la pantalla Saliendo del BASIC estándar, hay una forma de Veremos esto, si escribimos **PRINT 1,2;3** aparece en 23 vemos que presenta el valor **hola holahola**

Vamos con el primer<br>programa, pediremos dos que con esto tan sencillo  $\frac{1}{2}$  normalmente.<br>hemos empezado a recibir Fn la entrada

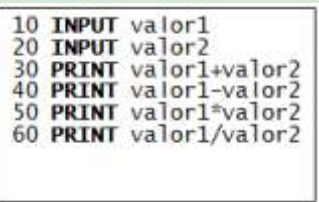

datos, y cada vez que pulsamos RUN nos pide los dos añadir en el **INPUT** una cadena de caracteres, que se números y presenta el resultado. Solo que es un poco lio lo que se presenta, por tanto lo mejoraremos un lio lo que se presenta, por tanto lo mejoraremos un previo, y nos permiten ahorrar instrucciones, por poco.

Lo primero es comentar que vamos a hacer, para lo que usaremos la sentencia REM, que lo que hace es **En el próximo capítulo** veremos las sentencias de introducir un comentario en el listado del programa.

```
100 REM
110 REM
            - Calculadora. J.A. Vaque 2011 -
120 REM -
130 PRINT "Calculadora simple. Versión 1.0"
140 PRINT<br>150 PRINT
160 PRINT "Introduzca el primer valor: ";<br>170 INPUT valor1
180 PRINT
190 PRINT "Introduzca el segundo valor: ";
200 INPUT valor2<br>210 PRINT
               "Suma....: "; valor1+valor2<br>"Resta...: "; valor1-valor2<br>"Producto: "; valor1*valor2<br>"cociente: "; valor1/valor2
220 PRINT
230 PRINT
240 PRINT "Resta...:
250 PRINT
250 PRINT "Producto: "; valor1*valor2<br>260 PRINT "cociente: ": valor1/valor2
```
es mucho más claro para el usuario, y los programas

para que el input salga en la misma línea (salvo en el siempre). La 210 separa el input de los resultados, y la 220 separa un poco más, dejando una línea en blanco. mejor. Animaros a ir probando cosas, meter más programemos). coma, jugar un poco con los valores. Por ejemplo, os segundo más primero, y ver que operaciones son **NEW**, y lo introducimos. Las líneas 100 a 120 son **INPUTS** y **PRINT**, poner y quitar comas y puntos y

alterar la posición donde imprime o lee en la pantalla, programa, pediremos dos  $\begin{bmatrix} 10 \\ 20 \end{bmatrix}$ **INPUT** valoria el **valores** esto posiciona el cursor en el punto indicado números, y presentamos **30 PRINT** valor1+valor2<br>el resultado de su suma, el apento **en la contradacción de la contradacción** de partir de ese punto Hay una variante que es el resultado de su suma,  $\begin{bmatrix} 50 \\ 50 \\ 60 \end{bmatrix}$  **PRINT** valor1\*va1or2 pantalla a partir de ese punto. Hay una variante que es<br>resta, producto y división. 60 **PRINT** valor1/va1or2 usar la sentencia **AT columna. línea** l resta, producto y división. 60 **PRINT** valor1/valor2 usar la sentencia **AT columna, línea** lo que posiciona Si lo tecleamos, veremos **el cursor**, y luego podemos ya usar el **PRINT PRINT TAB (columna, línea);** 

hemos empezado a recibir<br>datos, y cada vez que pulsamos RUN nos pide los dos añadir en el **INPUT** una cadena de caracteres, que se poco. ejemplo podemos poner **INPUT "Introduce un**  imprime como si hubiésemos usado un **PRINT número"; n**

control, y seguiremos ampliando esta sencilla Luego lo que haremos es presentar cosas en pantalla, calculadora en el próximo número, pero es importante solicitar dos números, dando mensajes que le ir poco a poco y asentar conceptos. Si tenéis cualquier ir poco a poco y asentar conceptos. Si tenéis cualquier duda, en los foros de RetroWiki o en mi mail os las solucionaré.

> *José Antonio Vaqué Urbaneja, podéis contactar conmigo en javu61@gmail.com o ver más cosas en old8bits.blogspot.com*

# Atari<sup>.</sup> la historia detrás del mito

Para todos aquellos que hemos vivido el nacimiento de la industria de los videojuegos, Atari siempre ha sido un referente. Incluso hoy día, prácticamente desaparecida del sector, su nombre invoca un pasado grandioso y un respeto merecido. No en vano fue la compañía que marcó el camino a seguir influencia aún puede en  $\log$ orígenes,  $\mathbf{V}$ su observarse.

ingeniero estadounidense llamado Ralph Baer primitiva tecnología de la época, Russell no podía utilizar trabajaba en una empresa llamada Loral, dedicada a TV normales y en su lugar utilizó monitores de teletipo fabricar equipo electrónico militar de alta tecnología para CRT(Tubos de rayos catódicos). aviones. Baer recibió el encargo de "construir la mejor televisión del mundo", y él sugirió que esta televisión perfecta debía contar con algún tipo de juego interactivo Imagen de para diferenciarse del resto de televisiones. Aunque su Spacewar en para diferenciarse del resto de televisiones. Aunque su Spacewar en sugerencia no fue tenida en cuenta entonces, en 1966 el PDP-1 sugerencia no fue tenida en cuenta entonces, en 1966 consiguió por fin llamar la atención de Sanders Associates, original. el contratista de Defensa para el que trabajaba Loral, sobre su idea de crear juegos interactivos en pantallas.

Tras recibir los fondos necesarios, Baer creó un pequeño equipo y en tan solo un año ya tenía preparado varios prototipos de juegos interactivos en pantalla de TV: un juego en el que dos cuadrados blancos se perseguían el uno al otro sobre un fondo negro, un juego de tenis e incluso una Steve Russell pistola de juguete modificada y que podía reconocer manchas en la pantalla. Apenas dos años después, en 1968, Ralph Baer se asoció con Bill Harrison y Bill Rusch, que trabajaban en Sanders Associates, para formar entre los tres su propia empresa, que se denominó Magnavox, y patentó el primer juego de TVinteractivo de la Historia.

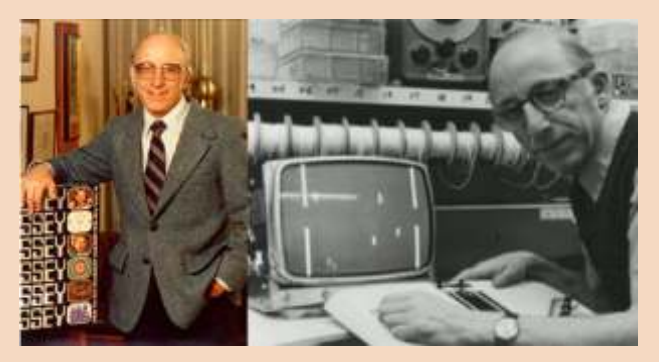

**Regreso al pasado** Paralelamente a las invenciones de Baer, en 1961, un estudiante del MIT llamado Steve Russell creó Spacewar, ara comprender bien el origen de Atari debemos utilizando un novedoso microordenador fabricado por utilizando a la primitiva economical Equipment Corporation, el PDP1. Debido a la primitiva tecnología de la época, Russell TV normales y en su lugar utilizó monitores de teletipo

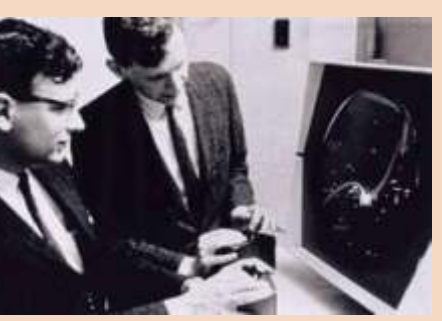

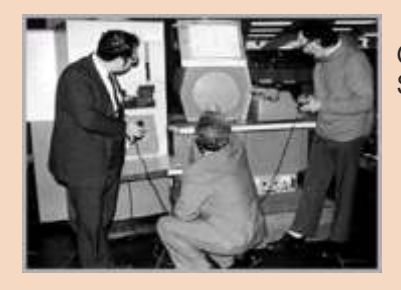

#### Vista de un PDP-1.

El juego resultaba muy entretenido y llamaba la atención en todas las exposiciones a las que acudía, aunque siempre dentro del reducido

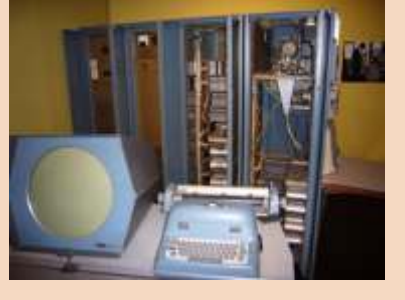

Ralph Baer posando con su Odyssey. A la derecha, entorno universitario. Sin embargo la historia iba a<br>echando una partidita con su invento.<br>joven llamado Nolan Bushnell se matriculó en la escuela de

Ingenieros de la universidad de Utah, justo cuando se puntos y un vaso con dos dados de póker. exponía en dicha escuela el Spacewar de Russell.

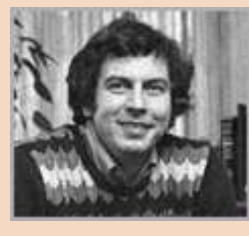

#### Nolan Bushnell en los 70

Si algo caracteriza a Nolan Bushnell es su capacidad visionaria y su perseverancia en la consecución de las ideas que tiene. Ocho años después de la exposición en Utah, en 1970,

Bushnell convirtió el dormitorio de su hija Britta en un taller donde construyó con la ayuda de su amigo Ted Dabney, una adaptación del Spacewar de Russell de forma que la imagen podía ser enviada a una TV normal. El invento se llamó Computer Space, y puede considerarse el Sistema Odyssey tal y como salió a la venta. primer arcade (o máquina recreativa) construido en el mundo. Inmediatamente, una empresa llamada Nutting

otro para acelerar) pareció a los jóvenes de entonces algo<br>arduo. Bushnell fabricó rápidamente otro modelo de la máquina con un mando de palanca que denominó<br>"joystick", pero aun así el juego no acabó de calar entre la empresa para preparar por su cuenta y riesgo un nuevo

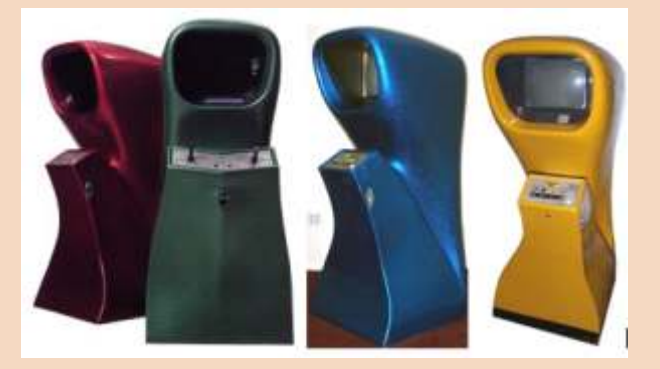

juego (joysticks) y en los modelos rojo, azul y amarillo<br>los cuatro botones originales.<br>los cuatro botones originales.

entonces el nombre de un movimiento del juego japonés interactivo de Baer al que denominaron Odyssey, tratándose por lo tanto del primer videojuego doméstico de<br>la historia. Costaba 100 dólares la unidad (un precio<br>desorbitado para aquella época), y se trataba de un aparato<br>compuesto de 40 transistores y 40 diodos, capaz d señales simples en una pantalla de TV. Los jugadores senares simples en una pantana de 1 v. Los jugadores<br>debían (deben) llevar la cuenta de la partida escribiéndola<br>en un papel, pues la máquina no era capaz de llevar el tanteo. En el pack de venta, además del aparato, se<br>encontraban láminas transparentes que se adaptaban a la<br>pantalla del TV para simular gráficos complejos, dos<br>encargaría de las llamadas y la recepción en la empresa. A controladores, seis tarjetas de juegos, dinero de mentira,<br>una baraja de cartas de juego, una ruleta, una lámina que<br>simulaba un campo de fútbol, una libreta de anotación de la mado Al Alcorn, que se convirtió por lo tanto

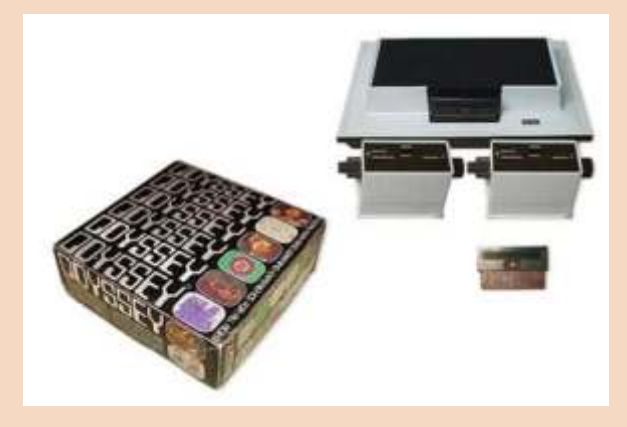

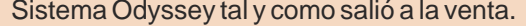

Associates compró este Computer Space y contrató a<br>Bushnell como supervisor de la fabricación de las unidades.<br>Bushnell como supervisor de la fabricación de las unidades.<br>largo y ancho de todo Estados Unidos. El 24 de mayo En 1971 se realizó una primera remesa de 1.500 unidades de unos muebles con aspecto futurístico operados por monedas, que llevaban una TV incorporada de 13 pulgadas, de blanco y negro. Sin embargo este primer modelo no tuv difícil". Acostumbrados a los pinballs, encontrarse con aparato como si fuera un juguete sin importancia y afirmo que no eto exactivo de entenera disparar y que no era un producto interesante y que no podía competir con su

empresa para preparar por su cuenta y riesgo un nuevo gente.<br>juego más sencillo. Nutting, aterrada por la perspectiva de perder al cerebro de la operación le conminó a hacerlo en la propia empresa y le ofrecieron cualquier suma para realizar el nuevo equipo. Bushnell contestó que siendo el cerebro del proyecto era la persona más importante y la que debe tener más beneficios, y pidió nada menos que la tercera parte de Nutting Associates. El comité directivo de la compañía, obviamente, se negó en redondo y Bushnell abandonó finalmente la empresa.

#### **El nacimiento del mito**

Con la ayuda de su viejo socio Dabney, decidió no utilizar esta vez el dormitorio de su hija sino arriesgarse y crear una Computer Space, la primera máquina recreativa.<br>Puede observarse en el modelo verde los mandos de compañías que quisieran distribuirlos y venderlos. sorpresa, el nombre ya estaba registrado por una compañía comarcal de fabricación de tejados. Resolvieron utilizar En 1972 Magnavox comercializó por fin el juego de TV

programador de juegos de la empresa recién formada. del bar, para comunicarles que la máquina se había roto y Debido a su inexperiencia en el campo, Bushnell le propuso había dejado de funcionar. Cuando Alcorn llegó para como ejercicio la realización de una versión del juego de investigar la causa y llevársela para repararla, lo primero tenis que había visto funcionando en la máquina de Baer. que hizo fue abrir la caja de monedas para jugar una partida

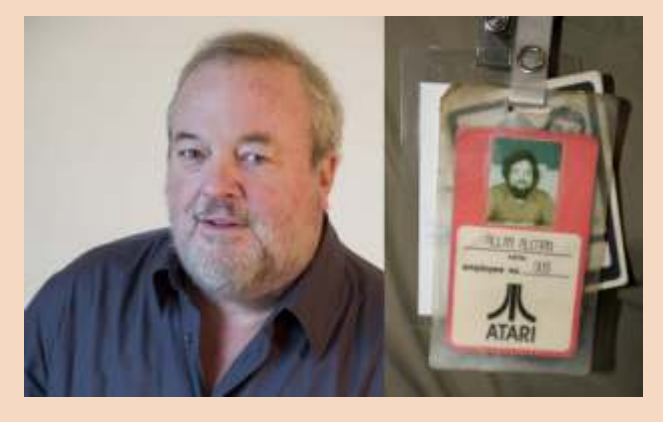

Allan Alcorn, 2008. A la derecha, su tarjeta de empleado de Atari (número 003).

simple ejercicio, e improvisó mejoras en la idea simple que electrón el estado de Estados en la historia de Es<br>La história de Estados de la industria de la industria de la história de la história de la história de la histó le había transmitido Bushnell, haciendo que la pelota rebotara con diferente ángulo según en la parte de la <sup>1</sup> traqueta" en la que golpeara. Dividió dicha raqueta en 8<br>
"partes" o zonas en las que dicho ángulo iba de 45° a 180° i. Qué ocurrió mientras tanto en los hogares domésticos con ¿Qué ocurrió mientras tanto en los hogares domésticos con "partes" o zonas en las que dicho ángulo iba de 45º a 180º. Asimismo, viendo que el juego llegaba a resultar aburrido, la Odyssey? Como su propio nombre indica, comprar este<br>implementó un contador de rebotes de forma que alcanzado a la parato era una odisea para la clase media, deb implementó un contador de rebotes de forma que alcanzado a parato era una odisea para la clase media, debido a su<br>cierto púmero de éstos la pelota incrementara su velocidad el elevado precio. Las ventas no acabaron de func cierto número de éstos la pelota incrementara su velocidad<br>sustancialmente.

inmediatamente dejaron entre manos su proyecto de *aprovechando la tardanza* en el registro de patentes de la inmediatamente dejaron entre manos su proyecto de *aprovechando la tardanza* en el registro de patentes de la in realizar un "Computer Space" mejorado y decidieron probar suerte con el entretenido ensayo de Alcorn. Denominaron "Pong" al juego, por el sonido que hacía la de seguir teniendo un elevado precio y de hacer pelota al impactar con la pala y porque "Ping Pong" era un creer a los consumidores (en una vil maniobra comercial) pelota al impactar con la pala, y porque "Ping Pong" era un creer a los consumidores (en una vil maniobra comercial)<br>
prombre registrado. Sobre el sonido el propio Alcorn que la Odyssey solo funcionaba con televisiones de nombre registrado. Sobre el sonido, el propio Alcorn que la Odyssey solo funcionaba con televisiones de la nombre registrado. Sobre el sonido, el propio Alcorn que la Odyssey solo funcionaba con televisiones de la aclaró que Bushnell le pidió que un sonido de "mucho" marca Magnavox, se vendieron más de 100.000 unidades,<br>Diplico vitoreando los puntos del ganador mientras que este de la cosa más próxima a tener una máquina de público vitoreando los puntos del ganador mientras que ya que era la cosa más próxima a tener una máquina de público vitoreando los puntos del ganador mientras que ya que era la cosa más próxima a tener una máquina de abucheaba al perdedor". Como Alcorn no tenía ni idea de <sup>Pong</sup> en casa. Simultáneamente, Nintendo hacía por aquel<br>Cómo generar estos, sonidos se dedicó a probar entonces su primera aparición en el mundo de la industra entonces su primera aparición en el mundo de la industra cómo generar estos sonidos, se dedicó a probar del videojuego comprando a Magnavor los derechos de la aleatoriamente en el generador de ondas de sonido y acabó<br>Comprando alegar el característico "pono" que tan famoso distribución de su Odyssey en Japón. produciendo al azar el característico "pong" que tan famoso ha llegado a resultar.

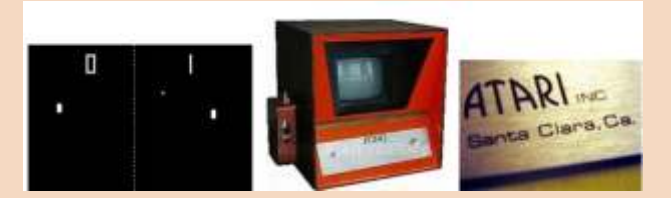

Derecha: logotipo de Atari que se aparecía en las

distribuidor para su nuevo arcade, Bushnell decidió arriesgarse y comercializarlo él mismo. A finales de septiembre de 1972, colocaron un prototipo de la máquina en un bar local llamado Andy Capps, encima de un barril de Coleco Telstar cerveza. Al cabo de tan solo dos semanas, Bushnell y Alcorn recibieron una llamada de Bill Gattis, el propietario

e intentar averiguar algo. Entonces las monedas literalmente rebosaron y cayeron al suelo. La causa de la avería era el cajetín del monedero, que estaba inundado de monedas y la presión que éstas ejercían en los circuitos había provocado un cortocircuito. El dueño del bar les declaró que jamás había visto nada parecido: gente haciendo cola durante horas para jugar una partida y colas igualmente cuando llegaba para abrir el bar de madrugada: la gente entraba, jugaba a la máquina y se iba sin comprar ni consumir nada.

La máquina arcade Pong se convirtió en un éxito absoluto, y Atari pasó de la noche a la mañana a ser conocida en todo el país. Con una inversión inicial de 500 dólares, tan solo 10 2.000 millones de dólares al año, era la mayor empresa de entretenimiento electrónico de Estados Unidos y, hasta la Alcorn se tomó muy en serio lo que inicialmente era un aparición de Facebook, fue la empresa con la expansión se toda la historia de Estados expansión estados expansión en la idea simple que expansión estados expansión est

bien que esperaban en Magnavox, pero llegó a oídos de la empresa el éxito de Bushnell con su máquina arcade de<br>Ping Pong. Rápidamente se pusieron manos a la obra y, Cuando Bushnell y Dabney vieron el resultado, <sup>Ping Pong, Rápidamente se pusieron manos a la obra y, contra en el registro de patentes de la contra en el registro de patentes de la</sup>

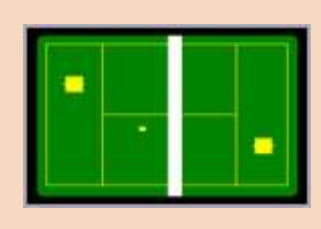

#### Tennis para Magnavox 1972

El éxito instantáneo de Atari llamó poderosamente la atención de numerosas compañías que comenzaron la fabricación de sus propias

Pantalla y prototipo original del Pong de Atari. videoconsolas. Una de las empresas aprovechó el dia del Derecha: logotipo de Atari que se aparecía en las padre de 1976 para probar fortuna con el nuevo invento, se primeras máquinas. trataba de Coleco. Tras contratar al propio Baer, consiguió tener a tiempo en el último minuto una consola que se Tras tratar infructuosamente de encontrar algún denominó Telstar, un enorme aparato ovalado que solo distribuidor para su nuevo arcade. Bushnell decidió podía jugar a tres diferentes versiones del Pong.

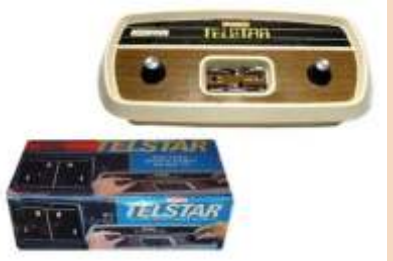

Sin embargo tuvieron el buen sentido de comercializarlo a estaba teniendo esta máquina, compró los derechos de un un precio de tan solo 50 dólares, con lo que sólo en 1976 juego que había realizado una compañía japonesa de juego a la única empresa que los fabricaba en aquella época, que podía disparar en tres ángulos diferentes moviendo sus General Instruments, por lo que fue la única que recibió el brazos. Las balas rebotaban en los bordes de la pantalla (al pedido completo, mientras sus competidores recibieron estilo del Pong) y había que evitar que te dieran. solo parte del encargo, muchas veces ni el 20% de lo solicitado.

Otra de las empresas que se apresuraron en crear su propia videoconsola fue Fairchild Cameras & Instrument, que lanzó su "Video Entertainment System" (que posteriormente se denominaría "Canal F (Channel F)". Se trataba de la primera consola con cartuchos y en la que además se podían modificar los juegos. Disponía de un botón que permitía "congelar" el juego para descansar o realizar ajustes de velocidad o dificultad en el mismo, sin perder el marcador que llevara el jugador hasta el momento.

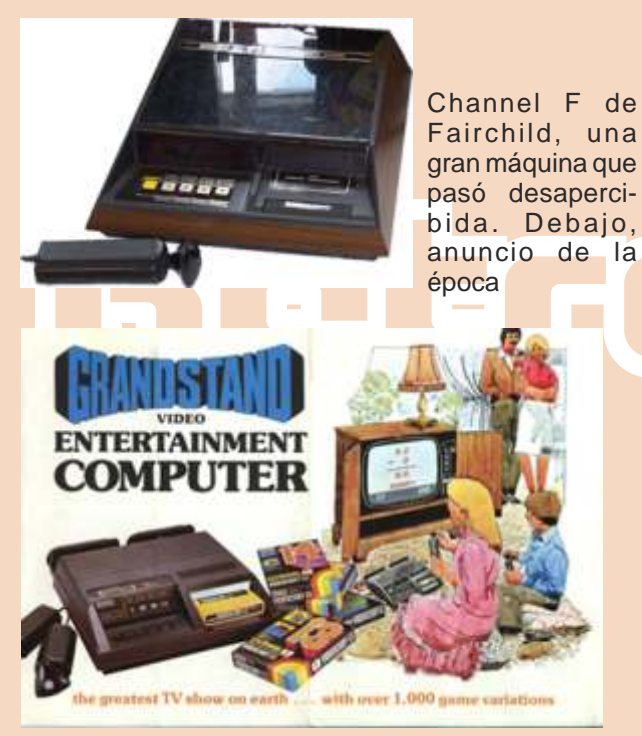

Otra diferencia con sus competidores era que los mandos Sin embargo Bushnell no iba a quedarse de brazos

Pero también había otras empresas que ya estaban creando<br>juegos originales además de Atari, aunque sus métodos<br>diferían mucho de los de la compañía de Bushnell. Así Midway, una de las empresas que originalmente rechazó comercializar el Pong de Atari, viendo el gran éxito que

vendieron más de 1.000.000 de unidades. A esto hay que reciente creación. En 1975 se comercializó a gran escala la añadir que Coleco maniobró hábilmente para ser la primera máquina arcade Gunfight, un juego en que dos jugadores empresa en hacer el pedido de los chips necesarios para el controlaban a un vaquero en cada extremo de la pantalla,

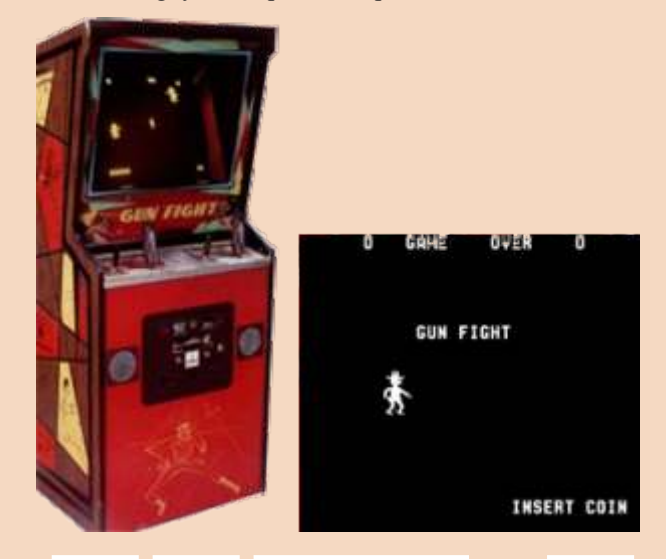

bida. Debajo, Gunfight, de Midway/Taito. Mueble y pantalla de bida. Debajo, Gunfight, de Midway/Taito. Mueble y pantalla de

Inicialmente, esta máquina resultó ser demasiado sencilla, con tan solo dos cowboys que se disparaban mutuamente y podían moverse arriba y abajo, así que Midway contrató a un diseñador externo, David Nutting, hermano de Bill Nutting y co-fundador de Nutting Associates (la empresa donde comenzó Bushnell). David decidió modificar el juego añadiendo obstáculos en medio de los vaqueros, cactus y carretas del oeste que aparecían aleatoriamente. Para dar aleatoriedad y cambiar estos obstáculos automáticamente, introdujo en el juego un microprocesador, por lo que Gunfigth puede considerarse el primer videojuego arcade (máquina recreativa) con microprocesador incluido. La compañía japonesa que fabricó y licenció el juego para Midway se llamó a sí misma "Lejano Este", que en japonés es "Taito".

eran independientes del cuerpo principal de la consola<br>
(mucho más cómodo). Channel F tenía otras características<br>
más que serían repetidamente copiadas por consolas<br>
posteriores. Sin embargo en aquella época apenas fueron tanque que aparecía en pantalla en medio de un laberinto. Todas estas copias domésticas basadas en el gran éxito de<br>
Atari indignaron profundamente a Bushnell, quien llamaba<br>
al resto de compañías "los chacales". Para que no volviera a<br>
suceder algo así, Nolan Bushnell decidió qu entonces Atari crearía juegos originales a razón de uno al Bushnell y se encargó su programación a unos jóvenes y<br>mes como mínimo. brillantes empleados de Atari llamados Steve Jobs y Steve Wozniak. Ambos dejarían Atari poco después y fundaron

![](_page_35_Picture_0.jpeg)

Tank (izquierda) y Breakout (derecha), comienza la conseguiría nada, decidió volver a Japón y encargarse de "competencia". fabricar él mismo tantas máquinas como pudiera. Montó

Sobre Breakout existe una curiosa historia. Parece ser que conocimiento de Atari, Namco inundó todo el país de sus<br>Bushnell buscaba optimizar y reducir los costes de propias máquinas "Borokukuishi" –traducción literal de Bushnell buscaba optimizar y reducir los costes de propias máquinas "Borokukuishi" –traducción literal de fabricación de las costosas máquinas arcade, por lo que "breakout"-. Éste fue el comienzo de unas tensas relaciones fabricación de las costosas máquinas arcade, por lo que "breakout"-. Éste fue el comienzo de unas tensas relaciones prometió a Jobs que le daría una bonificación de 100 y pleitos que acabaron en un gran de la un gran del en un gran de la un finales de los 70. dólares por cada chip que consiguiera eliminar del prototipo. Jobs (que en realidad no participó en el diseño de la máquina sino que ya empezaba a actuar como el hombre Al poco tiempo, cuando todo el mercado ya estaba saturado de negocios como posteriormente sería conocido) con ambos tipos de máquinas (Tank y Breakout), la "engañó" a Wozniak, quien eliminó más de 50 chips, por lo aparente competencia entre Kee Games y Atari se vino que hubiera debido recibir al menos la mitad de los abajo. En 1976, ante la sorpresa de todos, Atari absorbió correspondientes 5.000 dólares. Sin embargo recibió 375 Kee Games de nuevo sin ninguna dificultad ni oposición correspondientes 5.000 dólares. Sin embargo recibió 375 Kee Games de nuevo sin ninguna dificultad ni oposición<br>dólares como bonificación, crevendo que Jobs se quedaba por parte de ésta (lógicamente), haciéndose con el 85% dólares como bonificación, creyendo que Jobs se quedaba por parte de ésta (lógicamente), haciéndose con el 85% del la misma parte. Según palabras del propio Wozniak, se total del mercado en la época. Sin del mercado en la época. Sin duda una juga del mercado una juga del mercado una juga da en la época. Sin duda una juga da en la época enteró del "timo" mucho después, siendo ya famoso, mientras viajaba en avión y estaba siendo entrevistado por un biógrafo de Jobs; posteriormente confirmó la historia Pero no estaban solos. En estas mismas fechas, una con el propio Bushnell, lo cual enfadó muchísimo a empresa llamada Exidy Games lanzó un juego llamado con el propio Bushnell, lo cual enfadó muchísimo a empresa llamada Exidy Games lanzó un juego llamado<br>Wozniak y acabó de romper su va por entonces deteriorada Death Race 2000 basado en una película del año anterior Wozniak y acabó de romper su ya por entonces deteriorada relación con Jobs. (1975). Se trataba de un juego muy violento donde el

Por cierto que el resultado final fue tan espectacular que nadie, aparte del propio Wozniak, era capaz de entender cómo funcionaba la placa del prototipo, y era imaginación para que resultara ofensivo). No obstante, las absolutamente inviable comercializar su copia. Así que protestas de la gente cobraron dimensión nacional y acabó finalmente otro ingeniero se encargó de hacer el juego por retirarse el juego de las tiendas. Este fue el pri finalmente otro ingeniero se encargó de hacer el juego por retirarse el juego de las tiendas. Este fue el prin<br>quedando unos 100 chips en el mismo. Éste fue el Breakout de un problema con la violencia de los videojuegos. quedando unos 100 chips en el mismo. Éste fue el Breakout que acabó fabricándose.

confió su Breakout a una pequeña empresa desconocida hasta entonces llamada Namco fundada por Masaya Nakamura, un ingeniero naval que empezó con un capital productividad, Atari utilizó la ingente cantidad de dinero de<br>de 3.000 dólares y alquilando un par de caballos mecánicos. la Warner para acabar el desarrollo de lo que de 3.000 dólares y alquilando un par de caballos mecánicos. la Warner para acabar el desarrollo de lo que sería su Él mismo se encargaba de su funcionamiento, en una primera videoconsola doméstica basada en cartuchos y terraza de unos grandes almacenes y recibía a las madres de programable, la Video Computer System (VCS), también los niños que querían montar en ellos. Atari mandó a denominada Atari 2600, diseñada por tres técnicos de Atari Nakamura algunas máquinas para que las distribuyera, y llamados Joe Decure, Steve Meyer y Harold Lee. Como éste vio el tremendo potencial del negocio inmediatamente. anécdota, cabe decir que el proyecto de la VCS se éste vio el tremendo potencial del negocio inmediatamente.

dificultades: comenzó a descubrir numerosas copias Decure (que aún usaba hoy en día, según aseguró en un clónicas e ilegales de su máquina. Esto era debido a la mafia entrevista reciente). Sus características técnicas son clónicas e ilegales de su máquina. Esto era debido a la mafia japonesa (Yakuza), que estaba interesada en controlar el emergente negocio de los videojuegos en el país, y cuando *CPU MOS6507 (1,19 MHz)*<br>Nakamura se citó con el líder del grupo mafioso que las *Memoria RAM 128 bytes (!)* Nakamura se citó con el líder del grupo mafioso que las *Memoria RAM 128 bytes (!)* fabricaba, éste le ofreció a Nakamura que se uniera a él, y *No posee memoria de vídeo (la propia CPU controla el chip de video (la pantalla)*. "suprimiendo" a los competidores, Namco sería la mayor *de video y refresca la pa*<br>empresa del sector en Japón.<br>*Gráficos de 16 colores.* empresa del sector en Japón.

Nakamura rechazó la "oferta" y trató de competir con sus *Juegos en cartuchos ROM de 4 Kb máximo. Este tamaño*  enemigos distribuyendo el mayor número posible de *máximo de cartuchos pudo ser superado posteriormente*  máquinas de Atari en el menor tiempo posible *gracias a un ingenioso sistema de paginación ROM.* (desbordando el mercado). Continuamente pedía más y más pero las máquinas llegaban a un ritmo<br>
insoportablemente lento. Finalmente decidió ir a visitar máquina para el periodo de navidades de 1977. Sin insoportablemente lento. Finalmente decidió ir a visitar

personalmente a Bushnell a Londres aprovechando la celebración de un certamen para intentar solucionar el problema. Pero en esos certámenes parece ser que el alcohol y las fiestas estaban a la orden del día. La decepción de Nakamura fue terrible al encontrarse a un Bushnell resacoso y que apenas le hizo caso. Viendo que no una factoría en poco tiempo y en unas semanas, y sin

jugador ganaba puntos atropellando con un coche figuras imagen de la pantalla del juego, había que tener mucha imaginación para que resultara ofensivo). No obstante, las

#### **Atari marca el camino**

**La polémica: clones de grandes éxitos**<br>
Para conseguir entrar en el cerrado mercado japonés. Atari finalmente Atari a Warner Communications por 28 Para conseguir entrar en el cerrado mercado japonés, Atari finalmente Atari a Warner Communications por 28 Atari como presidente ejecutivo. En un alarde de productividad, Atari utilizó la ingente cantidad de dinero de denominó inicialmente "Stella" (nombre de uno de sus emuladores para PC más famosos) por la bicicleta de Joe Sin embargo pronto se encontraría con grandes emuladores para PC más famosos) por la bicicleta de Joe

*2 canales de audio (1 ruido y 1 sonido).*

embargo se encontró con la fuerte competencia directa de la Bushnell, que no había acabado de dejar de dirigir a su

![](_page_36_Picture_1.jpeg)

Atari 2600 (VCS). Debajo, las carátulas de los 9 supuesto chocaron nada más títulos iniciales que aparecieron con la máquina. conocerse y Kassar impuso a

![](_page_36_Picture_3.jpeg)

unidades vendidas, (aunque parezcan muchas, eran bastante menos de las esperadas), y durante todo el año relanzar la VCS.<br>
siguiente, en 1978, tan sólo se vendieron 550.000 de las relanzar la VCS. 800.000 máquinas fabricadas. Sin embargo Atari no se<br>
rendiría y, como veremos más adelante, a pesar de los malos dar un giro al mercado incipiente de los videojuegos, ya que<br>
dar un giro al mercado incipiente de los video

que había liderado durante años, y lanzó su propia consola partidas. circunstancia de que Bally había rechazado la máquina de  $\begin{bmatrix} \text{p} \text{at } \text{t} \text{at } \text{t} \text{at } \text{t} \text{at } \text{t} \text{at } \text{t} \text{at } \text{t} \text{at } \text{t} \text{at } \text{t} \text{at } \text{t} \text{at } \text{t} \text{at } \text{t} \text{at } \text{t} \text{at } \text{t} \text{at } \text{t} \text{$ Bushnell unos años antes, desaprovechando una gran oportunidad. Su elevado precio de venta (350 dólares) y la oportunidad. Su elevado precio de venta (350 dólares) y la "Chuck E Cheese" existencia de otras máquinas igualmente competentes a abierto por Bushnell menor precio hicieron que las ventas fueron un rotundo<br>fracaso. (en un antiguo y

![](_page_36_Picture_6.jpeg)

Arcade, pasó

popular Fairchild Channel F, con la dificultad añadida de manera Atari, (había firmado un lucrativo acuerdo pero en tener un precio de salida más elevado aún que ésta (199,95 él se especificaba que no podría competir con ellos con la dólares) y con un catálogo total inicial de tan sólo 9 títulos. nueva empresa que decidiera crear si no quería verse gravemente demandado) compró los derechos de Pizza Time y comenzó a vender franquicias. Simultáneamente, Warner Communications contrató a Ray Kassar, un consultor proveniente del mundo textil que, sin tener ni idea de videojuegos, lo primero que hizo fue probar la Atari VCS y quedar impresionado. Los planes de Warner de liquidar Atari rápidamente y quitarse un quebradero de cabeza quedaron fulminados con el repentino interés del "Zar" Kassar, un tipo refinado y estricto que llegaba a las

7:30 de la mañana cada día a trabajar y que no soportaba el estilo de "Trabajo inteligente pero no duro" de Bushnell. Por Bushnell proseguir con el modelo VCS de Atari y preparar una agresiva campaña para las próximas Navidades de 1978 en lugar de ir a por una nueva generación de consolas.

![](_page_36_Picture_12.jpeg)

Ray Kassar

Según se acercaba la semana crítica previa a las Navidades de 1978 el duelo Bushnell/Kassar alcanzó su cota más alta y, a comienzos de diciembre de aquel año, Bushnell fue "retirado" del comité ejecutivo de Warner/Atari, por sus desavenencias con la línea que buscaba Kassar. Se le obligó a firmar un nuevo contrato por el que no podría intervenir en el mercado de los videojuegos hasta cinco años después En las navidades de 1977 se alcanzaron las 250.000 porcentaje del total de ventas de Atari. Kassar fue porcentaje del total de ventas de Atari. Kassar fue nombrado CEO de Atari vuvo carta blanca para su plan de

clavo con esta máquina y se convertiría en uno de los mayores negocios por venir. Aún hoy en día, para muchas fama, la opinión pública pensaba que únicamente iban allí<br>personas la Atari VCS o 2600 es la consola de videojue reixerado de la historia (se pudo comprar fácilmente hasta<br>mécado de la historia (se pudo comprar fácilmente hasta<br>1990), llegando a realizarse al final cientos de juegos para<br>1990), llegando a realizarse al final cientos ella.<br>
las máquinas mientras esperaban sus veinte minutos o<br>
média hora de rigor hasta que salía el pedido. Para Simultáneamente al lanzamiento de la Telstar y la Atari<br>
2600, la empresa de pinballs Bally no quería quedarse (falsas monedas que se regalaban tokens exagada ante el nuevo giro que estaba dando el mercado máquina) por val que había interado durante anos, y fanzo su propra consola uno compraba los tokens que quisiera para alargar las<br>Ilamada "Bally Professional Arcade". Se da la partidas.

![](_page_36_Picture_16.jpeg)

sequndo local descomunal exlocal derecha, los

famosa leyenda "In pizza we trust". Ya en el año <sup>1978</sup>

Volviendo atrás de nuevo en el tiempo, mientras Bushnell y Por su parte, la compañía japonesa Taito lanzó su "Space Kassar peleaban en los despachos de Atari en 1978, otra Invaders". El juego estaba basado en un test de serie de sucesos importantísimos estaban ocurriendo de programación hexadecimal que la compañía utilizaba para forma que el panorama del lucrativo mercado de los probar las capacidades técnicas de las personas que se videojuegos se iba dibujando. Nintendo entraba por fin en incorporaban a la empresa. En el juego, una nave espacial acción durante este año con la creación de su primera en la parte inferior de la pantalla se movía horizontalmente consola de juegos. En marzo de 1978, Nintendo of Japan y debía acabar con bandas de naves invasoras que se lanzó al mercado japonés lo que denominó Computer movían de arriba a abajo lentamente. Al igual que hicieron Othello, un simplificado juego electrónico con tablero de en 1975 con Gunfight, esta máquina fue rápidamente juego basado en el clásico juego de tablero Otello. La exportada a Estados Unidos por Midway (aunque con el estilo. Cada jugador contaba con 10 botones para abanderado de los videojuegos durante mucho tiempo por distribuir y controlar unos grotescos símbolos con forma de su sencillez y adicción. Hay que añadir que se trató del cuadrados y cruces verdes sobre un fondo negro. Poco primer videojuego con una meta concreta: hacer la mayor antes, en el verano de 1977, los dos ex empleados de Atari, cantidad posible de puntos, pues era la primera máquina

![](_page_37_Picture_1.jpeg)

Wozniak presentaban con las máximas alcanzadas. gran éxito el ordenador personal Apple I. Por su parte Magnavox lanzó su Odyssey 2, y al igual que o curriría con las máquinas de Atari, la aparición de los primeros microordenadores a precio asequible de Apple hizo que apareciera una expansión consistente en un teclado, y que la<br>consola fuera progra-

Magnavox Odyssey 2

aparatos domésticos, en el mundo de las grandes obstante, la finalización de la temporada regular de fútbol recreativas, Atari volvió a la carga con un arcade de fútbol en Estados Unidos, miles de niños y jóvenes hacían ambientada en el mundo del Football estadounidense que sin embargo no tuvo mucho éxito.

![](_page_37_Figure_6.jpeg)

Mueble y pantalla de Atari`s Football, Xs y Oes con mucho gancho.

alguna reticencia inicial) y se convirtió posiblemente en el Steve Jobs y Steve que recogía las puntuaciones de los jugadores y guardaba

![](_page_37_Picture_9.jpeg)

consola fuera progra- Muebles de Space Invaders (versión europea izquierda, versión japonesa a la derecha) y pantalla de juego de Space Invaders. Nótese la existencia de joystick en la versión asiática de la máquina.

**Las primeras grandes máquinas**<br>
Simultáneamente a su "ataque" a los hogares con nuevos sur las salas recreativas de Japón y Estados Unidos. No recreativas, Atari vorvio a la carga con un ateate de futbor en Estados Unidos provocó la gradual desaparición de la<br>
introdujo un innovador sistema de control denominado<br>
trackball, básicamente una gran bola que gira libr mano o la parte inferior de los dedos. Este control llegaría a<br>hacerse enormemente popular en determinados juegos con<br>el tiempo. Sin embargo la máquina de Atari no fue la<br>primera que utilizó el trackball, ese honor recae e

> Para complicar más aún el panorama, algo antes de que Atari y Taito comenzaran su particular duelo en la cumbre, a finales de 1977 una compañía desconocida llamada Cinematronics lanzó el primer juego vectorial de la historia: "Space Wars". Este juego era muy similar al Computer Space de Bushnell pero la utilización de polígonos y gráficos vectoriales supusieron un paso adelante en la forma de realizar videojuegos.

![](_page_37_Picture_13.jpeg)

El principal reclamo de Space Wars era su elevada tiempo: los japoneses. Nintendo vio la oportunidad de resolución y sus detallados gráficos, totalmente diferentes a entrar en el mercado estadounidense vendiendo ellos las relativamente pequeñas pantallas y los grandes y bastos mismos la Famicom directamente. muñecotes de las máquinas precedentes. Además con la técnica vectorial, podían verse en pantalla Finalmente, el 7 de Diciembre de 1982, Atari anunció que simultáneamente decenas de objetos en suave movimiento, las ventas de la VCS no habían cumplido las expectativas y mientras que en las máquinas con tecnología de barrido de Warner Communications perdió el 32% de su valor en bolsa pantallas tradicionales era difícil encontrar más de cinco o en un solo día. La era de la Atari 2600 llegaba a su fin, se diez sprites independientes por separado. habían vendido en total 25 millones de videoconsolas por

tan solo contaba con 10 años de vida. Mucho se ha escrito Kassar fue obligado a dimitir de su cargo el 7 de julio de sobre las causas de esta gran bajada repentina del consumo 1983, siendo nombrado nuevo presidente de la compañía video electrónico de cualquier tipo durante esta época. La James Morgan el 6 de Septiembre. teoría más factible, parece ser que la gran cantidad de máquinas diferentes (videoconsolas y microordenadores) Morgan se encontró nada más llegar con todo un reto: aparecidas en el lucrativo y novedoso mercado del ocio doméstico provocó la aparición de muchas "terceras incumplimiento de contrato al ceder ésta a Coleco la empresas" de la noche a la mañana que querían parte del distribución de su enorme y popular juego "Donkey Kong" suculento pastel (por poner un ejemplo, en 1980 apenas para su microordenador Adam, licencia que había había media docena de empresas desarrolladoras de adquirido Atari en exclusiva. El juicio no llegó a un acuerdo software, mientras que durante el CES de 1982 ya existían y el contrato entre ambas compañías se rompió más de 50). La calidad de los juegos, tanto para consolas definitivamente y de mala manera, lo que a largo plazo como microordenadores, e incluso muchos fabricantes de benefició tremendamente a Nintendo, ya que la juegos para máquinas recreativas cayó en picado, distribución a nivel mundial de la Famicom se retrasó hasta provocando la reacción contraria y fulminante del público. 1985, y se realizó en el momento más propicio para un Durante 1983 y a lo largo de 1984, la forma en que se mercado que se encontraba sumido en una profunda crisis intenta paliar esta brusca caída del mercado fue bajando los pero con muchas ganas de recuperarse. Atari Inc., la precios de los juegos hasta límites insospechados, con lo compañía tal y como la fundó Bushnell, fue vendida en<br>que numerosas compañías que no podían competir porque i julio de 1984 a la Commodore de Jack Tramiel y pasó a sencillamente les costaba más fabricar los juegos que denominarse Atari Games, una empresa que tendría sus venderlos a ese precio no pudieron deshacerse de su propias aventuras y desventuras que algún día inventario, desapareciendo para siempre.  $\blacksquare$  desentrañaremos.

Muchas empresas de las "grandes" no se percataron a Respecto a nuestro protagonista, Bushnell decidió volver al tiempo y creyeron que era una reacción pasajera, lo que ataque incorporándose a una pequeña empresa llamada acabó provocando su hundimiento. El claro ejemplo de Videa y refundando una nueva empresa de videojuegos que Atari se puede resumir en una famosa frase de un ejecutivo denominó Sente Games. El nombre "sente" hace de nuevo de la empresa en una entrevista de la época, en que referencia al juego del Go, esta vez es el equivalente en altivamente afirmaba que "Atari podría meter mierda de ajedrez a "jaque mate". Sin embargo esta vez Bushnell no caballo en un cartucho y vender un millón de ellos" (sic). tendría tanta suerte, como con su primera incursión (sin Otro síntoma de su fatal prepotencia es que durante 1982 y duda debido al ya extenso y competitivo mercado existente, 1983 Atari fabricó más cartuchos de PacMan que consolas condición que no se daba 11 años antes cuando fundó habían en el mercado; cuando se preguntó por la razón de Atari), y la compañía fue absorbida por Bally en 1984, y esta estrategia un directivo de la compañía dijo que definitivamente cerrada en 1987. Aunque en 1991 Bushnell pensaron que "la gente querría tener una segunda copia del aparecería involucrado en el desarrollo del Commodore perdía 2 millones de dólares diarios y que había pagado 25 500), lo cierto es que tras la breve aventura de Sente acaba millones de dólares por los derechos para realizar un la intempestiva carrera comercial del que probablemente videojuego sobre el éxito cinematográfico del momento, sea la persona que más ha influido en la historia del E.T., que resultó ser un horrible título que apenas se vendió mercado de los videojuegos. y que para mucha gente tiene el dudoso honor de ser el peor videojuego de la historia.

Durante este revuelto periodo todo el sector acabó perdiendo, pero sin duda el más afectado fue el de las videoconsolas, siendo el emergente mercado de microordenadores el que supo aprovechar esta oportunidad, gracias al tirón del Sinclair Spectrum del año anterior en toda Europa y a la aparición de los nuevos modelos de máquinas. Además no todo fueron desgracias. Hubo quien supo aprovechar la oportunidad en esta crisis, en concreto, los maestros del oportunismo desde hacía

todo el mundo. Pero la venganza de Bushnell no acababa La caída del imperio de Atari. La crisis de los ahí. La prensa descubrió que Kassar había vendido una gran **videojuegos** cantidad de acciones de Atari justo el día antes del anuncio Entonces ocurrió la primera gran crisis en este sector con de los malos resultados de la compañía. Por supuesto

julio de 1984 a la Commodore de Jack Tramiel y pasó a

CDTV (una versión doméstica en CDROM del Amiga

*Niles*

![](_page_39_Picture_0.jpeg)

Compañía: Accolade, distribuido en España por Compulogical. 1987. Categoría: Deportes. Béisbol. Programador: Robert H. Whitehead. Diseñador: Mimi Dogget. Música: Ed Bogas. Plataformas: Amiga, Amstrad CPC, Apple II, Apple IIGS, Atari ST, Commodore 64, MSX, Sega Genesis, ZX Spectrum.

bjetivo del juego: De lo más sencillo, gana al otro jugador o al ordenador un partido de béisbol, con el joystick controlas los jugadores y los lanzamientos. La dificultad no es muy alta, pero si es un joystick controlas los jugadores y los lanzamientos. La dificultad no es muy alta, pero si es un posibilidad de empate, así que se sigue jugando hasta que jugando hasta que solo se que solo se que solo se que solo se que solo se que solo se que solo se que solo juego muy realista, en el que no es fácil realizar marcadores alguno de los equipos se pone por delante y el que sólo se<br>abultados, como en los partidos reales, lo normal es ganar pueda jugar un partido y no realizar torne por poca diferencia, pero si cometes un error y el ordenador es tu rival, serás machacado seguramente.<br>Comentario del Juego. Comentario del Juego.

recreadas las melodías típicas de un partido de béisbol, así buen papel en la cancha. como la versión del himno de los Estados Unidos, en contra, la lentitud de la carga entre cada uno de los innnings, Gráficos : 8,5/10<br>son nueve y como en los partidos profesionales no existe la Originalidad: 5/10 son nueve y como en los partidos profesionales no existe la

![](_page_39_Picture_5.jpeg)

pueda jugar un partido y no realizar torneos o ligas es de lo poco que tiene este juego como negativo.

rio del Juego.<br>Comentario de la casa Accolade que hizo de la casa Accolade que hizo de la casa Accolade que hizo de la casa A<br>Comentario de exactamente las ventas de grandes títulos como PSI 5 Trading Co. Law of the West y Un buen simulador, no se exactamente las ventas grandes títulos como PSI 5 Trading Co, Law of the West y<br>en España, pero quizás el desconocimiento de este deporte otros muchos, desde mediados de los 80 hasta principios de en España, pero quizás el desconocimiento de este deporte otros muchos, desde mediados de los 80 hasta principios de<br>fue algo que echó atrás a la gente, unos gráficos muy los 90, gráficos de gran calidad, un sonido muy bue fue algo que echó atrás a la gente, unos gráficos muy los 90, gráficos de gran calidad, un sonido muy bueno, Ed Bogas es de los que mejor supieron sacar provecho de las plano largo cuando este se produce para tener una mejor cualidades sonoras del commodore 64, para mi gusto, y una perspectiva del campo y ayudar en el manejo de la defensa, jugabilidad y dificultad adecuadas hacen de este juego un<br>hacen que sea muy fácil e intuitivo, apunta hacia las bases y buen candidato para unos ratos de diversión hacen que sea muy fácil e intuitivo, apunta hacia las bases y buen candidato para unos ratos de diversión, tras unos pulsa fuego para enviar la bola, el sonido muy bien minutos de práctica para hacerte con los controles, h minutos de práctica para hacerte con los controles, harás un

Sonido : 9/10

Jugabilidad: 8 / 10

#### Curiosidades.

Este juego sale en la película "La Princesa prometida", el protagonista echa unas partidas hasta que llega su abuelo a seguir con la historia.

#### **ElvinAtombender**

![](_page_39_Picture_14.jpeg)

![](_page_39_Picture_15.jpeg)

**Accolade** 

![](_page_40_Picture_0.jpeg)

#### A finales de los 80 un nuevo genero hizo furor en los salones recreativos el shooting, modalidad de juego en el que manejabas el personaje y una mirilla que se desplazaba por toda la pantalla.

elegidos por las naciones unidas, para intentar a 1 o dos jugadores simultáneos.<br>
una ola de violencia mundial. Los terroristas son capaces de En mi opinión un gran juego lanzar ataques desde el cielo, el mar y por tierra, ¿será usted adaptación a una maquina de 8bits, con muchas pantallas y

detrás de la carátula de este juego de Opera House para la Sega Master system, salido al mercado en 1990. Juego claramente inspirado en el archiconocido CABAL que Coordinación: salio en prácticamente todos los sistemas de ordenador domestico, después de ser un éxito en los salones recreativos. El sistema de juego es sencillo, tienes que Diseño:<br>maneiar la mirilla del arma del personaje, arriba, abajo, Satoru Miki manejar la mirilla del arma del personaje, arriba, abajo, izquierda y derecha. El personaje se mueve cunado el punto de mira se mueve de izquierda a derecha. Programación:

Doble Halcón tiene dos opciones de juego fácil y difícil, en Asistente: los que tienes que matar a un grupo de enemigos para Kantaro acabar el nivel, estos enemigos son soldados, tanques, helicópteros, buzos, etc. Su viaje le llevará a través de Sonido:<br>selvas, desiertos, pueblos, costa, y finalmente, a la Satoru Miki, Chacha, Fujioh selvas, desiertos, pueblos, costa, y finalmente, a la montaña. Durante la partida, se puede conseguir diferentes iconos que incluyen bombas, ametralladoras, fuego rápido, Director:<br>v más velocidad. Hav cinco misiones, que consta de cuatro Noboru Machida y más velocidad. Hay cinco misiones, que consta de cuatro

sted controla la acción de John y Jack dos guerreros niveles cada uno, incluyendo un jefe de nivel. Puedes jugar

En mi opinión un gran juego digno del Cabal, buena capaz de poner fin a este reino del terror? horas de diversión, tanto para un jugador como para dos. Como curiosidad, la ilustración de la cartatula que se Así reza la leyenda que podemos leer en varios idiomas muestra el dibujo de dos personajes muy parecidos a detrás de la carátula de este juego de Opera House para la Silvester Stallone y Arnold Schwarzenegger

Hiroyuki Fujiwara, Satoru Miki

![](_page_40_Picture_13.jpeg)

![](_page_40_Picture_14.jpeg)

![](_page_41_Picture_0.jpeg)

I ZX-81 dispone de una Para poder disponer de más impresión de pantalla. Al poner<br>
un carácter en pantalla, estira esa la memoria de video de una línea hasta la posición indicada,<br>
modo texto de 24x32 caracteres en forma r modo texto de 24x32 caracteres en forma realmente peculiar. Si al más el carácter de fin de línea. blanco y negro. En un equipo arrancar, el sistema detecta que Este es el motivo por el que los normal se necesitarían 24x32=768 tiene más de 4 KB, la memoria programas acostumbran a ocupan normal se necesitarían 24x32=768 tiene más de 4 KB, la memoria programas acostumbran a ocupante programas acostumbran a ocupante programas acostumbran a ocupante e programas acostumbran a ocupante e programas acostumbran a bytes para almacenarla, pero de video tiene un tamaño fijo de tratándose de un ordenador que en  $24x32+25$  códigos de fin de tamaño disponible. Si reservamos su configuración básica dispone línea=796 bytes. Pero sino, una zona de juego de 16x16 nos solo de 1024 bytes, nos quedarían *i*como lo hace? Muy sencillo. En quedan 619 bytes libres para el 256 bytes libres. Teniendo en la memoria de video almacena programa. 256 bytes libres. Teniendo en la memoria de video almacena programa. cuenta que el sistema operativo se únicamente 25 bytes con código reserva 124 bytes para su uso de fin de línea (CHR\$ 118), y  $i$  Pero que pasa al listar el interno, solo nos quedarían 132 esta aparece vacía. Un byte por programa? El listado por pantalla<br>bytes para almacenar programas y cada una de las 24 filas, y uno ceupa memoria de video, con lo bytes para almacenar programas y variables. más para indicar el final de la que nos puede dejar sin memoria

l ZX-81 dispone de una Para poder disponer de más impresión de pantalla. Al poner<br>| única resolución de memoria libre el ZX-81 gestiona un carácter en pantalla, estira es

hasta que borramos la pantalla con un CLS, que la libera. Para evitarlo, el sistema en un principio intenta reducir la memoria de video haciendo subir el listado por la pantalla y rellenando las líneas inferiores con el byte de salto de línea.

Como puede verse en la imagen, el CHESS de 1 KB solo necesita 125 bytes para almacenar la memoria de video, dejando 775 bytes para el programa. Algo, aún y así, sorprendente.

**DANCRESP**

![](_page_41_Picture_7.jpeg)

## RatraUlT51 Magazine

Retno

**Desembarcamos** 

RetroWiki **Alexander Property** 

#### NO TE OLVIDES DE TUS NÚMEROS ANTERIORES ENCUENTRALOS EN WWW.RETROWIKI.ES

![](_page_42_Picture_3.jpeg)

la programación andar por casa

Las ideas del ZM81

Recreación del **Jupiter ACE** 

Bectrónica para La r andar por casa micros

**DIGITA RAND** 

Magazine

![](_page_42_Picture_8.jpeg)

#### WWW.RETROWISI.ES

# iomionza la avontura

![](_page_43_Picture_1.jpeg)

Ya al final de mi vida de pecador, mientras espero el momento de perderme en el abismo sin fondo de la divinidad desierta y silenciosa; en esta celda de mi querido monasterio de Melk, donde aún me retiene mi cuerpo pesado y enfermo, me dispongo a dejar constancia en este pergamino de los hechos asombrosos y terribles que me fué dado presenciar en mi juventud...

**SEGA** DEED Soft